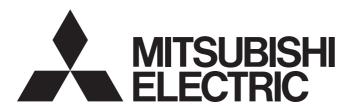

### Programmable Controller

# MELSEC iQ-R

MELSEC iQ-R Simple Motion Module Function Block Reference

### **CONTENTS**

| СНА   | PTER 1 List of FBs                              | 2   |
|-------|-------------------------------------------------|-----|
| СНА   | PTER 2 Simple Motion Module FB                  | 4   |
| 2.1   | M+RD77_SetPositioningData                       | 4   |
| 2.2   | M+RD77_StartPositioning                         | 11  |
| 2.3   | M+RD77_JOG                                      | 14  |
| 2.4   | M+RD77_MPG                                      |     |
| 2.5   | M+RD77_ChangeSpeed                              | 20  |
| 2.6   | M+RD77_ChangeAccDecTime                         | 23  |
| 2.7   | M+RD77_ChangePosition                           | 26  |
| 2.8   | M+RD77_Restart                                  | 29  |
| 2.9   | M+RD77_OperateError                             | 32  |
| 2.10  | M+RD77_InitializeParameter                      | 35  |
| 2.11  | M+RD77_WriteFlash                               | 37  |
| 2.12  | M+RD77_ChangeServoParameter                     | 39  |
| 2.13  | M+RD77_ReadWriteServoParameter                  | 42  |
| 2.14  | M+RD77_ChangeTorqueControlMode                  | 46  |
| 2.15  | M+RD77_ChangeSpeedControlMode                   | 49  |
| 2.16  | M+RD77_ChangePositionControlMode                | 52  |
| 2.17  | M+RD77_ChangeContinuousTorqueMode               | 55  |
| 2.18  | M+RD77_Sync                                     | 59  |
| 2.19  | M+RD77_ChangeSyncEncoderPosition                | 62  |
| 2.20  | M+RD77_DisableSyncEncoder                       | 65  |
| 2.21  | M+RD77_EnableSyncEncoder                        | 68  |
| 2.22  | M+RD77_ResetSyncEncoderError                    | 71  |
| 2.23  | M+RD77_ConnectSyncEncoder                       | 75  |
| 2.24  | M+RD77_MoveCamReferencePosition                 | 78  |
| 2.25  | M+RD77_ChangeCamPositionPerCycle                | 81  |
| 2.26  | M+RD77_ChangeMainShaftGearPositionPerCycle      | 84  |
| 2.27  | M+RD77_ChangeAuxiliaryShaftGearPositionPerCycle |     |
| 2.28  | M+RD77_MoveCamPositionPerCycle                  | 90  |
| 2.29  | M+RD77_MakeRotaryCutterCam                      | 93  |
| 2.30  | M+RD77_CalcCamCommandPosition                   | 95  |
| 2.31  | M+RD77_CalcCamPositionPerCycle                  |     |
| INST  | RUCTION INDEX                                   | 100 |
| REVIS | SIONS                                           | 102 |

1 List of FBs

This FB list is for using the MELSEC iQ-R series simple motion module.

| Name                                            | Description                                                                                                    |
|-------------------------------------------------|----------------------------------------------------------------------------------------------------|
| M+RD77_SetPositioningData                       | Sets positioning data ([Da.1] to [Da.10], [Da.20] to [Da.22], [Da.27] to [Da.29]).                                                                                                    |
| M+RD77_StartPositioning                         | Starts the positioning operation.                                                                                                    |
| M+RD77_JOG                                      | Performs the JOG operation or inching operation.                                                                                                    |
| M+RD77_MPG                                      | Performs the manual pulse generator operation.                                                                                                    |
| M+RD77_ChangeSpeed                              | Changes the speed.                                                                                                    |
| M+RD77_ChangeAccDecTime                         | Changes the acceleration/deceleration time at a speed change.                                                                                                    |
| M+RD77_ChangePosition                           | Changes the target position.                                                                                                    |
| M+RD77_Restart                                  | Restarts the axis being stopped.                                                                                                    |
| M+RD77_OperateError                             | Monitors errors and warnings, and resets errors.                                                                                                    |
| M+RD77_InitializeParameter                      | Initializes the parameter.                                                                                                    |
| M+RD77_WriteFlash                               | Writes the parameter, positioning data, and block start data in the buffer memory to the flash ROM.                                                                                                    |
| M+RD77_ChangeServoParameter                     | Changes the servo parameter after the amplifier is activated.                                                                                                    |
| M+RD77_ReadWriteServoParameter                  | Changes the servo parameter after the amplifier is activated. When changing it, 1 word unit or 2 words unit can be specified.  Writes the servo parameter of MR-J5-B into the internal memory of the Simple Motion module. |
| M+RD77_ChangeTorqueControlMode                  | Sets torque limit values in the forward direction and reverse direction individually.                                                                                                    |
| M+RD77_ChangeSpeedControlMode                   | Activates the speed control mode.                                                                                                    |
| M+RD77_ChangePositionControlMode                | Activates the position control mode.                                                                                                    |
| M+RD77_ChangeContinuousTorqueMode               | Activates the continuous operation to torque control mode.                                                                                                    |
| M+RD77_Sync                                     | Starts and ends the synchronous control.                                                                                                    |
| M+RD77_ChangeSyncEncoderPosition                | Changes the synchronous encoder axis current value and synchronous encoder axis current value per cycle.                                                                                                    |
| M+RD77_DisableSyncEncoder                       | Disables inputs from the synchronous encoder axis.                                                                                                    |
| M+RD77_EnableSyncEncoder                        | Enables inputs from the synchronous encoder axis.                                                                                                    |
| M+RD77_ResetSyncEncoderError                    | Reads error information from the synchronous encoder axis, and resets the error.                                                                                                    |
| M+RD77_ConnectSyncEncoder                       | Connects a synchronous encoder via CPU.                                                                                                    |
| M+RD77_MoveCamReferencePosition                 | Adds the movement amount set in the synchronous control change value to the cam reference position to move the cam reference position.                                                                                     |
| M+RD77_ChangeCamPositionPerCycle                | Changes the cam axis current value per cycle to a synchronous control change value.                                                                                                    |
| M+RD77_ChangeMainShaftGearPositionPerCycle      | Changes the current value per cycle after main shaft gear to a synchronous control change value.                                                                                                    |
| M+RD77_ChangeAuxiliaryShaftGearPositionPerCycle | Changes the current value per cycle after auxiliary shaft gear to a synchronous control change value.                                                                                                    |
| M+RD77_MoveCamPositionPerCycle                  | Adds the movement amount set in the synchronous control change value to a cam axis current value per cycle to move the cam axis current value per cycle.                                                                   |
| M+RD77_MakeRotaryCutterCam                      | Automatically generates the cam for a rotary cutter.                                                                                                    |
| M+RD77_CalcCamCommandPosition                   | Calculates a cam axis feed current value, and outputs the calculation result.                                                                                                    |
| M+RD77_CalcCamPositionPerCycle                  | Calculates a cam axis current value per cycle, and outputs the calculation result.                                                                                                    |

# 2 Simple Motion Module FB

### 2.1 M+RD77\_SetPositioningData

#### **Name**

M+RD77\_SetPositioningData

| Item                      | Description                                                                                                    | Description                         |                              |            |                         |  |  |
|---------------------------|----------------------------------------------------------------------------------------------------|-------------------------------------|------------------------------|------------|-------------------------|--|--|
| Function overview         | Sets positioning data ([Da.1] to [Da.10], [Da.20] to [Da.22], [Da.27] to [Da.29]).                                                                                                    |                                     |                              |            |                         |  |  |
| Symbol                    |                                                                                                    |                                     |                              |            |                         |  |  |
|                           |                                                                                                    |                                     | M+RD77 SetPositioningData    |            |                         |  |  |
|                           | Execution command                                                                                                    | B : i_bEN                           |                              | o_bENO : B | Execution status        |  |  |
|                           | Module label ———                                                                                                    | DUT : i_stN                         | Module                       | o_bOK : B  | Completed without error |  |  |
|                           | Target axis                                                                                                    | UW : i_uAx                          | is                           | o_bErr : B | Error flag              |  |  |
|                           | Positioning data No. ———UW : i                                                                                                    |                                     | UW : i_uDataNo o_uErrld : UV |            | Error code              |  |  |
|                           |                                                                                                    |                                     |                              |            |                         |  |  |
| Applicable hardware and   | Applicable module                                                                                                    | RD77MS16, RD77MS8, RD77MS4, RD77MS2 |                              |            |                         |  |  |
| software                  | Applicable CPU                                                                                                    |                                     | MELSEC iQ-R series           |            |                         |  |  |
|                           | Applicable engineering soft                                                                                                    | ware                                | GX Works3                    |            |                         |  |  |
| Programming language      | Ladder                                                                                                    |                                     |                              |            |                         |  |  |
| Number of steps (maximum) | 209 steps                                                                                                    |                                     |                              |            |                         |  |  |
| Function description      | <ul> <li>By turning ON i_bEN (Execution command), the set positioning data is written to the buffer memory.</li> <li>When the setting value of the target axis is out of the range, o_bErr (Error flag) turns ON, the FB processing is interrupted, and the error code 100 (Hexadecimal) is stored in o_uErrId (Error code).</li> <li>When the setting value of the positioning data No. is out of the range, o_bErr (Error flag) turns ON, the FB processing is interrupted, and the error code 101 (Hexadecimal) is stored in o_uErrId (Error code).</li> </ul> |                                     |                              |            |                         |  |  |
| Compiling method          | Macro type                                                                                                    |                                     |                              |            |                         |  |  |
| FB operation type         | Pulsed execution (single sc                                                                                                    | an executior                        | n type)                      |            |                         |  |  |

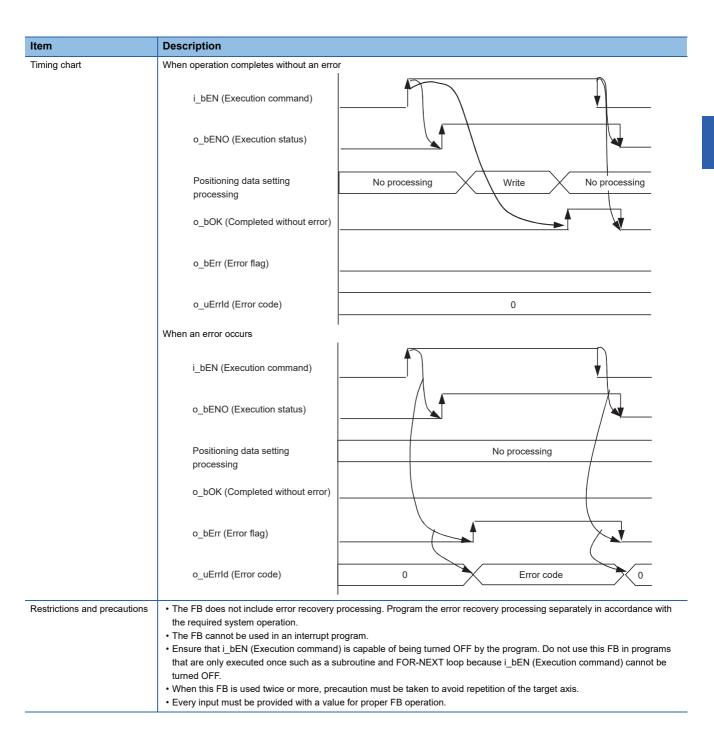

| Error code        | Description                                                                                                    | Action                                         |  |
|-------------------|----------------------------------------------------------------------------------------------------|------------------------------------------------|--|
| 100 (Hexadecimal) | The setting value of i_uAxis (Target axis) is out of the range. The target axis is not within the range of 1 to 16.                      | Please try again after confirming the setting. |  |
| 101 (Hexadecimal) | The setting value of i_uDataNo (Positioning data No.) is out of the range. The positioning data No. is not within the range of 1 to 100. | Please try again after confirming the setting. |  |

#### Labels

#### **■Input labels**

| Name                 | Variable name | Data type       | Setting range                                            | Description                                                                  |
|----------------------|---------------|-----------------|----------------------------------------------------------|------------------------------------------------------------------------------|
| Execution command    | i_bEN         | Bit             | ON, OFF                                                  | ON: The FB is activated. OFF: The FB is not activated.                       |
| Module label         | i_stModule    | Structure       | The setting range differs depending on the module label. | Specify the module label of the MELSEC iQ-R simple motion module.            |
| Target axis          | i_uAxis       | Word [unsigned] | 1 to 16                                                  | Specify the axis No. The setting range differs depending on the module used. |
| Positioning data No. | i_uDataNo     | Word [unsigned] | 1 to 100                                                 | Specify the positioning data No.                                             |

| Name                    | Variable name | Data type       | Default value | Description                                                                 |
|-------------------------|---------------|-----------------|---------------|-----------------------------------------------------------------------------|
| Execution status        | o_bENO        | Bit             | OFF           | ON: The execution command is ON. OFF: The execution command is OFF.         |
| Completed without error | o_bOK         | Bit             | OFF           | When ON, it indicates that setting the positioning data has been completed. |
| Error flag              | o_bErr        | Bit             | OFF           | When ON, it indicates that an error has occurred in the FB.                 |
| Error code              | o_uErrld      | Word [unsigned] | 0             | The error code generated in the FB is stored.                               |

#### **■**Disclosed labels

| Name                        | Variable name  | Data type       | Setting range                                                                                                    | Description                                                                                                    |
|-----------------------------|----------------|-----------------|----------------------------------------------------------------------------------------------------|----------------------------------------------------------------------------------------------------|
| Da.1: Operation<br>pattern  | pb_uOpePattern | Word [unsigned] | O: Positioning complete     1: Continuous positioning control     3: Continuous path control                                                                                                    | Specify whether the positioning is completed with the data being executed, or continues with the following data.  When 4 or higher, which is out of the setting range, is specified, bit 0 and 1 are enabled.  For example, when 4 is set, 0 is applied. |
| Da.2: Control system        | pb_uCtrlSys    | Word [unsigned] | 01H: ABS1 1-axis linear control (ABS) 02H: INC1 1-axis linear control (INC) 03H: FEED1 1-axis fixed-feed control 04H: VF1 1-axis speed control (Forward) 05H: VR1 1-axis speed control (Reverse) 06H: VPF Speed-position switching control (Forward) 07H: VPR Speed-position switching control (Reverse) 08H: PVF Position-speed switching control (Reverse) 08H: PVF Position-speed switching control (Reverse) 08H: PVF Position-speed switching control (Reverse) 08H: PVF Position-speed switching control (Reverse) 08H: INC2 2-axis linear interpolation control (INC) 08H: INC2 2-axis linear interpolation control (INC) 08H: INC2 2-axis linear interpolation control with sub point designation (ABS) 08H: INC^ Circular interpolation control with sub point designation (INC) 08H: ABS. Circular interpolation control with center point designation (ABS, CW) 10H: ABS. Circular interpolation control with center point designation (ABS, CW) 11H: INC. Circular interpolation control with center point designation (INC, CW) 12H: INC. Circular interpolation control with center point designation (INC, CW) 13H: VF2 2-axis speed control (Forward) 14H: VR2 2-axis speed control (Reverse) 15H: ABS3 3-axis linear interpolation control (ABS) 16H: INC3 3-axis linear interpolation control (ABS) 16H: INC3 3-axis speed control (Reverse) 17H: FEED3 Fixed-feed control by 3-axis linear interpolation 18H: VF3 3-axis speed control (Reverse) 18H: NG4 4-axis linear interpolation control (ABS) 18H: INC4 4-axis linear interpolation control (INC) 17H: FEED4 Fixed-feed control by 4-axis linear interpolation 18H: VF3 3-axis speed control (Reverse) 18H: NG4 4-axis speed control (Reverse) 18H: NG9 OPP oPP instruction 18H: VR4 4-axis speed control (Reverse) 18H: VR4 4-axis speed control (Reverse) 18H: VR4 4-axis speed control (Reverse) 18H: VR4 4-axis speed control (Reverse) 18H: VR4 4-axis speed control (Reverse) 18H: VR4 4-axis speed control (Reverse) | Sets the control system for positioning control.                                                                                                    |
| Da.3: Acceleration time No. | pb_uAccTimeNo  | Word [unsigned] | 0: Acceleration time 0 1: Acceleration time 1 2: Acceleration time 2 3: Acceleration time 3                                                                                                    | Set any of the acceleration time 0 to 3 as the acceleration time for positioning. When 4 or higher, which is out of the setting range, is specified, bit 0 and 1 are enabled. For example, when 4 is set, 0 is applied.                                  |

| Name                                                | Variable name         | Data type                 | Setting range                                                                                                    | Description                                                                                                    |
|-----------------------------------------------------|-----------------------|---------------------------|----------------------------------------------------------------------------------------------------|----------------------------------------------------------------------------------------------------|
| Da.4: Deceleration time No.                         | pb_uDecTimeNo         | Word [unsigned]           | 0: Deceleration time 0 1: Deceleration time 1 2: Deceleration time 2 3: Deceleration time 3                                                                                                    | Set any of the deceleration time 0 to 3 as the deceleration time for positioning. When 4 or higher, which is out of the setting range, is specified, bit 0 and 1 are enabled. For example, when 4 is set, 0 is applied.                 |
| Da.10: M code                                       | pb_uMcode             | Word [unsigned]           | Da.2: Control system = 82H: JUMP instruction  • 0 to 10  Da.2: Control system = 83H: LOOP  • 1 to 65535  Da.2: Control system = Other than the above  • 0 to 65535  (0 to 32767: Set by decimal number. 32768 to 65535: Convert the number to hexadecimal number and set.) | Set the condition data No.,<br>number of repetitions, or M<br>code for the control system.                                                                                                    |
| Da.9: Dwell time                                    | pb_uDwellTime         | Word [unsigned]           | Da.2: Control system = 82H: JUMP instruction • 1 to 600 Da.2: Control system = 82H: Other than JUMP instruction • 0 to 65535 (0 to 32767: Set by decimal number. 32768 to 65535: Convert the number to hexadecimal number and set.)                                        | Set the positioning data No. or dwell time for the control system.                                                                                                    |
| Da.27: M code ON signal output timing               | pb_uMcodeOnTimin<br>g | Word [unsigned]           | 0: Setting value of "[Pr.18] M code ON signal output timing" 1: WITH mode 2: AFTER mode                                                                                                    | Set the timing to output the M code ON signal. When 4 or higher is specified, bit 0 and 1 are enabled. For example, when 4 is set, 0 is applied.                                                                                        |
| Da.28: ABS<br>direction in degrees                  | pb_uABS               | Word [unsigned]           | 0: Setting value of "[Cd.40] ABS direction in degrees" 1: ABS circular right 2: ABS circular left 3: Takes a shortcut. (Specified direction ignored.)                                                                                                    | Set the movement direction of ABS when the unit is degree under position control.  When 4 or higher, which is out of the setting range, is specified, bit 0 and 1 are enabled.  For example, when 4 is set, 0 is applied.               |
| Da.29: Interpolation<br>speed designation<br>method | pb_uInterpolateSpd    | Word [unsigned]           | O: Setting value of "[Pr.20] Interpolation speed designation method"  1: Composite speed  2: Reference axis speed                                                                                                    | Set whether to specify the composite speed or reference axis speed when performing liner interpolation or circular interpolation. When 8 or higher is specified, bit 0, 1, and 2 are enabled. For example, when 8 is set, 0 is applied. |
| Da.8: Command speed                                 | pb_udCmdSpd           | Double word<br>[unsigned] | "[Pr.1] Unit setting" = 0, 1, 2 • 1 to 2000000000 "[Pr.1] Unit setting" = 3 • 1 to 5000000                                                                                                    | Set the command speed for positioning.                                                                                                    |
|                                                     |                       |                           | FFFFFFFH: Current speed (Speed set for the previous positioning data No.)                                                                                                    | The speed set for the previous positioning data No. is used for positioning control.                                                                                                    |

| Name                                 | Variable name             | Data type               | Setting range                                                                                                    | Description                                                                                                    |
|--------------------------------------|---------------------------|-------------------------|----------------------------------------------------------------------------------------------------|----------------------------------------------------------------------------------------------------|
| Da.6: Positioning address            | pb_dPositAdr              | Double word<br>[signed] | "[Pr.1] Unit setting" = 0, 1, 3  • Da.2: Control system = 06H to 09H: 0 to 2147483647  "[Pr.1] Unit setting" = 0, 1, 3  • Da.2: Control system = Other than 06H to 09H:  -2147483648 to 2147483647  "[Pr.1] Unit setting" = 2  • Da.2: Control system = 01H, 0AH, 15H, 1AH, 81H, 20H, 22H, 23H: 0 to 35999999  "[Pr.1] Unit setting" = 2  • Da.2: Control system = 02H, 0BH, 16H, 1BH, 03H, 0CH, 17H, 1CH, 20H, 22H, 23H:  -2147483648 to 2147483647  "[Pr.1] Unit setting" = 2  • Da.2: Control system = 06H, 07H: 0 to 2147483647 (INC mode), 0 to 35999999 (ABS mode)  "[Pr.1] Unit setting" = 2  • Da.2: Control system = 08H, 09H: 0 to 2147483647 | Specify the target position or movement amount for positioning control.  The setting value differs depending on the control system.                                                                                                    |
| Da.7: Arc address                    | pb_dArcAdr                | Double word<br>[signed] | "[Pr.1] Unit setting" = 0, 1, 3 • -2147483648 to 2147483647 "[Pr.1] Unit setting" = 2 • Unused (Set 0.)                                                                                                    | Use this label only when performing circular interpolation control. For the control with sub point designation, set the sub point address. For the control with center point designation, set the center point address of the arc.                                                                                                    |
| Da.20: Axis to be interpolated No. 1 | pb_uinterpolatedAx<br>No1 | Word [unsigned]         | 0H: Axis 1 1H: Axis 2 2H: Axis 3 3H: Axis 4 4H: Axis 5 5H: Axis 6 6H: Axis 7 : : EH: Axis 15 FH: Axis 16                                                                                                    | Set the interpolation-target axis 1 when performing interpolation operation. Values out of the setting range or the own axis cannot be set as the interpolation-target axis. Set 0 to disable the interpolation. When 100H or higher is set, lower 8 bits (bit 0 to 7) are enabled. For example, when 101H is set, 1H is applied.                                     |
| Da.21: Axis to be interpolated No. 2 | pb_uInterpolatedAx<br>No2 | Word [unsigned]         | 0H: Axis 1 1H: Axis 2 2H: Axis 3 3H: Axis 4 4H: Axis 5 5H: Axis 6 6H: Axis 7 : : EH: Axis 15 FH: Axis 16                                                                                                    | Set the interpolation-target axis 2 when performing interpolation operation. Values out of the setting range or the own axis cannot be set as the interpolation-target axis. Set 0 to disable the interpolation or for 2-axis interpolation control. When 100H or higher is set, lower 8 bits (bit 0 to 7) are enabled. For example, when 101H is set, 1H is applied. |

| Name               | Variable name      | Data type       | Setting range | Description                      |
|--------------------|--------------------|-----------------|---------------|----------------------------------|
| Da.22: Axis to be  | pb_uInterpolatedAx | Word [unsigned] | 0H: Axis 1    | Set the interpolation-target     |
| interpolated No. 3 | No3                |                 | 1H: Axis 2    | axis 3 when performing           |
|                    |                    |                 | 2H: Axis 3    | interpolation operation.         |
|                    |                    |                 | 3H: Axis 4    | Values out of the setting        |
|                    |                    |                 | 4H: Axis 5    | range or the own axis cannot     |
|                    |                    |                 | 5H: Axis 6    | be set as the interpolation-     |
|                    |                    |                 | 6H: Axis 7    | target axis.                     |
|                    |                    |                 | :             | Set 0 to disable the             |
|                    |                    |                 | :             | interpolation, for 2-axis        |
|                    |                    |                 | EH: Axis 15   | interpolation control, or for 3- |
|                    |                    |                 | FH: Axis 16   | axis interpolation control.      |
|                    |                    |                 |               | When 100H or higher is set,      |
|                    |                    |                 |               | lower 8 bits (bit 0 to 7) are    |
|                    |                    |                 |               | enabled.                         |
|                    |                    |                 |               | For example, when 101H is        |
|                    |                    |                 |               | set, 1H is applied.              |

# 2.2 M+RD77\_StartPositioning

#### Name

M+RD77\_StartPositioning

| Item                      | Description                                                                                                    | Description             |                                     |               |                           |  |  |
|---------------------------|----------------------------------------------------------------------------------------------------|-------------------------|-------------------------------------|---------------|---------------------------|--|--|
| Function overview         | Starts the positioning operation.                                                                                                    |                         |                                     |               |                           |  |  |
| Symbol                    |                                                                                                    | M+RD77 StartPositioning |                                     |               |                           |  |  |
|                           | Execution command ———                                                                                                    | B : i_bEN               |                                     | o_bENO : B    | Execution status          |  |  |
|                           | Module label                                                                                                    | DUT : i_stM             | odule                               | o_bOK : B     | — Completed without error |  |  |
|                           | Target axis                                                                                                    | UW : i_uAx              | is                                  | o_bErr : B    | — Error flag              |  |  |
|                           | Cd.3: Positioning start No.                                                                                                    | -UW : i_uStartNo        |                                     | o_uErrld : UW | — Error code              |  |  |
| Applicable hardware and   | Applicable module RD                                                                                                    |                         | RD77MS16, RD77MS8, RD77MS4, RD77MS2 |               |                           |  |  |
| software                  | Applicable CPU                                                                                                    |                         | MELSEC iQ-R series                  |               |                           |  |  |
|                           | Applicable engineering soft                                                                                                    | ware                    | GX Works3                           |               |                           |  |  |
| Programming language      | Ladder                                                                                                    |                         |                                     |               |                           |  |  |
| Number of steps (maximum) | 410 steps                                                                                                    |                         |                                     |               |                           |  |  |
| Function description      | <ul> <li>By turning ON i_bEN (Execution command), the control corresponding to i_uStartNo (Cd.3: Positioning start No.) is started.</li> <li>This FB is activated by turning ON the positioning start signal (Y10 to Y1F).</li> <li>Only when the following conditions are met, the positioning start signal (Y10 to Y1F) is turned ON by turning ON i_bEN (Execution command). The conditions are the following: READY signal (X0) is ON, positioning start signal (Y10 to Y1F) is OFF, start complete signal ([Md.31] Status: b14) is OFF, and BUSY signal (X10 to X1F) is OFF. If any of the conditions are not met, the error code 200 (hexadecimal) is stored in o_uErrld (Error code).</li> <li>When the start complete signal ([Md.31] Status: b14) is turned ON or i_bEN (Execution command) is turned OFF, the positioning start signal (Y10 to Y1F) is turned OFF.</li> <li>When the setting value of the target axis is out of the range, o_bErr (Error flag) turns ON, the FB processing is interrupted, and the error code 100 (Hexadecimal) is stored in o_uErrld (Error code).</li> <li>When the setting value of the positioning start No. is out of the range, o_bErr (Error flag) turns ON, the FB processing is interrupted, and the error code 102 (Hexadecimal) is stored in o_uErrld (Error code).</li> </ul> |                         |                                     |               |                           |  |  |
| Compiling method          | Macro type                                                                                                    |                         | , _                                 | ,             |                           |  |  |
| FB operation type         | Pulsed execution (multiple scan execution type)                                                                                                    |                         |                                     |               |                           |  |  |

| Item                         | Description                                                                                                    |                                                                                                    |
|------------------------------|----------------------------------------------------------------------------------------------------|----------------------------------------------------------------------------------------------------|
| Timing chart                 | When operation completes without an e                                                                                                    | rror                                                                                                    |
|                              | i_bEN (Execution command)                                                                                                    |                                                                                                    |
|                              | o_bENO (Execution status)                                                                                                    |                                                                                                    |
|                              | Parameter writing processing                                                                                                    | No processing Write No processing                                                                                                    |
|                              | Positioning start signal                                                                                                    |                                                                                                    |
|                              | o_bOK<br>(Completed without error)                                                                                                    |                                                                                                    |
|                              | o_bErr (Error flag)                                                                                                    |                                                                                                    |
|                              | o_uErrld (Error code)                                                                                                    | 0                                                                                                    |
|                              | When an error occurs                                                                                                    |                                                                                                    |
|                              | i_bEN (Execution command)                                                                                                    |                                                                                                    |
|                              | o_bENO (Execution status)                                                                                                    |                                                                                                    |
|                              | Parameter writing processing                                                                                                    | No processing                                                                                                    |
|                              | Positioning start signal                                                                                                    |                                                                                                    |
|                              | o_bOK<br>(Completed without error)                                                                                                    |                                                                                                    |
|                              | o_bErr (Error flag)                                                                                                    |                                                                                                    |
|                              | o_uErrId (Error code)                                                                                                    | 0 Error code 0                                                                                                    |
| Restrictions and precautions | the required system operation.  The FB cannot be used in an interrup: Ensure that i_bEN (Execution comma that are only executed once such as a turned OFF.  This FB turns ON and OFF the positio (Y10 to Y1F) by any other means while When this FB is used twice or more o interlock to prevent the FBs from bein. When this FB is used twice or more, p. When this FB is used in two or more p. signal being operated by the module I. | and) is capable of being turned OFF by the program. Do not use this FB in programs a subroutine and FOR-NEXT loop because i_bEN (Execution command) cannot be ning start signal (Y10 to Y1F). Thus, do not turn ON or OFF the positioning start signal le this FB is being executed.  To other FB that operates the Y signal same as the signal this FB does, create an gractivated at the same time.  Direction must be taken to avoid repetition of the target axis.  Diaces, a duplicated coil warning may occur during compile operation due to the Y abel. However, this is not a problem and the FB will operate without an error.  Arted. Data required for controlling the start No. must be set on the parameter or buffer |

| Error code        | Description                                                                                                    | Action                                                                                                    |  |
|-------------------|----------------------------------------------------------------------------------------------------|----------------------------------------------------------------------------------------------------|--|
| 100 (Hexadecimal) | The setting value of i_uAxis (Target axis) is out of the range. The target axis is not within the range of 1 to 16.                                                                                 | Please try again after confirming the setting.                                                                                                    |  |
| 102 (Hexadecimal) | The setting value of i_uStartNo (Cd.3: Positioning start No.) is out of the range. The positioning start No. is not within the range of 1 to 600, 7000 to 7004, and 9001 to 9004.                   | Please try again after confirming the setting.                                                                                                    |  |
| 200 (Hexadecimal) | The condition for positioning start is not met. Any of the following conditions are not met.  • READY signal: On  • Positioning start signal: Off  • Start complete signal: Off  • BUSY signal: Off | Execute the FB when all of the following conditions are met.  READY signal: On  Positioning start signal: Off  Start complete signal: Off  BUSY signal: Off |  |

### Labels

### ■Input labels

| Name                        | Variable name | Data type       | Setting range                                                                                                    | Description                                                                  |
|-----------------------------|---------------|-----------------|----------------------------------------------------------------------------------------------------|------------------------------------------------------------------------------|
| Execution command           | i_bEN         | Bit             | ON, OFF                                                                                                    | ON: The FB is activated. OFF: The FB is not activated.                       |
| Module label                | i_stModule    | Structure       | The setting range differs depending on the module label.                                                                                                    | Specify the module label of the MELSEC iQ-R simple motion module.            |
| Target axis                 | i_uAxis       | Word [unsigned] | 1 to 16                                                                                                    | Specify the axis No. The setting range differs depending on the module used. |
| Cd.3: Positioning start No. | i_uStartNo    | Word [unsigned] | 1 to 600: Positioning data No. 7000 to 7004: Block start designation 9001: Machine home position return 9002: Fast-home position return 9003: Current value changing 9004: Simultaneous starting of multiple axes | Set the positioning start No. corresponding to the control to be started.    |

| Name                    | Variable name | Data type       | Default value | Description                                                                                                    |
|-------------------------|---------------|-----------------|---------------|----------------------------------------------------------------------------------------------------|
| Execution status        | o_bENO        | Bit             | OFF           | ON: The execution command is ON. OFF: The execution command is OFF.                                                                            |
| Completed without error | o_bOK         | Bit             | OFF           | When ON, it indicates that executing this FB has been completed. However, this label does not turn ON when a module error occurs at the start. |
| Error flag              | o_bErr        | Bit             | OFF           | When ON, it indicates that an error has occurred in the FB.                                                                                    |
| Error code              | o_uErrld      | Word [unsigned] | 0             | The error code generated in the FB is stored.                                                                                                  |

## 2.3 M+RD77\_JOG

#### Name

M+RD77\_JOG

| Item                      | Description                                                                                                    |                                     |               |                            |  |
|---------------------------|----------------------------------------------------------------------------------------------------|-------------------------------------|---------------|----------------------------|--|
| Function overview         | Performs the JOG operation or inching operation.                                                                                                    |                                     |               |                            |  |
| Symbol                    |                                                                                                    |                                     |               |                            |  |
|                           |                                                                                                    | M+RD7                               | 77_JOG        |                            |  |
|                           | Execution command ——                                                                                                    | B:i_bEN                             | o_bENO : B    | —— Execution status        |  |
|                           | Module label ——                                                                                                    | DUT : i_stModule                    | o_bOK : B     | ——— Completed without erro |  |
|                           | Target axis                                                                                                    | UW : i_uAxis                        | o_bErr : B    | —— Error flag              |  |
|                           | Forward run JOG command                                                                                                    | B:i_bFJog                           | o_uErrld : UW | —— Error code              |  |
|                           | Reverse run JOG command ——                                                                                                    | B:i_bRJog                           |               |                            |  |
|                           | Cd.17: JOG speed ——                                                                                                    | UD : i_udJogSpeed                   |               |                            |  |
|                           | Cd.16: Inching movement amount                                                                                                    | - UW : i_uInching                   |               |                            |  |
|                           |                                                                                                    |                                     |               |                            |  |
| Applicable hardware and   | Applicable module                                                                                                    | RD77MS16, RD77MS8, RD77MS4, RD77MS2 |               |                            |  |
| software                  | Applicable CPU                                                                                                    | MELSEC iQ-R series                  |               |                            |  |
|                           | Applicable engineering software                                                                                                    | GX Works3                           |               |                            |  |
| Programming language      | Ladder                                                                                                    |                                     |               |                            |  |
| Number of steps (maximum) | 384 steps                                                                                                    |                                     |               |                            |  |
| Function description      | <ul> <li>By turning ON i_bFJog (Forward run JOG command) or i_bRJog (Reverse run JOG command) after i_bEN (Execution command) is turned ON, the JOG operation or inching operation is performed.</li> <li>When i_bFJog (Forward run JOG command) and i_bRJog (Reverse run JOG command) are ON at the same time, the operation stops.</li> <li>When i_bEN (Execution command) is turned OFF from ON during operation that has been started by i_bFJog (Forward run JOG command) or i_bRJog (Reverse run JOG command), the operation stops.</li> <li>When i_bRJog (Reverse run JOG command) is turned ON during forward run JOG operation, the operation stops. However, when i_bRJog (Reverse run JOG command) is turned OFF from ON, the forward run JOG operation restarts. (This relation is also applied to the reverse run JOG operation and i_bFJog (Forward run JOG command).</li> <li>When the setting value of the target axis is out of the range, o_bErr (Error flag) turns ON, the FB processing is interrupted, and the error code 100 (Hexadecimal) is stored in o_uErrId (Error code).</li> </ul> |                                     |               |                            |  |
| Compiling method          | Macro type                                                                                                    |                                     |               |                            |  |
| FB operation type         | Real-time execution                                                                                                    |                                     |               |                            |  |

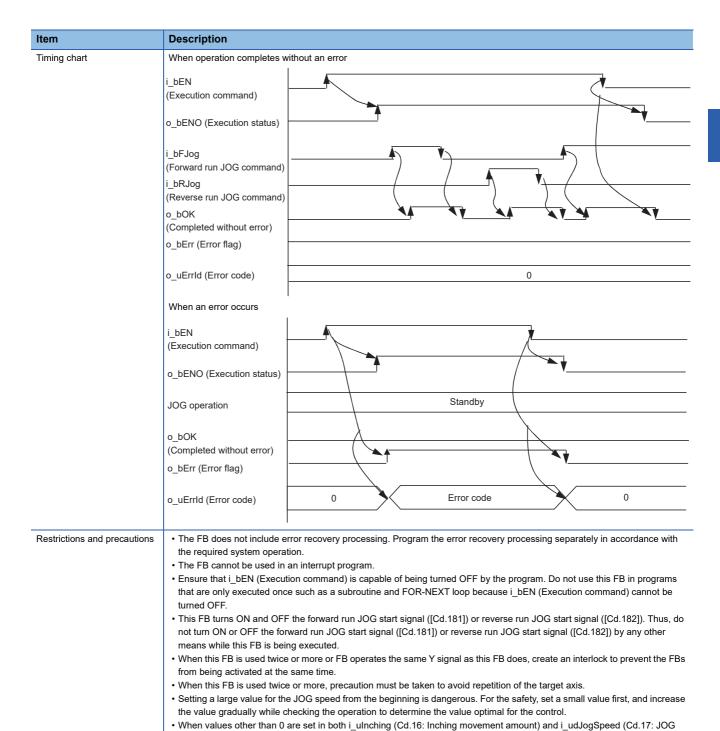

| Error code        | Description                                                                                                    | Action                                                                                                    |
|-------------------|----------------------------------------------------------------------------------------------------|----------------------------------------------------------------------------------------------------|
| 100 (Hexadecimal) | The setting value of i_uAxis (Target axis) is out of the range. The target axis is not within the range of 1 to 16. | Please try again after confirming the setting. (Turn OFF the forward run JOG command or reverse run JOG command, turn ON i_bEN (Execution command) from OFF, and turn ON the forward run JOG command or reverse run JOG command again.) |

 When this FB is used in two or more places, a duplicated coil warning may occur during compile operation due to the Y signal being operated by the module label. However, this is not a problem and the FB will operate without an error.

speed), inching operation is performed.

• Every input must be provided with a value for proper FB operation.

#### Labels

#### **■**Input labels

| Name                           | Variable name | Data type                 | Setting range                                                                                                    | Description                                                                                        |
|--------------------------------|---------------|---------------------------|----------------------------------------------------------------------------------------------------|----------------------------------------------------------------------------------------------------|
| Execution command              | i_bEN         | Bit                       | ON, OFF                                                                                                    | ON: The FB is activated. OFF: The FB is not activated.                                             |
| Module label                   | i_stModule    | Structure                 | The setting range differs depending on the module label.                                                                           | Specify the module label of the MELSEC iQ-R simple motion module.                                  |
| Target axis                    | i_uAxis       | Word [unsigned]           | 1 to 16                                                                                                    | Specify the axis No. The setting range differs depending on the module used.                       |
| Forward run JOG command        | i_bFJog       | Bit                       | ON, OFF                                                                                                    | Turn ON this label when performing the forward run JOG operation or forward run inching operation. |
| Reverse run JOG command        | i_bRJog       | Bit                       | ON, OFF                                                                                                    | Turn ON this label when performing the reverse run JOG operation or reverse run inching operation. |
| Cd.17: JOG speed               | i_udJogSpeed  | Double word<br>[unsigned] | "[Pr.1] Unit setting" = mm                                                                                                    | Specify the JOG speed. For inching operation, set 0.                                               |
| Cd.16: Inching movement amount | i_ulnching    | Word [unsigned]           | 0 to 65535 0: JOG operation (0 to 32767: Set by decimal number. 32768 to 65535: Convert the number to hexadecimal number and set.) | Specify the inching movement amount. For JOG operation, set 0.                                     |

| •                       | •             |                 |                  |                                                                     |  |
|-------------------------|---------------|-----------------|------------------|---------------------------------------------------------------------|--|
| Name                    | Variable name | Data type       | Default<br>value | Description                                                         |  |
| Execution status        | o_bENO        | Bit             | OFF              | ON: The execution command is ON. OFF: The execution command is OFF. |  |
| Completed without error | o_bOK         | Bit             | OFF              | ON: The JOG command is ON. OFF: The JOG command is OFF.             |  |
| Error flag              | o_bErr        | Bit             | OFF              | When ON, it indicates that an error has occurred in the FB.         |  |
| Error code              | o_uErrld      | Word [unsigned] | 0                | The generated error code is stored.                                 |  |

### 2.4 M+RD77\_MPG

#### Name

M+RD77\_MPG

|                           | -                                                                                                    |                                |                 |                           |  |
|---------------------------|----------------------------------------------------------------------------------------------------|--------------------------------|-----------------|---------------------------|--|
| Item                      | Description                                                                                                    |                                |                 |                           |  |
| Function overview         | Performs the manual pulse generator operation.                                                                                                    |                                |                 |                           |  |
| Symbol                    |                                                                                                    |                                |                 |                           |  |
|                           |                                                                                                    | M+RD77_MPG                     |                 |                           |  |
|                           | Execution command ——                                                                                                    | B : i_bEN                      | o_bENO : B      | Execution status          |  |
|                           | Module label ———                                                                                                    | DUT : i_stModule               | o_bOK : B —     | — Completed without error |  |
|                           | Target axis                                                                                                    | UW : i_uAxis                   | o_bErr : B      | — Error flag              |  |
|                           | Cd.20: Manual pulse generator ——  1 pulse input magnification                                                                                                    | UD : i_udMPGInputMagnification | o_uErrld : UW — | Error code                |  |
| Applicable hardware and   | Applicable module                                                                                                    | RD77MS16, RD77MS8, RD77MS4     | 4, RD77MS2      |                           |  |
| software                  | Applicable CPU                                                                                                    | MELSEC iQ-R series             |                 |                           |  |
|                           | Applicable engineering software                                                                                                    | GX Works3                      |                 |                           |  |
| Programming language      | Ladder                                                                                                    |                                |                 |                           |  |
| Number of steps (maximum) | 336 steps                                                                                                    |                                |                 |                           |  |
| Function description      | <ul> <li>By turning ON or OFF i_bEN (Execution command), the manual pulse generator operation is enabled or disabled.</li> <li>This FB is constantly executed after i_bEN (Execution command) is turned ON.</li> <li>The workpiece moves according to the pulses input from the manual pulse generator while o_bOK (Completed without error) is ON.</li> <li>When the setting value of the target axis is out of the range, o_bErr (Error flag) turns ON, the FB processing is interrupted, and the error code 100 (Hexadecimal) is stored in o_uErrId (Error code).</li> </ul> |                                |                 |                           |  |
| Compiling method          | Macro type                                                                                                    |                                |                 |                           |  |
| FB operation type         | Real-time execution                                                                                                    |                                |                 |                           |  |

| Item                         | Description                                                                                                    |
|------------------------------|----------------------------------------------------------------------------------------------------|
| Timing chart                 | When operation completes without an error                                                                                                    |
|                              | i_bEN (Execution command)                                                                                                    |
|                              | o_bENO (Execution status)                                                                                                    |
|                              | o_bOK<br>(Completed without error)                                                                                                    |
|                              | o_bErr (Error flag)                                                                                                    |
|                              | o_uErrId (Error code)                                                                                                    |
|                              | When an error occurs                                                                                                    |
|                              | i_bEN (Execution command)                                                                                                    |
|                              | o_bENO (Execution status)                                                                                                    |
|                              | o_bOK<br>(Completed without error)                                                                                                    |
|                              | o_bErr (Error flag)                                                                                                    |
|                              | o_uErrld (Error code) 0 Error code 0                                                                                                    |
| Restrictions and precautions | The FB does not include error recovery processing. Program the error recovery processing separately in accordance with the required system operation.  The FB cannot be used in an interrupt program.  Ensure that i_bEN (Execution command) is capable of being turned OFF by the program. Do not use this FB in programs that are only executed once such as a subroutine and FOR-NEXT loop because i bEN (Execution command) cannot be |
|                              | turned OFF.                                                                                                    |
|                              | <ul> <li>Do not change i_uAxis (Target axis) while i_bEN (Execution command) is ON.</li> <li>When this FB is used twice or more, precaution must be taken to avoid repetition of the target axis.</li> </ul>                                                                                                    |
|                              | Every input must be provided with a value for proper FB operation.                                                                                                    |

| Error code        | Description                                                                                                    | Action                                         |
|-------------------|----------------------------------------------------------------------------------------------------|------------------------------------------------|
| 100 (Hexadecimal) | The setting value of i_uAxis (Target axis) is out of the range. The target axis is not within the range of 1 to 16. | Please try again after confirming the setting. |

#### Labels

#### **■**Input labels

| Name                                                               | Variable name                 | Data type                 | Setting range                                            | Description                                                                                                    |
|--------------------------------------------------------------------|-------------------------------|---------------------------|----------------------------------------------------------|----------------------------------------------------------------------------------------------------|
| Execution command                                                  | i_bEN                         | Bit                       | ON, OFF                                                  | ON: The FB is activated. OFF: The FB is not activated.                                                                                                    |
| Module label                                                       | i_stModule                    | Structure                 | The setting range differs depending on the module label. | Specify the module label of the MELSEC iQ-R simple motion module.                                                                                                    |
| Target axis                                                        | i_uAxis                       | Word [unsigned]           | 1 to 16                                                  | Specify the axis No. The setting range differs depending on the module used.                                                                                                    |
| Cd.20: Manual<br>pulse generator 1<br>pulse input<br>magnification | i_udMPGInputMagnifi<br>cation | Double word<br>[unsigned] | 1 to 10000                                               | Set the input magnification of the manual pulse generator 1 pulse. When the setting value is 0, the magnification is 1. When the setting value is 10,001 or higher, the magnification is 10,000. |

| Name                    | Variable name | Data type       | Default value | Description                                                                       |
|-------------------------|---------------|-----------------|---------------|-----------------------------------------------------------------------------------|
| Execution status        | o_bENO        | Bit             | OFF           | ON: The execution command is ON. OFF: The execution command is OFF.               |
| Completed without error | o_bOK         | Bit             | OFF           | When ON, it indicates that the manual pulse generator operation has been enabled. |
| Error flag              | o_bErr        | Bit             | OFF           | When ON, it indicates that an error has occurred in the FB.                       |
| Error code              | o_uErrld      | Word [unsigned] | 0             | The error code generated in the FB is stored.                                     |

# 2.5 M+RD77\_ChangeSpeed

#### Name

M+RD77\_ChangeSpeed

| Item                      | Description                                                                                                    |                                     |               |                         |  |
|---------------------------|----------------------------------------------------------------------------------------------------|-------------------------------------|---------------|-------------------------|--|
| Function overview         | Changes the speed.                                                                                                    |                                     |               |                         |  |
| Symbol                    |                                                                                                    |                                     |               |                         |  |
|                           |                                                                                                    | M+RD77_ChangeSpee                   | eSpeed        |                         |  |
|                           | Execution command B: i_bE                                                                                                    | N                                   | o_bENO : B    | Execution status        |  |
|                           | Module label —— DUT : i_                                                                                                    | stModule                            | o_bOK : B     | Completed without error |  |
|                           | Target axis UW : i_u                                                                                                    | ıAxis                               | o_bErr : B    | — Error flag            |  |
|                           | Cd.14: New speed value —— UD : i_u                                                                                                    | dSpeedChangeValue                   | o_uErrld : UW | — Error code            |  |
|                           |                                                                                                    |                                     |               |                         |  |
| Applicable hardware and   | Applicable module                                                                                                    | RD77MS16, RD77MS8, RD77MS4, RD77MS2 |               |                         |  |
| software                  | Applicable CPU                                                                                                    | MELSEC iQ-R series                  |               |                         |  |
|                           | Applicable engineering software                                                                                                    | GX Works3                           |               |                         |  |
| Programming language      | Ladder                                                                                                    |                                     |               |                         |  |
| Number of steps (maximum) | 210 steps                                                                                                    |                                     |               |                         |  |
| Function description      | <ul> <li>By turning ON i_bEN (Execution command), the speed used for the control is changed to a new speed.</li> <li>When the setting value of the target axis is out of the range, o_bErr (Error flag) turns ON, the FB processing is interrupted, and the error code 100 (Hexadecimal) is stored in o_uErrId (Error code).</li> </ul> |                                     |               |                         |  |
| Compiling method          | Macro type                                                                                                    |                                     |               |                         |  |
| FB operation type         | Pulsed execution (multiple scan execut                                                                                                    | ion type)                           |               |                         |  |

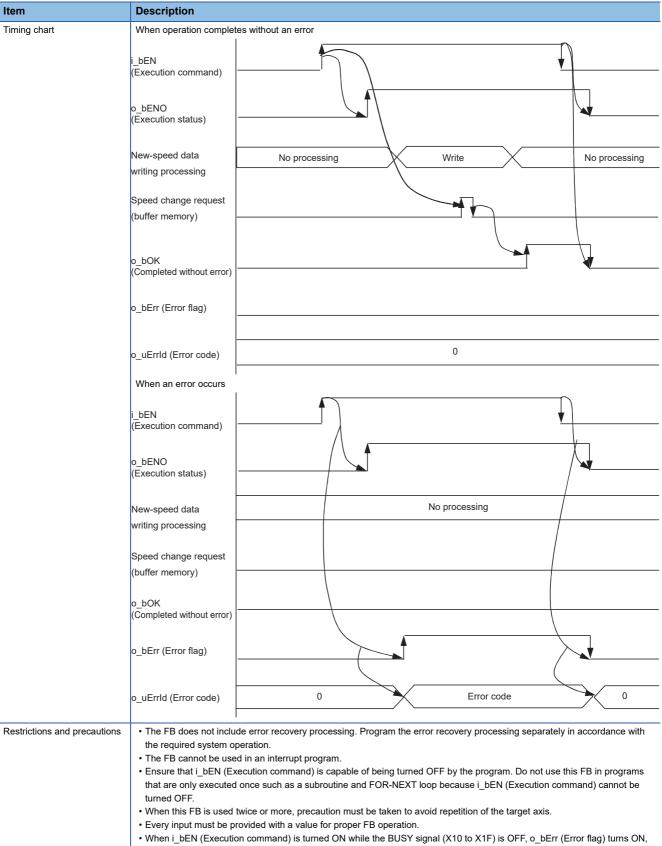

the FB processing is interrupted, and the error code 201 (Hexadecimal) is stored in o\_uErrId (Error code).

| Error code        | Description                                                                                                    | Action                                         |
|-------------------|----------------------------------------------------------------------------------------------------|------------------------------------------------|
| 100 (Hexadecimal) | The setting value of i_uAxis (Target axis) is out of the range. The target axis is not within the range of 1 to 16. | Please try again after confirming the setting. |
| 201 (Hexadecimal) | This FB is executed before positioning operation starts.                                                            | Please try again during positioning operation. |

#### Labels

#### **■Input labels**

| Name                      | Variable name        | Data type                 | Setting range                                                                                                    | Description                                                                  |
|---------------------------|----------------------|---------------------------|----------------------------------------------------------------------------------------------------|------------------------------------------------------------------------------|
| Execution command         | i_bEN                | Bit                       | ON, OFF                                                                                                    | ON: The FB is activated. OFF: The FB is not activated.                       |
| Module label              | i_stModule           | Structure                 | The setting range differs depending on the module label.                                                                                                    | Specify the module label of the MELSEC iQ-R simple motion module.            |
| Target axis               | i_uAxis              | Word [unsigned]           | 1 to 16                                                                                                    | Specify the axis No. The setting range differs depending on the module used. |
| Cd.14: New speed<br>value | i_udSpeedChangeValue | Double word<br>[unsigned] | "[Pr.1] Unit setting" = mm  • 0 to 200000000  "[Pr.1] Unit setting" = inch  • 0 to 200000000  "[Pr.1] Unit setting" = degree  • 0 to 200000000  "[Pr.1] Unit setting" = pulse  • 0 to 1000000000 | Set a new speed.                                                             |

| Name                    | Variable name | Data type       | Default value | Description                                                         |
|-------------------------|---------------|-----------------|---------------|---------------------------------------------------------------------|
| Execution status        | o_bENO        | Bit             | OFF           | ON: The execution command is ON. OFF: The execution command is OFF. |
| Completed without error | o_bOK         | Bit             | OFF           | When ON, it indicates that changing the speed has been completed.   |
| Error flag              | o_bErr        | Bit             | OFF           | When ON, it indicates that an error has occurred in the FB.         |
| Error code              | o_uErrld      | Word [unsigned] | 0             | The generated error code is stored.                                 |

# 2.6 M+RD77\_ChangeAccDecTime

#### **Name**

M+RD77\_ChangeAccDecTime

| Item                      | Description                                                                                                    |                              |               |                            |  |
|---------------------------|----------------------------------------------------------------------------------------------------|------------------------------|---------------|----------------------------|--|
| Function overview         | Changes the acceleration/deceleration time at a speed change.                                                                                                    |                              |               |                            |  |
| Symbol                    |                                                                                                    |                              |               |                            |  |
|                           |                                                                                                    | M+RD77_ChangeAccl            | DecTime       |                            |  |
|                           | Execution command ——                                                                                                    | B:i_bEN                      | o_bENO : B    | Execution status           |  |
|                           | Module label ———                                                                                                    | DUT : i_stModule             | o_bOK : B —   | —— Completed without error |  |
|                           | Target axis                                                                                                    | UW : i_uAxis                 | o_bErr : B    | —— Error flag              |  |
|                           | Acceleration/deceleration time ————————————————————————————————————                                                                                                    | B : i_bEnable                | o_uErrId : UW | —— Error code              |  |
|                           | Cd.10: New acceleration time value                                                                                                    | UD : i_udNewAccelerationTime |               |                            |  |
|                           | Cd.11: New deceleration time ——value                                                                                                    | UD : i_udNewDecelerationTime |               |                            |  |
| Applicable hardware and   | Applicable module RD77MS16, RD77MS8, RD77MS4, RD77MS2                                                                                                    |                              |               |                            |  |
| software                  | Applicable CPU MELSEC iQ-R series                                                                                                    |                              |               |                            |  |
|                           | Applicable engineering software                                                                                                    | GX Works3                    |               |                            |  |
| Programming language      | Ladder                                                                                                    |                              |               |                            |  |
| Number of steps (maximum) | 212 steps                                                                                                    |                              |               |                            |  |
| Function description      | By turning ON i_bEN (Execution command), the setting of the acceleration/deceleration time is changed according to i_bEnable (Acceleration/deceleration time change enabled flag). When i_bEnable (Acceleration/deceleration time change enabled flag) is ON, i_udNewAccelerationTime (Cd.10: New acceleration time value) and i_udNewDecelerationTime (Cd.11: New deceleration time value) are set and "[Cd.12] Acceleration/deceleration time change value during speed change, enable/disable" is changed to "1: Enables modifications to acceleration/deceleration time". When i_bEnable (Acceleration/deceleration time change enabled flag) is OFF, i_udNewAccelerationTime (Cd.10: New acceleration time value) and i_udNewDecelerationTime (Cd.11: New deceleration time value) are not set and "[Cd.12] Acceleration/deceleration time change value during speed change, enable/disable" is changed to "0: Disables modifications to acceleration/deceleration time".  When the setting value of the target axis is out of the range, o_bErr (Error flag) turns ON, the FB processing is interrupted, and the error code 100 (Hexadecimal) is stored in o_uErrId (Error code). |                              |               |                            |  |
| Compiling method          | Macro type                                                                                                    |                              |               |                            |  |
| FB operation type         | Pulsed execution (single scan execution type)                                                                                                    |                              |               |                            |  |

#### Item

#### Description

Timing chart

When operation completes without an error

- When "[Cd.12] Acceleration/deceleration time change value during speed change, enable/disable" is enabled
  - i\_bEN (Execution command)
  - o\_bENO (Execution status)
  - i\_bEnable (Acceleration/deceleration time change enabled flag)
  - Cd.10/Cd.11: New acceleration time value/New deceleration time value [Cd.12] Acceleration/deceleration time change value during speed change, enable/disable o\_bOK (Completed without error)
  - o\_bErr (Error flag)
  - o\_uErrId (Error code)

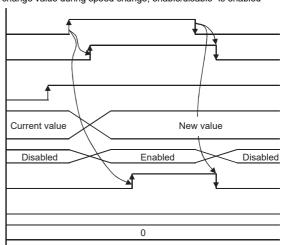

- When "[Cd.12] Acceleration/deceleration time change value during speed change, enable/disable" is disabled
  - i\_bEN (Execution command)
- o\_bENO (Execution status)
- i\_bEnable (Acceleration/deceleration time change enabled flag)
- Cd.10/Cd.11: New acceleration time value/New deceleration time value
- [Cd.12] Acceleration/deceleration time change value during speed change, enable/disable
- o\_bOK (Completed without error)
- o\_bErr (Error flag)
- o\_uErrId (Error code)

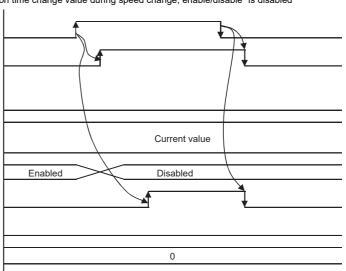

#### When an error occurs

- i\_bEN (Execution command)
- o\_bENO (Execution status)
- i\_bEnable (Acceleration/deceleration time change enabled flag)
- Cd.10/Cd.11: New acceleration time value/New deceleration time value [Cd.12] Acceleration/deceleration time change value during speed change, enable/disable
- o\_bOK (Completed without error)
- o\_bErr (Error flag)
- o\_uErrId (Error code)

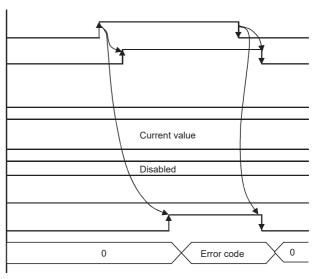

| Item                         | Description                                                                                                    |  |  |  |  |
|------------------------------|----------------------------------------------------------------------------------------------------|--|--|--|--|
| Restrictions and precautions | The FB does not include error recovery processing. Program the error recovery processing separately in accordance with the required system operation.  The FB connect to used in an interpret program. |  |  |  |  |
|                              | <ul> <li>The FB cannot be used in an interrupt program.</li> <li>Ensure that i bEN (Execution command) is capable of being turned OFF by the program. Do not use this FB in program.</li> </ul>        |  |  |  |  |
|                              | that are only executed once such as a subroutine and FOR-NEXT loop because i_bEN (Execution command) cannot be turned OFF.                                                                             |  |  |  |  |
|                              | When this FB is used twice or more, precaution must be taken to avoid repetition of the target axis.                                                                                                   |  |  |  |  |
|                              | A duplicated coil warning may occur during compile operation. However, this is not a problem and the FB will operate without an error.                                                                 |  |  |  |  |
|                              | Every input must be provided with a value for proper FB operation.                                                                                                    |  |  |  |  |

| Error code        | Description                                                                                                    | Action                                         |
|-------------------|----------------------------------------------------------------------------------------------------|------------------------------------------------|
| 100 (Hexadecimal) | The setting value of i_uAxis (Target axis) is out of the range. The target axis is not within the range of 1 to 16. | Please try again after confirming the setting. |

#### Labels

#### ■Input labels

| Name                                                      | Variable name               | Data type                 | Setting range                                            | Description                                                                                                    |
|-----------------------------------------------------------|-----------------------------|---------------------------|----------------------------------------------------------|----------------------------------------------------------------------------------------------------|
| Execution command                                         | i_bEN                       | Bit                       | ON, OFF                                                  | ON: The FB is activated. OFF: The FB is not activated.                                                                                                    |
| Module label                                              | i_stModule                  | Structure                 | The setting range differs depending on the module label. | Specify the module label of the MELSEC iQ-R simple motion module.                                                                                                    |
| Target axis                                               | i_uAxis                     | Word [unsigned]           | 1 to 16                                                  | Specify the axis No. The setting range differs depending on the module used.                                                                                                    |
| Acceleration/<br>deceleration time<br>change enabled flag | i_bEnable                   | Bit                       | ON: Enabled<br>OFF: Disabled                             | Set this label to enable or disable acceleration/deceleration time changes.                                                                                                    |
| Cd.10: New acceleration time value                        | i_udNewAcceleratio<br>nTime | Double word<br>[unsigned] | 0 to 8388608                                             | Set a new acceleration time.  When 0 is set, the acceleration time is not changed after the speed is changed. In this case, the previously set acceleration time is applied to the control. |
| Cd.11: New deceleration time value                        | i_udNewDeceleratio<br>nTime | Double word<br>[unsigned] | 0 to 8388608                                             | Set a new deceleration time.  When 0 is set, the deceleration time is not changed after the speed is changed. In this case, the previously set deceleration time is applied to the control. |

| Name                    | Variable name | Data type       | Default value | Description                                                                                  |
|-------------------------|---------------|-----------------|---------------|----------------------------------------------------------------------------------------------|
| Execution status        | o_bENO        | Bit             | OFF           | ON: The execution command is ON. OFF: The execution command is OFF.                          |
| Completed without error | o_bOK         | Bit             | OFF           | When ON, it indicates that setting acceleration/deceleration time change has been completed. |
| Error flag              | o_bErr        | Bit             | OFF           | When ON, it indicates that an error has occurred in the FB.                                  |
| Error code              | o_uErrld      | Word [unsigned] | 0             | The error code generated in the FB is stored.                                                |

# 2.7 M+RD77\_ChangePosition

#### Name

M+RD77\_ChangePosition

| i unction overvie         | -                                                                                                    |                                               |               |                            |  |  |
|---------------------------|----------------------------------------------------------------------------------------------------|-----------------------------------------------|---------------|----------------------------|--|--|
| Item                      | Description                                                                                                    |                                               |               |                            |  |  |
| Function overview         | Changes the target position.                                                                                                    |                                               |               |                            |  |  |
| Symbol                    |                                                                                                    |                                               |               |                            |  |  |
|                           |                                                                                                    | M+RD77_Char                                   | ngePosition   |                            |  |  |
|                           | Execution command ——B                                                                                                    | : i_bEN                                       | o_bENO : B    | —— Execution status        |  |  |
|                           | Module label ——Di                                                                                                    | UT : i_stModule                               | o_bOK : B     | —— Completed without error |  |  |
|                           | Target axis ——U                                                                                                    | W : i_uAxis                                   | o_bErr : B    | —— Error flag              |  |  |
|                           | value (New address)                                                                                                    | : i_dTargetNewPosition D : i_udTargetNewSpeed | o_uErrId : UW | —— Error code              |  |  |
| Applicable hardware and   | Applicable module                                                                                                    | RD77MS16, RD77MS8, RD77                       | 7MS4, RD77MS2 | l                          |  |  |
| software                  | Applicable CPU                                                                                                    | MELSEC iQ-R series                            |               |                            |  |  |
|                           | Applicable engineering software                                                                                                    | GX Works3                                     |               |                            |  |  |
| Programming language      | Ladder                                                                                                    |                                               |               |                            |  |  |
| Number of steps (maximum) | 254 steps                                                                                                    |                                               |               |                            |  |  |
| Function description      | <ul> <li>By turning ON i_bEN (Execution command), the target position is changed according to the value set in i_dTargetNewPosition (Cd.27: Target position change value (New address)) and the speed is changed according to the value set in i_udTargetNewSpeed (Cd.28: Target position change value (New speed)) during position control.</li> <li>When the setting value of the target axis is out of the range, o_bErr (Error flag) turns ON, the FB processing is interrupted, and the error code 100 (Hexadecimal) is stored in o_uErrId (Error code).</li> </ul> |                                               |               |                            |  |  |
| Compiling method          | Macro type                                                                                                    |                                               |               |                            |  |  |
| FB operation type         | Pulsed execution (multiple scan execution                                                                                                    | ion type)                                     |               |                            |  |  |

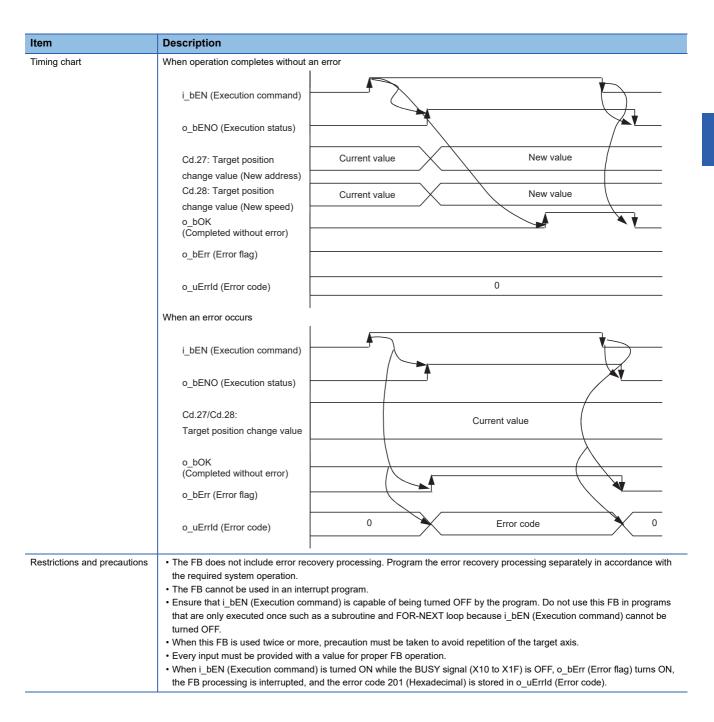

| Error code        | Description                                                                                                    | Action                                         |
|-------------------|----------------------------------------------------------------------------------------------------|------------------------------------------------|
| 100 (Hexadecimal) | The setting value of i_uAxis (Target axis) is out of the range. The target axis is not within the range of 1 to 16. | Please try again after confirming the setting. |
| 201 (Hexadecimal) | This FB is executed before positioning operation starts.                                                            | Please try again during positioning operation. |

#### Labels

#### **■Input labels**

| Name                                                       | Variable name            | Data type                 | Setting range                                                                                                    | Description                                                                                                    |
|------------------------------------------------------------|--------------------------|---------------------------|----------------------------------------------------------------------------------------------------|----------------------------------------------------------------------------------------------------|
| Execution command                                          | i_bEN                    | Bit                       | ON, OFF                                                                                                    | ON: The FB is activated. OFF: The FB is not activated.                                                                     |
| Module label                                               | i_stModule               | Structure                 | The setting range differs depending on the module label.                                                                                                    | Specify the module label of the MELSEC iQ-R simple motion module.                                                          |
| Target axis                                                | i_uAxis                  | Word [unsigned]           | 1 to 16                                                                                                    | Specify the axis No. The setting range differs depending on the module used.                                               |
| Cd.27: Target<br>position change<br>value (New<br>address) | i_dTargetNewPositi<br>on | Double word<br>[signed]   | "[Pr.1] Unit setting" = mm  • ABS: -2147483648 to 2147483647  • INC: -2147483648 to 2147483647  "[Pr.1] Unit setting" = inch  • ABS: -2147483648 to 2147483647  • INC: -2147483648 to 2147483647  "[Pr.1] Unit setting" = degree  • ABS: 0 to 35999999  • INC: -2147483648 to 2147483647  "[Pr.1] Unit setting" = pulse  • ABS: -2147483648 to 2147483647  • INC: -2147483648 to 2147483647 | Set the new positioning address when changing the target position during positioning operation.                            |
| Cd.28: Target<br>position change<br>value (New speed)      | i_udTargetNewSpee<br>d   | Double word<br>[unsigned] | "[Pr.1] Unit setting" = mm  • 0 to 2000000000  "[Pr.1] Unit setting" = inch  • 0 to 2000000000  "[Pr.1] Unit setting" = degree  • 0 to 2000000000  "[Pr.1] Unit setting" = pulse  • 0 to 10000000000                                                                                                    | Set the new speed when changing the target position during positioning operation. When 0 is set, the speed is not changed. |

| Name                    | Variable name | Data type       | Default value | Description                                                                           |
|-------------------------|---------------|-----------------|---------------|---------------------------------------------------------------------------------------|
| Execution status        | o_bENO        | Bit             | OFF           | ON: The execution command is ON. OFF: The execution command is OFF.                   |
| Completed without error | o_bOK         | Bit             | OFF           | When ON, it indicates that the module has accepted the target position change values. |
| Error flag              | o_bErr        | Bit             | OFF           | When ON, it indicates that an error has occurred in the FB.                           |
| Error code              | o_uErrld      | Word [unsigned] | 0             | The generated error code is stored.                                                   |

## 2.8 M+RD77\_Restart

#### Name

M+RD77\_Restart

| Item                      | Description                                                                                                    |                    |                                     |                         |  |  |
|---------------------------|----------------------------------------------------------------------------------------------------|--------------------|-------------------------------------|-------------------------|--|--|
| Function overview         | Restarts the axis being stopped.                                                                                                    |                    |                                     |                         |  |  |
| Symbol                    |                                                                                                    |                    |                                     |                         |  |  |
|                           |                                                                                                    | M+RD77_            | Restart                             |                         |  |  |
|                           | Execution command —— B : i_b                                                                                                    | EN                 | o_bENO : B                          | Execution status        |  |  |
|                           | Module label ——DUT :                                                                                                    | i_stModule         | o_bOK : B ·                         | Completed without error |  |  |
|                           | Target axis ——W : i_                                                                                                    | uAxis              | o_bErr : B                          | Error flag              |  |  |
|                           |                                                                                                    |                    | o_uErrld : UW -                     | Error code              |  |  |
|                           |                                                                                                    |                    |                                     |                         |  |  |
| Applicable hardware and   | Applicable module                                                                                                    | RD77MS16, RD77M    | RD77MS16, RD77MS8, RD77MS4, RD77MS2 |                         |  |  |
| software                  | Applicable CPU                                                                                                    | MELSEC iQ-R series | MELSEC iQ-R series                  |                         |  |  |
|                           | Applicable engineering software                                                                                                    | GX Works3          |                                     |                         |  |  |
| Programming language      | Ladder                                                                                                    |                    |                                     |                         |  |  |
| Number of steps (maximum) | 263 steps                                                                                                    |                    |                                     |                         |  |  |
| Function description      | <ul> <li>Only when the following conditions are met, the positioning operation that is stopped due to an error is restarted by turning ON i_bEN (Execution command). The conditions are the following: the positioning complete signal ([Md.31] Status: b15) is OFF and the axis operation status is a stop. When any of the conditions is not met, o_bErr (Error flag) turns ON, the FB processing is interrupted, and the error code 202 (Hexadecimal) is stored in o_uErrld (Error code).</li> <li>When the setting value of the target axis is out of the range, o_bErr (Error flag) turns ON, the FB processing is interrupted, and the error code 100 (Hexadecimal) is stored in o_uErrld (Error code).</li> </ul> |                    |                                     |                         |  |  |
| Compiling method          | Macro type                                                                                                    |                    |                                     |                         |  |  |
| FB operation type         | Pulsed execution (multiple scan exe                                                                                                    | cution type)       |                                     |                         |  |  |

| Item                         | Description                                                                                                    |
|------------------------------|----------------------------------------------------------------------------------------------------|
| Timing chart                 | When operation completes without an error                                                                                                    |
|                              | i_bEN (Execution command)                                                                                                    |
|                              | o_bENO (Execution status)                                                                                                    |
|                              | [Cd.6] Restart command                                                                                                    |
|                              | o_bOK (Completed without error) o_bErr (Error flag)                                                                                                    |
|                              | o_uErrId (Error code)                                                                                                    |
|                              | When an error occurs                                                                                                    |
|                              | i_bEN (Execution command)                                                                                                    |
|                              | o_bENO (Execution status)                                                                                                    |
|                              | [Cd.6] Restart command                                                                                                    |
|                              | o_bOK (Completed without error) o_bErr (Error flag)                                                                                                    |
|                              | o_uErrld (Error code) 0 Error code 0                                                                                                    |
| Restrictions and precautions | The FB does not include error recovery processing. Program the error recovery processing separately in accordance with the required system operation.  The FB cannot be used in an interrupt program.  Ensure that i_bEN (Execution command) is capable of being turned OFF by the program. Do not use this FB in programs that are only executed once such as a subroutine and FOR-NEXT loop because i_bEN (Execution command) cannot be turned OFF. |
|                              | <ul> <li>When this FB is used twice or more, precaution must be taken to avoid repetition of the target axis.</li> <li>Every input must be provided with a value for proper FB operation.</li> </ul>                                                                                                    |

| Error code        | Description                                                                                                    | Action                                                                                                    |
|-------------------|----------------------------------------------------------------------------------------------------|----------------------------------------------------------------------------------------------------|
| 100 (Hexadecimal) | The setting value of i_uAxis (Target axis) is out of the range. The target axis is not within the range of 1 to 16.                                                  | Please try again after confirming the setting.                                                                    |
| 202 (Hexadecimal) | The conditions for positioning restart are not met.  Any of the following conditions are not met.  • Positioning complete signal: Off  • Axis operation status: Stop | Please try again after confirming the setting.  • Positioning complete signal: Off  • Axis operation status: Stop |

#### Labels

### ■Input labels

| Name              | Variable name | Data type       | Setting range                                            | Description                                                                  |
|-------------------|---------------|-----------------|----------------------------------------------------------|------------------------------------------------------------------------------|
| Execution command | i_bEN         | Bit             | ON, OFF                                                  | ON: The FB is activated. OFF: The FB is not activated.                       |
| Module label      | i_stModule    | Structure       | The setting range differs depending on the module label. | Specify the module label of the MELSEC iQ-R simple motion module.            |
| Target axis       | i_uAxis       | Word [unsigned] | 1 to 16                                                  | Specify the axis No. The setting range differs depending on the module used. |

| Name                    | Variable name | Data type       | Default value | Description                                                                     |
|-------------------------|---------------|-----------------|---------------|---------------------------------------------------------------------------------|
| Execution status        | o_bENO        | Bit             | OFF           | ON: The execution command is ON. OFF: The execution command is OFF.             |
| Completed without error | o_bOK         | Bit             | OFF           | When ON, it indicates that the module has accepted the restart command request. |
| Error flag              | o_bErr        | Bit             | OFF           | When ON, it indicates that an error has occurred in the FB.                     |
| Error code              | o_uErrld      | Word [unsigned] | 0             | The generated error code is stored.                                             |

## 2.9 M+RD77\_OperateError

#### Name

M+RD77\_OperateError

| Item                      | Description                                                                                                    |             |                    |                           |                           |  |
|---------------------------|----------------------------------------------------------------------------------------------------|-------------|--------------------|---------------------------|---------------------------|--|
| Function overview         | Monitors errors and warnings, and resets errors.                                                                                                    |             |                    |                           |                           |  |
| Symbol                    |                                                                                                    |             |                    |                           |                           |  |
|                           |                                                                                                    |             |                    |                           |                           |  |
|                           | Execution command                                                                                                    | B : i_bEN   |                    | o_bENO : B                | Execution status          |  |
|                           | Module label ——                                                                                                    | DUT : i_st  | Module             | o_bOK : B                 | Completed without error   |  |
|                           | Target axis                                                                                                    | UW : i_uA   | xis                | o_bModuleErr : B          | Axis error detection      |  |
|                           | Error reset command                                                                                                    | B : i_bErrf | Reset              | o_uModuleErrld : UW       | Axis error code           |  |
|                           |                                                                                                    |             |                    | o_bModuleWarn : B         | —— Axis warning detection |  |
|                           |                                                                                                    |             |                    | o_uModuleWarnId : UW      | —— Axis warning code      |  |
|                           |                                                                                                    | o_bErr : I  |                    |                           | —— Error flag             |  |
|                           |                                                                                                    |             |                    | o_uErrld : UW             | Error code                |  |
| Applicable hardware and   | Applicable module                                                                                                    |             | RD77MS16 F         | RD77MS8, RD77MS4, RD77MS2 |                           |  |
| software                  | Applicable CPU                                                                                                    |             | MELSEC iQ-R series |                           |                           |  |
|                           | Applicable engineering softwa                                                                                                    | re          | GX Works3          |                           |                           |  |
| Programming language      | Ladder                                                                                                    |             |                    |                           |                           |  |
| Number of steps (maximum) | 407 steps                                                                                                    |             |                    |                           |                           |  |
| Function description      | By turning ON i_bEN (Execution command), errors of the target axis are monitored.  When a module error occurs, an error code is stored in o_uModuleErrId (Axis error code).  After i_bEN (Execution command) is turned ON, the generated error is reset by turning ON i_bErrReset (Error reset command).  When a warning occurs in the module, the warning can be reset by turning ON i_bErrReset (Error reset command).  When the setting value of the target axis is out of the range, o_bErr (Error flag) turns ON, the FB processing is interrupted and the error code 100 (Hexadecimal) is stored in o_uErrId (Error code). |             |                    |                           |                           |  |
| Compiling method          | Macro type                                                                                                    |             |                    |                           |                           |  |
| FB operation type         | Real-time execution                                                                                                    |             |                    |                           |                           |  |

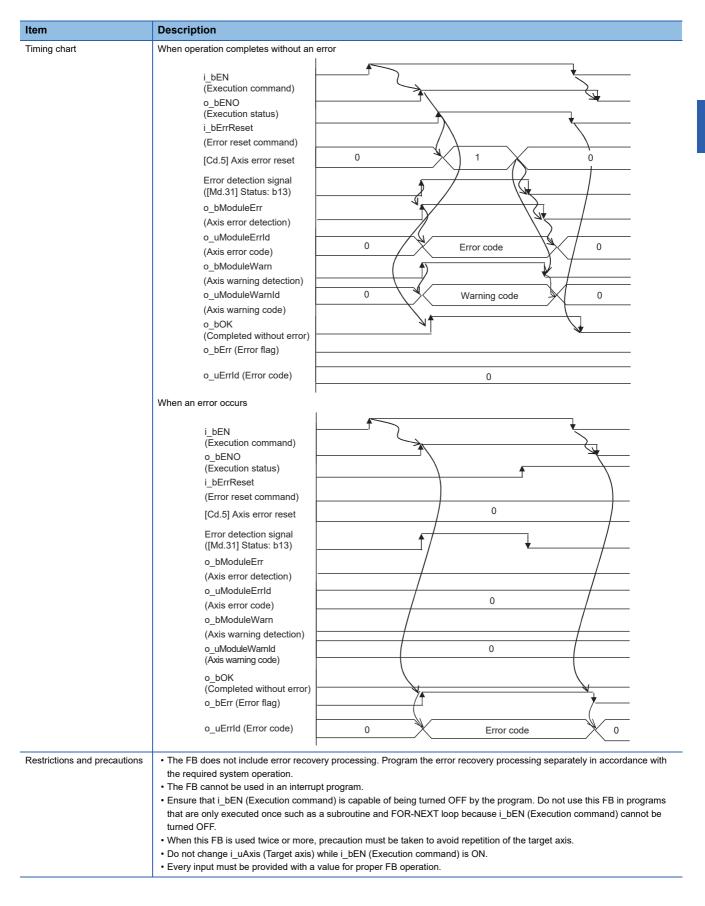

| Error code        | Description                                                                                                    | Action                                         |
|-------------------|----------------------------------------------------------------------------------------------------|------------------------------------------------|
| 100 (Hexadecimal) | The setting value of i_uAxis (Target axis) is out of the range. The target axis is not within the range of 1 to 16. | Please try again after confirming the setting. |

#### Labels

#### **■**Input labels

| Name                | Variable name | Data type       | Setting range                                            | Description                                                                  |
|---------------------|---------------|-----------------|----------------------------------------------------------|------------------------------------------------------------------------------|
| Execution command   | i_bEN         | Bit             | ON, OFF                                                  | ON: The FB is activated. OFF: The FB is not activated.                       |
| Module label        | i_stModule    | Structure       | The setting range differs depending on the module label. | Specify the module label of the MELSEC iQ-R simple motion module.            |
| Target axis         | i_uAxis       | Word [unsigned] | 1 to 16                                                  | Specify the axis No. The setting range differs depending on the module used. |
| Error reset command | i_bErrReset   | Bit             | ON, OFF                                                  | ON: Errors are reset. OFF: Errors are not reset.                             |

| Name                    | Variable name   | Data type       | Default value | Description                                                                                  |
|-------------------------|-----------------|-----------------|---------------|----------------------------------------------------------------------------------------------|
| Execution status        | o_bENO          | Bit             | OFF           | ON: The execution command is ON. OFF: The execution command is OFF.                          |
| Completed without error | o_bOK           | Bit             | OFF           | When ON, it indicates that resetting the error has been completed.                           |
| Axis error detection    | o_bModuleErr    | Bit             | OFF           | When ON, it indicates that an axis error has occurred.                                       |
| Axis error code         | o_uModuleErrId  | Word [unsigned] | 0             | An error code of an error that has occurred in the module of the specified axis is stored.   |
| Axis warning detection  | o_bModuleWarn   | Bit             | OFF           | When ON, it indicates that an axis warning has occurred.                                     |
| Axis warning code       | o_uModuleWarnId | Word [unsigned] | 0             | A warning code of a warning that has occurred in the module of the specified axis is stored. |
| Error flag              | o_bErr          | Bit             | OFF           | When ON, it indicates that an error has occurred in the FB.                                  |
| Error code              | o_uErrld        | Word [unsigned] | 0             | The generated error code is stored.                                                          |

# 2.10 M+RD77\_InitializeParameter

#### **Name**

M+RD77\_InitializeParameter

#### **Function overview**

| Item                         | Description                                                                                                    |                                                                                                    |                  |                               |  |
|------------------------------|----------------------------------------------------------------------------------------------------|----------------------------------------------------------------------------------------------------|------------------|-------------------------------|--|
| Function overview            | Initializes the parameter.                                                                                                    |                                                                                                    |                  |                               |  |
| Symbol                       |                                                                                                    |                                                                                                    |                  | _                             |  |
|                              |                                                                                                    | M+RD77_InitializeParameter                                                                                            |                  |                               |  |
|                              | Execution command B : i_bEN                                                                                                    |                                                                                                    | o_bENO : B       | Execution status              |  |
|                              | Module label ——DUT : i_stN                                                                                                    | Module                                                                                                    | o_bOK : B        | Completed without erro        |  |
|                              |                                                                                                    |                                                                                                    | o_bErr : B       | Error flag                    |  |
|                              |                                                                                                    |                                                                                                    | o_uErrld : UW    | Error code                    |  |
|                              |                                                                                                    |                                                                                                    |                  |                               |  |
| Applicable hardware and      | Applicable module                                                                                                    | RD77MS16, RD77MS8, RD77MS4,                                                                                           | RD77MS2          |                               |  |
| software                     | Applicable CPU                                                                                                    | MELSEC iQ-R series                                                                                                    |                  |                               |  |
|                              | Applicable engineering software                                                                                                    | GX Works3                                                                                                    |                  |                               |  |
| Programming language         | Ladder                                                                                                    |                                                                                                    |                  |                               |  |
| Number of steps (maximum)    | 45 steps                                                                                                    |                                                                                                    |                  |                               |  |
| Function description         | By turning ON i_bEN (Execution command), the setting data stored in the buffer memory and the flash ROM of the RD77 is reset to the factory setting.                                                                                                    |                                                                                                    |                  |                               |  |
| Compiling method             | Macro type                                                                                                    |                                                                                                    |                  |                               |  |
| FB operation type            | Pulsed execution (multiple scan execution type)                                                                                                    |                                                                                                    |                  |                               |  |
| Timing chart                 | i_bEN (Execution command) o_bENO (Execution status) Cd.2: Module initialization red o_bOK (Completed without e o_bErr (Error flag) o_uErrld (Error code)                                                                                                    | uest 0                                                                                                    | 0                | 0                             |  |
| Restrictions and precautions | The FB does not include error recover the required system operation.  The FB cannot be used in an interrup Ensure that i_bEN (Execution commentation are only executed once such as a turned OFF.  Every input must be provided with a very Before using this FB, make sure that | t program. and) is capable of being turned OFF bear subroutine and FOR-NEXT loop bear aralue for proper FB operation. | y the program. D | o not use this FB in programs |  |

• After the setting data is initialized, reset the CPU module or restart the power of the programmable controller.

| Error code | Description | Action |
|------------|-------------|--------|
| None       | None        | None   |

# Labels

#### **■Input labels**

| Name              | Variable name | Data type | Setting range                                            | Description                                                       |
|-------------------|---------------|-----------|----------------------------------------------------------|-------------------------------------------------------------------|
| Execution command | i_bEN         | Bit       | ON, OFF                                                  | ON: The FB is activated. OFF: The FB is not activated.            |
| Module label      | i_stModule    | Structure | The setting range differs depending on the module label. | Specify the module label of the MELSEC iQ-R simple motion module. |

| Name                    | Variable name | Data type       | Default value | Description                                                               |
|-------------------------|---------------|-----------------|---------------|---------------------------------------------------------------------------|
| Execution status        | o_bENO        | Bit             | OFF           | ON: The execution command is ON. OFF: The execution command is OFF.       |
| Completed without error | o_bOK         | Bit             | OFF           | When ON, it indicates that initializing the parameter has been completed. |
| Error flag              | o_bErr        | Bit             | OFF           | Always OFF                                                                |
| Error code              | o_uErrld      | Word [unsigned] | 0             | Always 0                                                                  |

# 2.11 M+RD77\_WriteFlash

#### Name

M+RD77\_WriteFlash

| Item                             | Description                                                                                                    |                                                                                                    |                                   |  |  |
|----------------------------------|----------------------------------------------------------------------------------------------------|----------------------------------------------------------------------------------------------------|-----------------------------------|--|--|
| Function overview                | Writes the parameter, positioning data, and block start data in the buffer memory to the flash ROM.                                                  |                                                                                                    |                                   |  |  |
| Symbol                           |                                                                                                    | M+RD77_WriteFlash                                                                                                    |                                   |  |  |
|                                  | Execution command B: i_bEN                                                                                                    | o_bENO :                                                                                                    | B Execution status                |  |  |
|                                  | Module label ———DUT : i_st                                                                                                    | Module o_bOK :                                                                                                    | B Completed without erro          |  |  |
|                                  |                                                                                                    | o_bErr :                                                                                                    | B Error flag                      |  |  |
|                                  |                                                                                                    | o_uErrld : U                                                                                                    | W Error code                      |  |  |
|                                  |                                                                                                    |                                                                                                    |                                   |  |  |
| Applicable hardware and software | Applicable module                                                                                                    | RD77MS16, RD77MS8, RD77MS4, RD77MS2                                                                                        |                                   |  |  |
| sonware                          | Applicable CPU                                                                                                    | MELSEC iQ-R series                                                                                                    |                                   |  |  |
|                                  | Applicable engineering software                                                                                                    | GX Works3                                                                                                    |                                   |  |  |
| Programming language             | Ladder                                                                                                    |                                                                                                    |                                   |  |  |
| Number of steps (maximum)        | 45 steps                                                                                                    |                                                                                                    |                                   |  |  |
| Function description             | By turning ON i_bEN (Execution command), the setting data in the buffer memory is written to the flash ROM.                                          |                                                                                                    |                                   |  |  |
| Compiling method                 | Macro type                                                                                                    |                                                                                                    |                                   |  |  |
| FB operation type                | Pulsed execution (multiple scan execution                                                                                                    | on type)                                                                                                    |                                   |  |  |
| Timing chart                     | i_bEN (Execution command o_bENO (Execution status)  Cd.1: Flash ROM writing rec o_bOK (Completed without o o_bErr (Error flag) o_uErrld (Error code) |                                                                                                    | 0                                 |  |  |
| Restrictions and precautions     | the required system operation.  The FB cannot be used in an interrup Ensure that i_bEN (Execution comma                                              | nd) is capable of being turned OFF by the prograr subroutine and FOR-NEXT loop because i_bEN alue for proper FB operation. | n. Do not use this FB in programs |  |  |

| Error code | Description | Action |
|------------|-------------|--------|
| None       | None        | None   |

# Labels

#### **■Input labels**

| Name              | Variable name | Data type | Setting range                                            | Description                                                       |
|-------------------|---------------|-----------|----------------------------------------------------------|-------------------------------------------------------------------|
| Execution command | i_bEN         | Bit       | ON, OFF                                                  | ON: The FB is activated. OFF: The FB is not activated.            |
| Module label      | i_stModule    | Structure | The setting range differs depending on the module label. | Specify the module label of the MELSEC iQ-R simple motion module. |

| Name                    | Variable name | Data type       | Default value | Description                                                                              |
|-------------------------|---------------|-----------------|---------------|------------------------------------------------------------------------------------------|
| Execution status        | o_bENO        | Bit             | OFF           | ON: The execution command is ON. OFF: The execution command is OFF.                      |
| Completed without error | o_bOK         | Bit             | OFF           | When ON, it indicates that writing the setting data to the flash ROM has been completed. |
| Error flag              | o_bErr        | Bit             | OFF           | Always OFF                                                                               |
| Error code              | o_uErrld      | Word [unsigned] | 0             | Always 0                                                                                 |

# 2.12 M+RD77\_ChangeServoParameter

#### **Name**

M+RD77\_ChangeServoParameter

| Item                      | Description                                                                                                    |                            |            |                         |  |
|---------------------------|----------------------------------------------------------------------------------------------------|----------------------------|------------|-------------------------|--|
| Function overview         | Changes the servo parameter after the amplifier is activated.                                                                                                    |                            |            |                         |  |
| Symbol                    | M+RD77_ChangeServoParameter                                                                                                    |                            |            |                         |  |
|                           | Execution command B: i_bE                                                                                                    | N                          | o_bENO : B | Execution status        |  |
|                           | Module label ——DUT : i_                                                                                                    | stModule                   | o_bOK : B  | Completed without error |  |
|                           | Target axis ———UW : i_u                                                                                                    | UW : i_uAxis               |            | Error flag              |  |
|                           | Cd.131: Parameter No. ——UW : i_u                                                                                                    |                            |            | Error code              |  |
|                           | Cd.132: Change data ——— D : i_dC                                                                                                    | hangeValue                 |            |                         |  |
| Applicable hardware and   | Applicable module                                                                                                    | RD77MS16, RD77MS8, RD77MS4 | I, RD77MS2 |                         |  |
| software                  | Applicable CPU                                                                                                    | MELSEC iQ-R series         |            |                         |  |
|                           | Applicable engineering software                                                                                                    | GX Works3                  |            |                         |  |
| Programming language      | Ladder                                                                                                    | Ladder                     |            |                         |  |
| Number of steps (maximum) | 236 steps                                                                                                    | 236 steps                  |            |                         |  |
| Function description      | <ul> <li>By turning ON i_bEN (Execution command), the servo parameter after the amplifier is started is changed.</li> <li>When the target axis of the input label is incorrectly set, o_bErr (Error flag) turns ON and the error code 100 (Hexadecimal) is stored in o_uErrId (Error code).</li> </ul> |                            |            |                         |  |
| Compiling method          | Macro type                                                                                                    |                            |            |                         |  |
| FB operation type         | Pulsed execution (multiple scan execut                                                                                                    | ion type)                  |            |                         |  |

| Item                         | Description                                                                                                    |                                                                                                    |
|------------------------------|----------------------------------------------------------------------------------------------------|----------------------------------------------------------------------------------------------------|
| Timing chart                 | When operation completes without an error                                                                                                    |                                                                                                    |
|                              | i_bEN (Execution command) o_bENO (Execution status)                                                                                                    |                                                                                                    |
|                              | Parameter writing processing                                                                                                    | No processing Write No processing                                                                                                    |
|                              | o_bOK (Completed without error)                                                                                                    |                                                                                                    |
|                              | o_bErr (Error flag)                                                                                                    |                                                                                                    |
|                              | o_uErrld (Error code)                                                                                                    | 0                                                                                                    |
|                              | When an error occurs                                                                                                    |                                                                                                    |
|                              | i_bEN (Execution command)                                                                                                    |                                                                                                    |
|                              | o_bENO (Execution status)                                                                                                    |                                                                                                    |
|                              | Parameter writing processing                                                                                                    | No processing                                                                                                    |
|                              | o_bOK (Completed without error)                                                                                                    |                                                                                                    |
|                              | o_bErr (Error flag)                                                                                                    |                                                                                                    |
|                              | o_uErrId (Error code)                                                                                                    | 0 Error code 0                                                                                                    |
| Restrictions and precautions | the required system operation.  The FB cannot be used in an interrupt progran  Ensure that i_bEN (Execution command) is ca that are only executed once such as a subrout turned OFF.  When this FB is used twice or more, precautio  Every input must be provided with a value for precaution  Before using this FB, make sure that communium when this FB fails to write the parameter, o_b0  The setting items and range differ depending of | pable of being turned OFF by the program. Do not use this FB in programs ine and FOR-NEXT loop because i_bEN (Execution command) cannot be n must be taken to avoid repetition of the target axis. proper FB operation. ication with the servo amplifier is established.  OK (Completed without error) does not turn ON. |

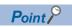

Use M+RD77\_ReadWriteServoParameter when using the servo amplifier of 2 words servo parameter.

Page 42 M+RD77\_ReadWriteServoParameter

| Error code        | Description                                                                                                    | Action                                         |
|-------------------|----------------------------------------------------------------------------------------------------|------------------------------------------------|
| 100 (Hexadecimal) | The setting value of i_uAxis (Target axis) is out of the range. The target axis is not within the range of 1 to 16. | Please try again after confirming the setting. |

# **■**Input labels

| Name                     | Variable name  | Data type            | Setting range                                                        | Description                                                                                                    |
|--------------------------|----------------|----------------------|----------------------------------------------------------------------|----------------------------------------------------------------------------------------------------|
| Execution command        | i_bEN          | Bit                  | ON, OFF                                                              | ON: The FB is activated. OFF: The FB is not activated.                                                                                                    |
| Module label             | i_stModule     | Structure            | The setting range differs depending on the module label.             | Specify the module label of the MELSEC iQ-R simple motion module.                                                                                                    |
| Target axis              | i_uAxis        | Word [unsigned]      | 1 to 16                                                              | Specify the axis No. The setting range differs depending on the module used.                                                                                                    |
| Cd.131: Parameter<br>No. | i_uParameterNo | Word [unsigned]      | H0001 to H0C40                                                       | Set the servo parameter No. to be changed.  Set the data in the same specifications as "[Cd.131] Parameter No." of the system control data.  Even when the data No. different from the data specifications of "[Cd.131] Parameter No." is specified, the execution of this FB is completed normally.  In this case, an error may occur in the Simple Motion module. The following figure shows the data specifications of "[Cd.131] Parameter No.".  Setting value  Parameter No. setting 01h to 40h  Parameter group  0: PA group  1: PB group  2: PC group  3: PD group  4: PE group  5: PF group  9: PO group  A: PS group  B: PL group |
| Cd.132: Change<br>data   | i_dChangeValue | Double word [signed] | Refer to the servo<br>amplifier manual<br>and instruction<br>manual. | Set the servo parameter value to be changed. Lower 1 word is valid.                                                                                                    |

| Name                    | Variable name | Data type       | Default value | Description                                                               |  |
|-------------------------|---------------|-----------------|---------------|---------------------------------------------------------------------------|--|
| Execution status        | o_bENO        | Bit             | OFF           | ON: The execution command is ON. OFF: The execution command is OFF.       |  |
| Completed without error | o_bOK         | Bit             | OFF           | When ON, it indicates that changing the servo parameter has be completed. |  |
| Error flag              | o_bErr        | Bit             | OFF           | When ON, it indicates that an error has occurred in the FB.               |  |
| Error code              | o_uErrId      | Word [unsigned] | 0             | The error code generated in the FB is stored.                             |  |

# 2.13 M+RD77\_ReadWriteServoParameter

#### Name

M+RD77\_ReadWriteServoParameter

# Function overview Item Description Function overview Changes the servo parameter after the amplifier is activated. When changing it, 1 word unit or 2 words unit can be specified. Writes the servo parameter of MR-J5-B into the internal memory of the Simple Motion module. Symbol M+RD77\_ReadWriteServoParameter

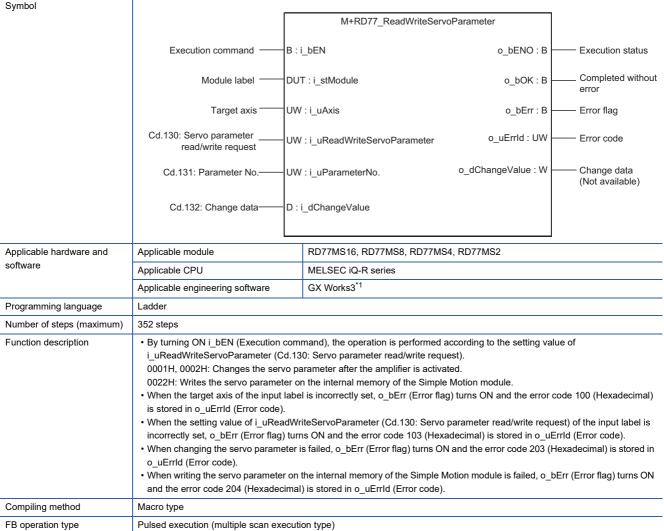

#### Description Item When operation completes without an error (write) Timing chart i bEN (Execution command) o\_bENO (Execution status) Write No processing Parameter writing processing No processing o\_bOK (Completed without error) o\_bErr (Error flag) o\_uErrld (Error code) 0 When an error occurs (write) i\_bEN (Execution command) o bENO (Execution status) Parameter writing processing No processing o\_bOK (Completed without error) o\_bErr (Error flag) o\_uErrld (Error code) 0 Error code Restrictions and precautions • This FB, its version 00A, cannot be used because it does not support the read function of the internal memory of the Simple Motion module. The version information of this FB used can be checked on the engineering tool (GX Works3). • The FB does not include error recovery processing. Program the error recovery processing separately in accordance with the required system operation. • The FB cannot be used in an interrupt program. • Ensure that i\_bEN (Execution command) is capable of being turned OFF by the program. Do not use this FB in programs that are only executed once such as a subroutine and FOR-NEXT loop because i\_bEN (Execution command) cannot be • When this FB is used twice or more, precaution must be taken to avoid repetition of the target axis. • Every input must be provided with a value for proper FB operation. · Before changing the parameter in the servo amplifier by this FB, make sure that communication with the servo amplifier is • When this FB fails to write the parameter, o\_bOK (Completed without error) does not turn ON. • The setting items and range differ depending on the module used in the system. • When this FB is used, do not use it with M+RD77\_ChangeServoParameter at the same time. · When changing the servo parameter on the internal memory of the Simple Motion module by this FB, the changed servo parameter is lost when the power supply turns OFF. Execute the execution data backup to save it. Refer to the following manual for details of the execution data backup method. MELSEC iQ-R Simple Motion Module User's Manual (Application) • The input label, i\_uReadWriteServoParameter (Cd.130: Servo parameter read/write request), has restrictions on its setting value depending on the Simple Motion module software version. $\!\!\!\!^{\star2}$

- \*1 The supported version is "1.090U" or later.
- \*2 Refer to the following combination of setting values and software versions.
  - "0001H: 1 word write request" No restriction
  - "0002H: 2 words write request" No restriction
  - "0022H: 2 words write request to internal memory" Ver.13 or later

When the software version is "Ver.12" or earlier, even if the write to the internal memory of the Simple Motion module is executed, both o\_bOK (Completed without error) and o\_bErr (Error flag) do not turn ON and it will not complete.

| Error code        | Description                                                                                                    | Action                                         |
|-------------------|----------------------------------------------------------------------------------------------------|------------------------------------------------|
| 100 (Hexadecimal) | The setting value of i_uAxis (Target axis) is out of the range. The target axis is not within the range of 1 to 16.                                                                                                    | Please try again after confirming the setting. |
| 103 (Hexadecimal) | The setting value of i_uReadWriteServoParameter (Cd.130: Servo parameter read/write request) is out of the range.                                                                                                    | Please try again after confirming the setting. |
| 203 (Hexadecimal) | "0001H: 1 word write request" or "0002H: 2 words write request" is requested to i_uReadWriteServoParameter (Cd.130: Servo parameter read/write request) in the following status.  • Communication with the servo amplifier is not established or communication error occurs.  • i_uParameterNo (Cd.131: Parameter No.) is outside the range.  • The servo amplifier does not support the write of the specified number of the words. | Please try again after confirming the setting. |
| 204 (Hexadecimal) | "0022H: 2 words write request to internal memory" is requested to i_uReadWriteServoParameter (Cd.130: Servo parameter read/write request) in the following status.  • The servo amplifier other than MR-J5-B is used.  • i_uParameterNo (Cd.131: Parameter No.) is outside the range.                                                                                                    | Please try again after confirming the setting. |

# Labels

# **■**Input labels

| Name                                              | Variable name                  | Data type       | Setting range                                                                                                    | Description                                                                                                    |
|---------------------------------------------------|--------------------------------|-----------------|----------------------------------------------------------------------------------------------------|----------------------------------------------------------------------------------------------------|
| Execution command                                 | i_bEN                          | Bit             | ON, OFF                                                                                                    | ON: The FB is activated. OFF: The FB is not activated.                                                                                                   |
| Module label                                      | i_stModule                     | Structure       | The setting range differs depending on the module label.                                                                   | Specify the module label of the MELSEC iQ-R Simple Motion module.                                                                                        |
| Target axis                                       | i_uAxis                        | Word [unsigned] | 1 to 16                                                                                                    | Specify the axis No. The setting range differs depending on the module used.                                                                             |
| Cd.130: Servo<br>parameter read/<br>write request | i_uReadWriteSer<br>voParameter | Word [unsigned] | 0001H: 1 word<br>write request<br>0002H: 2 words<br>write request<br>0022H: 2 words<br>write request to<br>internal memory | Set the write request of the servo parameter write request or the write request of servo parameter into the internal memory of the Simple Motion module. |

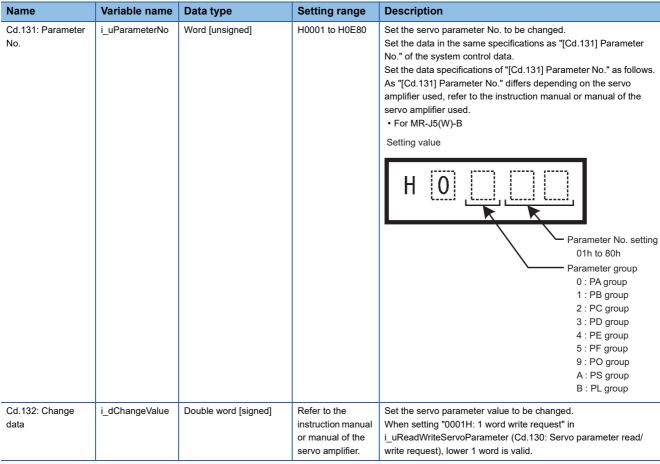

| Name                        | Variable name  | Data type            | Default value | Description                                                                |
|-----------------------------|----------------|----------------------|---------------|----------------------------------------------------------------------------|
| Execution status            | o_bENO         | Bit                  | OFF           | ON: The execution command is ON. OFF: The execution command is OFF.        |
| Completed without error     | o_bOK          | Bit                  | OFF           | When ON, it indicates that writing the servo parameter has been completed. |
| Error flag                  | o_bErr         | Bit                  | OFF           | When ON, it indicates that an error has occurred in the FB.                |
| Error code                  | o_uErrld       | Word [unsigned]      | 0             | The error code generated in the FB is stored.                              |
| Change data (Not available) | o_dChangeValue | Double word [signed] | 0             | 0 is always output.                                                        |

# 2.14 M+RD77\_ChangeTorqueControlMode

Pulsed execution (multiple scan execution type)

#### Name

M+RD77\_ChangeTorqueControlMode

#### **Function overview** Item **Description** Function overview Activates the torque control mode. Symbol $M+RD77\_ChangeTorqueControlMode$ Execution command B:i\_bEN o bENO: B **Execution status** Module label DUT: i\_stModule o\_bOK:B Completed without error UW : i\_uAxis Target axis o\_bErr : B Error flag o\_uErrId: UW Error code Cd.143: Command torque W : i\_wCommandTorque at torque control mode Cd.144: Torque time constant UW: i\_uTorqueTimeConstDrivingMode at torque control mode (Forward direction) Cd.145: Torque time constant at torque control mode UW: i\_uTorqueTimeConstRegenerativeMode (Negative direction) Cd.146: Speed limit value UD : i\_udSpeedLimit at torque control mode RD77MS16, RD77MS8, RD77MS4, RD77MS2 Applicable module Applicable hardware and software Applicable CPU MELSEC iQ-R series GX Works3 Applicable engineering software Programming language Ladder Number of steps (maximum) • By turning ON i\_bEN (Execution command), the torque control mode is activated for the specified axis. Function description · When this FB is executed under torque control, the command torque and speed limit value are changed. • When the setting value of the target axis is out of the range, o\_bErr (Error flag) turns ON, the FB processing is interrupted, and the error code 100 (Hexadecimal) is stored in o uErrld (Error code). Compiling method Macro type

FB operation type

| Item                         | Description                                                                                                    |                                                                                                    |
|------------------------------|----------------------------------------------------------------------------------------------------|----------------------------------------------------------------------------------------------------|
| Timing chart                 | When operation completes without an error                                                                                                    |                                                                                                    |
|                              | i_bEN (Execution command) o_bENO (Execution status)                                                                                                    |                                                                                                    |
|                              | [Cd.138] Control mode switching request                                                                                                    | 0 1 0                                                                                                    |
|                              | Servo status control mode                                                                                                    | Currently activated control mode  Torque control mode activated                                                                                                    |
|                              | o_bOK (Completed without error)                                                                                                    |                                                                                                    |
|                              | o_bErr (Error flag)                                                                                                    |                                                                                                    |
|                              | o_uErrld (Error code)                                                                                                    | 0                                                                                                    |
|                              | When an error occurs                                                                                                    | 1                                                                                                    |
|                              | i_bEN (Execution command)                                                                                                    |                                                                                                    |
|                              | o_bENO (Execution status)                                                                                                    |                                                                                                    |
|                              | [Cd.138] Control mode switching request                                                                                                    | 0                                                                                                    |
|                              | Servo status control mode                                                                                                    | Currently activated control mode                                                                                                    |
|                              | o_bOK (Completed without error)                                                                                                    |                                                                                                    |
|                              | o_bErr (Error flag)                                                                                                    |                                                                                                    |
|                              | o_uErrld (Error code)                                                                                                    | 0 Error code 0                                                                                                    |
| Restrictions and precautions | the required system operation.  The FB cannot be used in an interrupt progr Ensure that i_bEN (Execution command) is that are only executed once such as a subroturned OFF.  When this FB is used twice or more, precau Every input must be provided with a value for | capable of being turned OFF by the program. Do not use this FB in programs outine and FOR-NEXT loop because i_bEN (Execution command) cannot be tion must be taken to avoid repetition of the target axis. |

| Error code        | Description                                                                                                    | Action                                         |
|-------------------|----------------------------------------------------------------------------------------------------|------------------------------------------------|
| 100 (Hexadecimal) | The setting value of i_uAxis (Target axis) is out of the range. The target axis is not within the range of 1 to 16. | Please try again after confirming the setting. |

# **■**Input labels

| Name                                                                              | Variable name                          | Data type              | Setting range                                                                                                    | Description                                                                  |
|-----------------------------------------------------------------------------------|----------------------------------------|------------------------|----------------------------------------------------------------------------------------------------|------------------------------------------------------------------------------|
| Execution command                                                                 | i_bEN                                  | Bit                    | ON, OFF                                                                                                    | ON: The FB is activated. OFF: The FB is not activated.                       |
| Module label                                                                      | i_stModule                             | Structure              | The setting range differs depending on the module label.                                                                      | Specify the module label of the MELSEC iQ-R simple motion module.            |
| Target axis                                                                       | i_uAxis                                | Word [unsigned]        | 1 to 16                                                                                                    | Specify the axis No. The setting range differs depending on the module used. |
| Cd.143: Command<br>torque at torque<br>control mode                               | i_wCommandTorque                       | Word [signed]          | -10000 to 10000                                                                                                    | Set the command torque at toque control mode.                                |
| Cd.144: Torque time<br>constant at torque<br>control mode<br>(Forward direction)  | i_uTorqueTimeConstDrivin<br>gMode      | Word [unsigned]        | 0 to 65535<br>(0 to 32767: Set by decimal<br>number. 32768 to 65535: Convert<br>the number to hexadecimal<br>number and set.) | Set the time constant for the driving of torque control mode.                |
| Cd.145: Torque time<br>constant at torque<br>control mode<br>(Negative direction) | i_uTorqueTimeConstRegen<br>erativeMode | Word [unsigned]        | 0 to 65535<br>(0 to 32767: Set by decimal<br>number. 32768 to 65535: Convert<br>the number to hexadecimal<br>number and set.) | Set the time constant for the regeneration of torque control mode.           |
| Cd.146: Speed limit value at torque control mode                                  | i_udSpeedLimit                         | Double word [unsigned] | "[Pr.1] Unit setting" = mm                                                                                                    | Set the speed limit value at torque control mode.                            |

| Name                    | Variable name | Data type       | Default value | Description                                                          |
|-------------------------|---------------|-----------------|---------------|----------------------------------------------------------------------|
| Execution status        | o_bENO        | Bit             | OFF           | ON: The execution command is ON. OFF: The execution command is OFF.  |
| Completed without error | o_bOK         | Bit             | OFF           | When ON, it indicates that changing control mode has been completed. |
| Error flag              | o_bErr        | Bit             | OFF           | When ON, it indicates that an error has occurred in the FB.          |
| Error code              | o_uErrld      | Word [unsigned] | 0             | The error code generated in the FB is stored.                        |

# 2.15 M+RD77\_ChangeSpeedControlMode

#### **Name**

M+RD77\_ChangeSpeedControlMode

| Item                      | Description                                                                                                    |                                                          |                    |            |                         |
|---------------------------|----------------------------------------------------------------------------------------------------|----------------------------------------------------------|--------------------|------------|-------------------------|
| Function overview         | Activates the speed control mode.                                                                                                    |                                                          |                    |            |                         |
| Symbol                    |                                                                                                    |                                                          |                    |            | 1                       |
|                           |                                                                                                    | M+RD77_ChangeSpeedControlMode                            |                    |            |                         |
|                           | Execution command                                                                                                    | B : i_bEN                                                |                    | o_bENO : B | Execution status        |
|                           | Module label                                                                                                    | DUT : i_sti                                              | Module             | o_bOK : B  | Completed without error |
|                           | Target axis                                                                                                    | UW : i_uA                                                | xis                | o_bErr : B | Error flag              |
|                           | Cd.140: Command<br>speed at speed<br>control mode                                                                                                    | o_uErrId : UW -<br>D : i_dCommandSpeed                   |                    | Error code |                         |
|                           | Cd.141: Acceleration<br>time at speed control<br>mode                                                                                                    | UW:i_uSpeedAccelerationTime  UW:i_uSpeedDecelerationTime |                    |            |                         |
|                           | Cd.142: Deceleration<br>time at speed control ———<br>mode                                                                                                    |                                                          |                    |            |                         |
| Applicable hardware and   | Applicable module                                                                                                    | pplicable module RD77MS16, RD77MS8, RD77MS4, RD77MS2     |                    |            | !                       |
| software                  | Applicable CPU                                                                                                    |                                                          | MELSEC iQ-R series |            |                         |
|                           | Applicable engineering software                                                                                                    |                                                          | GX Works3          |            |                         |
| Programming language      | Ladder                                                                                                    |                                                          |                    |            |                         |
| Number of steps (maximum) | 303 steps                                                                                                    |                                                          |                    |            |                         |
| Function description      | <ul> <li>By turning ON i_bEN (Execution command), the speed control mode is activated for the specified axis.</li> <li>When this FB is executed under speed control, the command speed is changed.</li> <li>When the setting value of the target axis is out of the range, o_bErr (Error flag) turns ON, the FB processing is interrupted and the error code 100 (Hexadecimal) is stored in o_uErrId (Error code).</li> </ul> |                                                          |                    |            |                         |
| Compiling method          | Macro type                                                                                                    |                                                          |                    |            |                         |
| FB operation type         | Pulsed execution (multiple s                                                                                                    | can executi                                              | on type)           |            |                         |

| Item                         | Description                                                                                                    | Description                                                                                                    |  |  |  |  |  |
|------------------------------|----------------------------------------------------------------------------------------------------|----------------------------------------------------------------------------------------------------|--|--|--|--|--|
| Timing chart                 | When operation completes without an error                                                                                       |                                                                                                    |  |  |  |  |  |
|                              | i_bEN (Execution command)                                                                                                    |                                                                                                    |  |  |  |  |  |
|                              | o_bENO (Execution status)                                                                                                    |                                                                                                    |  |  |  |  |  |
|                              | [Cd.138] Control mode<br>switching request                                                                                      | 0 1 0                                                                                                    |  |  |  |  |  |
|                              | Servo status control mode                                                                                                    | Currently activated control mode Speed control mode activated                                                                                                    |  |  |  |  |  |
|                              | o_bOK (Completed without error)                                                                                                 |                                                                                                    |  |  |  |  |  |
|                              | o_bErr (Error flag)                                                                                                    |                                                                                                    |  |  |  |  |  |
|                              | o_uErrld (Error code)                                                                                                    | 0                                                                                                    |  |  |  |  |  |
|                              | When an error occurs                                                                                                    |                                                                                                    |  |  |  |  |  |
|                              | i_bEN (Execution command)                                                                                                    |                                                                                                    |  |  |  |  |  |
|                              | o_bENO (Execution status)                                                                                                    |                                                                                                    |  |  |  |  |  |
|                              | [Cd.138] Control mode                                                                                                    | 0                                                                                                    |  |  |  |  |  |
|                              | switching request                                                                                                    |                                                                                                    |  |  |  |  |  |
|                              | Servo status control mode                                                                                                    | Currently activated control mode                                                                                                    |  |  |  |  |  |
|                              | o_bOK (Completed without error)                                                                                                 |                                                                                                    |  |  |  |  |  |
|                              | o_bErr (Error flag)                                                                                                    |                                                                                                    |  |  |  |  |  |
|                              | o_uErrld (Error code)                                                                                                    | 0 Error code 0                                                                                                    |  |  |  |  |  |
| Restrictions and precautions | the required system operation.  The FB cannot be used in an interrupt progra  Ensure that i_bEN (Execution command) is command. | essing. Program the error recovery processing separately in accordance with am.  capable of being turned OFF by the program. Do not use this FB in programs utine and FOR-NEXT loop because i_bEN (Execution command) cannot be |  |  |  |  |  |
|                              | Every input must be provided with a value for                                                                                   | ion must be taken to avoid repetition of the target axis. r proper FB operation. oK (Completed without error) does not turn ON.                                                                                                 |  |  |  |  |  |

| Error code        | Description                                                                                                    | Action                                         |
|-------------------|----------------------------------------------------------------------------------------------------|------------------------------------------------|
| 100 (Hexadecimal) | The setting value of i_uAxis (Target axis) is out of the range. The target axis is not within the range of 1 to 16. | Please try again after confirming the setting. |

# **■**Input labels

| Name                                                  | Variable name            | Data type            | Setting range                                                                                                    | Description                                                                  |
|-------------------------------------------------------|--------------------------|----------------------|----------------------------------------------------------------------------------------------------|------------------------------------------------------------------------------|
| Execution command                                     | i_bEN                    | Bit                  | ON, OFF                                                                                                    | ON: The FB is activated. OFF: The FB is not activated.                       |
| Module label                                          | i_stModule               | Structure            | The setting range differs depending on the module label.                                                                      | Specify the module label of the MELSEC iQ-R simple motion module.            |
| Target axis                                           | i_uAxis                  | Word [unsigned]      | 1 to 16                                                                                                    | Specify the axis No. The setting range differs depending on the module used. |
| Cd.140: Command<br>speed at speed<br>control mode     | i_dCommandSpeed          | Double word [signed] | "[Pr.1] Unit setting" = mm                                                                                                    | Set the command speed at speed control mode.                                 |
| Cd.141:<br>Acceleration time at<br>speed control mode | i_uSpeedAccelerationTime | Word [unsigned]      | 0 to 65535<br>(0 to 32767: Set by decimal<br>number. 32768 to 65535: Convert<br>the number to hexadecimal<br>number and set.) | Set the acceleration time at speed control mode.                             |
| Cd.142:<br>Deceleration time at<br>speed control mode | i_uSpeedDecelerationTime | Word [unsigned]      | 0 to 65535<br>(0 to 32767: Set by decimal<br>number. 32768 to 65535: Convert<br>the number to hexadecimal<br>number and set.) | Set the deceleration time at speed control mode.                             |

| Name                    | Variable name | Data type       | Default value | Description                                                          |
|-------------------------|---------------|-----------------|---------------|----------------------------------------------------------------------|
| Execution status        | o_bENO        | Bit             | OFF           | ON: The execution command is ON. OFF: The execution command is OFF.  |
| Completed without error | o_bOK         | Bit             | OFF           | When ON, it indicates that changing control mode has been completed. |
| Error flag              | o_bErr        | Bit             | OFF           | When ON, it indicates that an error has occurred in the FB.          |
| Error code              | o_uErrld      | Word [unsigned] | 0             | The error code generated in the FB is stored.                        |

# 2.16 M+RD77\_ChangePositionControlMode

#### **Name**

M+RD77\_ChangePositionControlMode

| Item                      | Description                                                                                                    |           |                    |                     |                         |  |
|---------------------------|----------------------------------------------------------------------------------------------------|-----------|--------------------|---------------------|-------------------------|--|
| Function overview         | Activates the position control mode.                                                                                                    |           |                    |                     |                         |  |
| Symbol                    |                                                                                                    |           |                    |                     |                         |  |
|                           |                                                                                                    |           | M+RD77_ChangePos   | sitionControlMode   | olMode                  |  |
|                           | Execution command ——                                                                                                    | B : i_bEN | 1                  | o_bENO : B          | Execution status        |  |
|                           | Module label ———                                                                                                    | DUT : i_s | stModule           | o_bOK : B           | Completed without error |  |
|                           | Target axis                                                                                                    | UW : i_u  | Axis               | o_bErr : B          | Error flag              |  |
|                           |                                                                                                    |           |                    | o_uErrld : UW       | Error code              |  |
|                           |                                                                                                    |           |                    |                     |                         |  |
| Applicable hardware and   | Applicable module                                                                                                    |           | RD77MS16, RD77MS   | 8, RD77MS4, RD77MS2 |                         |  |
| software                  | Applicable CPU                                                                                                    |           | MELSEC iQ-R series |                     |                         |  |
|                           | Applicable engineering software                                                                                                    | е         | GX Works3          |                     |                         |  |
| Programming language      | Ladder                                                                                                    |           |                    |                     |                         |  |
| Number of steps (maximum) | 347 steps                                                                                                    |           |                    |                     |                         |  |
| Function description      | <ul> <li>By turning ON i_bEN (Execution command), the position control mode is activated for the specified axis.</li> <li>When this FB is executed during position control, the execution is completed without any processing.</li> <li>When the setting value of the target axis is out of the range, o_bErr (Error flag) turns ON, the FB processing is interrupted, and the error code 100 (Hexadecimal) is stored in o_uErrld (Error code).</li> </ul> |           |                    |                     |                         |  |
| Compiling method          | Macro type                                                                                                    |           |                    |                     |                         |  |
| FB operation type         | Pulsed execution (multiple scar                                                                                                    | n executi | on type)           |                     |                         |  |

| Item                        | Description                                                                                                    |                                                                                                    |
|-----------------------------|----------------------------------------------------------------------------------------------------|----------------------------------------------------------------------------------------------------|
| Timing chart                | When operation completes without an error                                                                                                    |                                                                                                    |
|                             | i_bEN (Execution command)                                                                                                    |                                                                                                    |
|                             | o_bENO (Execution status)                                                                                                    |                                                                                                    |
|                             | [Cd.138] Control mode<br>switching request                                                                                                    | 0 1 0                                                                                                    |
|                             | Servo status control mode                                                                                                    | Currently activated control mode Position control mode activated                                                                              |
|                             | o_bOK (Completed without error)                                                                                                    |                                                                                                    |
|                             | o_bErr (Error flag)                                                                                                    |                                                                                                    |
|                             | o_uErrld (Error code)                                                                                                    | 0                                                                                                    |
|                             | When an error occurs                                                                                                    |                                                                                                    |
|                             | i_bEN (Execution command)                                                                                                    |                                                                                                    |
|                             | o_bENO (Execution status)                                                                                                    |                                                                                                    |
|                             | [Cd.138] Control mode<br>switching request                                                                                                    | 0                                                                                                    |
|                             | Servo status control mode                                                                                                    | Currently activated control mode                                                                                                    |
|                             | o_bOK (Completed without error)                                                                                                    |                                                                                                    |
|                             | o_bErr (Error flag)                                                                                                    |                                                                                                    |
|                             | o_uErrld (Error code)                                                                                                    | 0 Error code 0                                                                                                    |
| Restrictions and precaution | the required system operation.  The FB cannot be used in an interrupt progra  Ensure that i_bEN (Execution command) is command that are only executed once such as a subrotturned OFF. | apable of being turned OFF by the program. Do not use this FB in programs utine and FOR-NEXT loop because i_bEN (Execution command) cannot be |
|                             | When this FB is used twice or more, precauti     Every input must be provided with a value for     When this FB fails switching the mode, o_bO                                         |                                                                                                    |

| Error code        | Description                                                                                                    | Action                                         |
|-------------------|----------------------------------------------------------------------------------------------------|------------------------------------------------|
| 100 (Hexadecimal) | The setting value of i_uAxis (Target axis) is out of the range. The target axis is not within the range of 1 to 16. | Please try again after confirming the setting. |

# **■**Input labels

| Name              | Variable name | Data type       | Setting range                                            | Description                                                                  |
|-------------------|---------------|-----------------|----------------------------------------------------------|------------------------------------------------------------------------------|
| Execution command | i_bEN         | Bit             | ON, OFF                                                  | ON: The FB is activated. OFF: The FB is not activated.                       |
| Module label      | i_stModule    | Structure       | The setting range differs depending on the module label. | Specify the module label of the MELSEC iQ-R simple motion module.            |
| Target axis       | i_uAxis       | Word [unsigned] | 1 to 16                                                  | Specify the axis No. The setting range differs depending on the module used. |

| Name                    | Variable name | Data type       | Default value | Description                                                          |
|-------------------------|---------------|-----------------|---------------|----------------------------------------------------------------------|
| Execution status        | o_bENO        | Bit             | OFF           | ON: The execution command is ON. OFF: The execution command is OFF.  |
| Completed without error | o_bOK         | Bit             | OFF           | When ON, it indicates that changing control mode has been completed. |
| Error flag              | o_bErr        | Bit             | OFF           | When ON, it indicates that an error has occurred in the FB.          |
| Error code              | o_uErrld      | Word [unsigned] | 0             | The error code generated in the FB is stored.                        |

# 2.17 M+RD77\_ChangeContinuousTorqueMode

#### **Name**

M+RD77\_ChangeContinuousTorqueMode

| Item                      | Description                                                                                                    |                                                                                                    |                    |                          |  |  |
|---------------------------|----------------------------------------------------------------------------------------------------|----------------------------------------------------------------------------------------------------|--------------------|--------------------------|--|--|
| Function overview         | Activates the continuous operation to torque control mode.                                                                                                    |                                                                                                    |                    |                          |  |  |
| Symbol                    |                                                                                                    |                                                                                                    |                    |                          |  |  |
|                           |                                                                                                    | M+RD77_ChangeCon                                                                                                    | ntinuousTorqueMode |                          |  |  |
|                           |                                                                                                    |                                                                                                    |                    |                          |  |  |
|                           | Execution command ——                                                                                                    | B : i_bEN                                                                                                    | o_bENO : B         | Execution status         |  |  |
|                           | Module label ——                                                                                                    | DUT : i_stModule                                                                                                    | o_bOK : B          | — Completed without erro |  |  |
|                           | Target axis ——                                                                                                    | UW : i_uAxis                                                                                                    | o_bErr : B         | Error flag               |  |  |
|                           | Cd.147: Speed limit value at continuous operation to ——torque control mode                                                                                                    | − D : i_dSpeedLimit                                                                                                    | o_uErrld : UW _    | — Error code             |  |  |
|                           | Cd.148: Acceleration time at continuous operation to torque control mode                                                                                                    | UW : i_uSpeedAcceleration                                                                                                    | iTime              |                          |  |  |
|                           | Cd.149: Deceleration time at continuous operation to ——torque control mode                                                                                                    | UW: i_uSpeedDecelerationTime  W: i_wCommandTorque  UW: i_uTorqueTimeConstDrivingMode  UW: i_uTorqueTimeConstRegenerativeMode |                    |                          |  |  |
|                           | Cd.150: Target torque at continuous operation to ——torque control mode                                                                                                    |                                                                                                    |                    |                          |  |  |
|                           | Cd.151: Torque time constant at continuous operation to torque ——control mode (Forward direction)                                                                                                    |                                                                                                    |                    |                          |  |  |
|                           | Cd.152: Torque time constant at continuous operation to torque ——control mode (Negative direction)                                                                                                    |                                                                                                    |                    |                          |  |  |
|                           | Cd.153: Control mode<br>auto-shift selection                                                                                                    | UW : i_uAutoSwitchingMod                                                                                                    | e                  |                          |  |  |
|                           | Cd.154: Control mode<br>auto-shift parameter                                                                                                    | D : i_dAutoSwitchingParameter                                                                                                |                    |                          |  |  |
| Applicable hardware and   | Applicable module                                                                                                    | RD77MS16, RD77MS8, RI                                                                                                    | D77MS4, RD77MS2    |                          |  |  |
| software                  | Applicable CPU                                                                                                    | MELSEC iQ-R series                                                                                                    |                    |                          |  |  |
|                           | Applicable engineering software                                                                                                    | GX Works3                                                                                                    |                    |                          |  |  |
| Programming language      | Ladder                                                                                                    | •                                                                                                    |                    |                          |  |  |
| Number of steps (maximum) | 523 steps                                                                                                    |                                                                                                    |                    |                          |  |  |
| Function description      | <ul> <li>By turning ON i_bEN (Execution command), the continuous operation to torque control mode is activated for the specified axis.</li> <li>When this FB is executed during continuous operation to torque control mode, the speed limit value and target torque are changed.</li> <li>When the setting value of the target axis is out of the range, o_bErr (Error flag) turns ON, the FB processing is interrupted, and the error code 100 (Hexadecimal) is stored in o_uErrId (Error code).</li> </ul> |                                                                                                    |                    |                          |  |  |
| Compiling method          | Macro type                                                                                                    |                                                                                                    |                    |                          |  |  |
| FB operation type         | Pulsed execution (multiple scan execu                                                                                                    | tion type)                                                                                                    |                    |                          |  |  |

#### Description Item Timing chart When operation completes without an error • When i\_uAutoSwitchingMode (Cd.153: Control mode auto-shift selection) is set to "0: No switching condition" i\_bEN (Execution command) o\_bENO (Execution status) [Cd.138] Control mode 0 0 switching request Continuous operation to torque Servo status control mode Currently activated control mode control mode activated o\_bOK (Completed without error) o\_bErr (Error flag) o\_uErrld (Error code) 0 • When i\_uAutoSwitchingMode (Cd.153: Control mode auto-shift selection) is set to "1: Current feed value passs" or "2: Real current value pass" i\_bEN (Execution command) o\_bENO (Execution status) [Cd.138] Control mode 0 0 switching request Mode switching condition value Feed current value or real current value Continuous operation to torque control mode activated Servo status control mode Currently activated control mode o bOK (Completed without error) o\_bErr (Error flag) o\_uErrId (Error code) 0 When an error occurs i\_bEN (Execution command) o\_bENO (Execution status) [Cd.138] Control mode 0 switching request Servo status control mode Currently activated control mode o\_bOK (Completed without error) o\_bErr (Error flag) 0 0 o\_uErrId (Error code) Error code

| Item                         | Description                                                                                                    |
|------------------------------|----------------------------------------------------------------------------------------------------|
| Restrictions and precautions | <ul> <li>The FB does not include error recovery processing. Program the error recovery processing separately in accordance with the required system operation.</li> <li>The FB cannot be used in an interrupt program.</li> <li>Ensure that i_bEN (Execution command) is capable of being turned OFF by the program. Do not use this FB in programs that are only executed once such as a subroutine and FOR-NEXT loop because i_bEN (Execution command) cannot be turned OFF.</li> <li>When this FB is used twice or more, precaution must be taken to avoid repetition of the target axis.</li> <li>Every input must be provided with a value for proper FB operation.</li> <li>When this FB fails switching the mode, o_bOK (Completed without error) does not turn ON.</li> </ul> |

| Error code        | Description                                                                                                    | Action                                         |
|-------------------|----------------------------------------------------------------------------------------------------|------------------------------------------------|
| 100 (Hexadecimal) | The setting value of i_uAxis (Target axis) is out of the range. The target axis is not within the range of 1 to 16. | Please try again after confirming the setting. |

# Labels

# **■Input labels**

| Name                                                                                                    | Variable name                          | Data type            | Setting range                                                                                                    | Description                                                                                |
|----------------------------------------------------------------------------------------------------|----------------------------------------|----------------------|----------------------------------------------------------------------------------------------------|--------------------------------------------------------------------------------------------|
| Execution command                                                                                              | i_bEN                                  | Bit                  | ON, OFF                                                                                                    | ON: The FB is activated. OFF: The FB is not activated.                                     |
| Module label                                                                                                   | i_stModule                             | Structure            | The setting range differs depending on the module label.                                                                      | Specify the module label of the MELSEC iQ-R simple motion module.                          |
| Target axis                                                                                                    | i_uAxis                                | Word [unsigned]      | 1 to 16                                                                                                    | Specify the axis No. The setting range differs depending on the module used.               |
| Cd.147: Speed limit<br>value at continuous<br>operation to torque<br>control mode                              | i_dSpeedLimit                          | Double word [signed] | "[Pr.1] Unit setting" = mm                                                                                                    | Set the speed limit value at continuous operation to torque control mode.                  |
| Cd.148: Acceleration<br>time at continuous<br>operation to torque<br>control mode                              | i_uSpeedAccelerationTime               | Word [unsigned]      | 0 to 65535<br>(0 to 32767: Set by decimal<br>number. 32768 to 65535: Convert<br>the number to hexadecimal<br>number and set.) | Set the acceleration time at continuous operation to torque control mode.                  |
| Cd.149: Deceleration<br>time at continuous<br>operation to torque<br>control mode                              | i_uSpeedDecelerationTime               | Word [unsigned]      | 0 to 65535<br>(0 to 32767: Set by decimal<br>number. 32768 to 65535: Convert<br>the number to hexadecimal<br>number and set.) | Set the deceleration time at continuous operation to torque control mode.                  |
| Cd.150: Target<br>torque at continuous<br>operation to torque<br>control mode                                  | i_wCommandTorque                       | Word [signed]        | -10000 to 10000                                                                                                    | Set the target torque at continuous operation to torque control mode.                      |
| Cd.151: Torque time<br>constant at<br>continuous operation<br>to torque control<br>mode (Forward<br>direction) | i_uTorqueTimeConstDriving<br>Mode      | Word [unsigned]      | 0 to 65535<br>(0 to 32767: Set by decimal<br>number. 32768 to 65535: Convert<br>the number to hexadecimal<br>number and set.) | Set the time constant for the driving at continuous operation to torque control mode.      |
| Cd.152: Torque time constant at continuous operation to torque control mode (Negative direction)               | i_uTorqueTimeConstRegene<br>rativeMode | Word [unsigned]      | 0 to 65535<br>(0 to 32767: Set by decimal<br>number. 32768 to 65535: Convert<br>the number to hexadecimal<br>number and set.) | Set the time constant for the regeneration at continuous operation to torque control mode. |

| Name                                            | Variable name             | Data type            | Setting range              | Description                                                                                                    |
|-------------------------------------------------|---------------------------|----------------------|----------------------------|----------------------------------------------------------------------------------------------------|
| Cd.153: Control<br>mode auto-shift<br>selection | i_uAutoSwitchingMode      | Word [unsigned]      | 0 to 2                     | Set the switching condition of the control mode to switch to continuous operation to torque control mode.  0: No switching condition  1: Current feed value passs  2: Real current value pass |
| Cd.154: Control<br>mode auto-shift<br>parameter | i_dAutoSwitchingParameter | Double word [signed] | "[Pr.1] Unit setting" = mm | Set the condition value when the control mode auto-shift selection is set to 1 or 2.                                                                                                    |

| Name                    | Variable name | Data type       | Default value | Description                                                          |
|-------------------------|---------------|-----------------|---------------|----------------------------------------------------------------------|
| Execution status        | o_bENO        | Bit             | OFF           | ON: The execution command is ON. OFF: The execution command is OFF.  |
| Completed without error | o_bOK         | Bit             | OFF           | When ON, it indicates that changing control mode has been completed. |
| Error flag              | o_bErr        | Bit             | OFF           | When ON, it indicates that an error has occurred in the FB.          |
| Error code              | o_uErrld      | Word [unsigned] | 0             | The error code generated in the FB is stored.                        |

# 2.18 M+RD77\_Sync

#### Name

M+RD77\_Sync

| Item                      | Description                                                                                                    |           |                    |                  |                           |  |
|---------------------------|----------------------------------------------------------------------------------------------------|-----------|--------------------|------------------|---------------------------|--|
| Function overview         | Starts and ends the synchronous control.                                                                                                    |           |                    |                  |                           |  |
| Symbol                    | M+RD77_Sync                                                                                                    |           |                    |                  |                           |  |
|                           | Execution command ——                                                                                                    | B : i_bEN | 1                  | o_bENO : B       | Execution status          |  |
|                           | Module label ——                                                                                                    | DUT : i_s | stModule           | o_bOK : B        | — Completed without error |  |
|                           | Output axis No. ——UW : i_uOutputAxis                                                                                                    |           | OutputAxis         | o_bErr : B       | — Error flag              |  |
|                           |                                                                                                    |           |                    | o_uErrld : UW    | Error code                |  |
|                           |                                                                                                    |           |                    |                  |                           |  |
| Applicable hardware and   | Applicable module                                                                                                    |           | RD77MS16, RD77MS8, | RD77MS4, RD77MS2 |                           |  |
| software                  | Applicable CPU                                                                                                    |           | MELSEC iQ-R series |                  |                           |  |
|                           | Applicable engineering software                                                                                                    |           | GX Works3          |                  |                           |  |
| Programming language      | Ladder                                                                                                    |           |                    |                  |                           |  |
| Number of steps (maximum) | 178 steps                                                                                                    |           |                    |                  |                           |  |
| Function description      | <ul> <li>By turning ON i_bEN (Execution command), synchronous control of the output axis No. is started. Turning OFF i_bEN (Execution command) ends the synchronous control.</li> <li>When the setting value of the output axis No. is out of the range, o_bErr (Error flag) turns ON, the FB processing is interrupted, and the error code 100 (Hexadecimal) is stored in o_uErrld (Error code).</li> <li>The synchronous control does not start while the READY signal (X0) is OFF, the BUSY signal (X10 to X1F) is ON, or the error detection signal is ON.</li> </ul> |           |                    |                  |                           |  |
| Compiling method          | Macro type                                                                                                    |           |                    |                  |                           |  |
| FB operation type         | Pulsed execution (multiple scan execution type)                                                                                                    |           |                    |                  |                           |  |

| Item                         | Description                                                                                                    |
|------------------------------|----------------------------------------------------------------------------------------------------|
| Timing chart                 | When operation completes without an error                                                                                                    |
|                              | i_bEN (Execution command)                                                                                                    |
|                              | o_bENO (Execution status)                                                                                                    |
|                              | [Md.26] Axis operation status  0: Standby  15: Synchronous control  0: Standby                                                                                                    |
|                              | o_bOK (Completed without error)                                                                                                    |
|                              | o_bErr (Error flag)                                                                                                    |
|                              | o_uErrld (Error code)                                                                                                    |
|                              | When an error occurs                                                                                                    |
|                              | i_bEN (Execution command)                                                                                                    |
|                              | o_bENO (Execution status)                                                                                                    |
|                              | [Md.26] Axis operation status 0: Standby                                                                                                    |
|                              | o_bOK (Completed without error)                                                                                                    |
|                              | o_bErr (Error flag)                                                                                                    |
|                              | o_uErrld (Error code) 0 Error code 0                                                                                                    |
| Restrictions and precautions | <ul> <li>The FB does not include error recovery processing. Program the error recovery processing separately in accordance with the required system operation.</li> <li>The FB cannot be used in an interrupt program.</li> <li>When this FB is used twice or more, precaution must be taken to avoid repetition of the output axis No.</li> <li>Every input must be provided with a value for proper FB operation.</li> </ul> |

| Error code        | Description                                          | Action                                         |
|-------------------|------------------------------------------------------|------------------------------------------------|
| 100 (Hexadecimal) | The output axis No. is not within the setting range. | Please try again after confirming the setting. |

# **■**Input labels

| Name              | Variable name | Data type       | Setting range                                            | Description                                                                                                    |
|-------------------|---------------|-----------------|----------------------------------------------------------|----------------------------------------------------------------------------------------------------|
| Execution command | i_bEN         | Bit             | ON, OFF                                                  | ON: The FB is activated. OFF: The FB is not activated.                                                                  |
| Module label      | i_stModule    | Structure       | The setting range differs depending on the module label. | Specify the module label of the MELSEC iQ-R simple motion module.                                                       |
| Output axis No.   | i_uOutputAxis | Word [unsigned] | 1 to 16                                                  | Specify the axis No. for which synchronous control is started.  The setting range differs depending on the module used. |

| Name                    | Variable name | Data type       | Default value | Description                                                         |
|-------------------------|---------------|-----------------|---------------|---------------------------------------------------------------------|
| Execution status        | o_bENO        | Bit             | OFF           | ON: The execution command is ON. OFF: The execution command is OFF. |
| Completed without error | o_bOK         | Bit             | OFF           | When ON, it indicates that synchronous control has been started.    |
| Error flag              | o_bErr        | Bit             | OFF           | When ON, it indicates that an error has occurred in the FB.         |
| Error code              | o_uErrld      | Word [unsigned] | 0             | The error code generated in the FB is stored.                       |

# 2.19 M+RD77\_ChangeSyncEncoderPosition

#### **Name**

M+RD77\_ChangeSyncEncoderPosition

| Item                      | Description                                                                                                    |                  |                                     |                  |                                                                                   |  |
|---------------------------|----------------------------------------------------------------------------------------------------|------------------|-------------------------------------|------------------|-----------------------------------------------------------------------------------|--|
| Function overview         | Changes the synchronous encoder axis current value and synchronous encoder axis current value per cycle.                                                                                                    |                  |                                     |                  |                                                                                   |  |
| Symbol                    | _                                                                                                    |                  |                                     |                  |                                                                                   |  |
|                           |                                                                                                    |                  | M+RD77_ChangeSyn                    | cEncoderPosition |                                                                                   |  |
|                           | Execution command ——B                                                                                                    | 3 : i_bE         | EN                                  | o_bENO : B —     | — Execution status                                                                |  |
|                           | Module label ———                                                                                                    | UT : i           | _stModule                           | o_bOK : B —      | —— Completed without error                                                        |  |
|                           | Synchronous encoder —— U axis No.                                                                                                    | JW : i_          | uSyncEncAxis                        | o_bErr : B —     | — Error flag                                                                      |  |
|                           | Cd.320: Synchronous —— UW encoder axis control start                                                                                                    |                  | uStartControl                       | o_uErrld : UW –  | —— Error code                                                                     |  |
|                           | Cd.322: Synchronous ————————————————————————————————————                                                                                                    | ) : i_d <b>l</b> | NewPosition                         |                  |                                                                                   |  |
| Applicable hardware and   | Applicable module                                                                                                    |                  | RD77MS16, RD77MS8, RD77MS4, RD77MS2 |                  |                                                                                   |  |
| software                  | Applicable CPU                                                                                                    |                  | MELSEC iQ-R series                  |                  |                                                                                   |  |
|                           | Applicable engineering software                                                                                                    |                  | GX Works3                           |                  |                                                                                   |  |
| Programming language      | Ladder                                                                                                    |                  |                                     |                  |                                                                                   |  |
| Number of steps (maximum) | 215 steps                                                                                                    |                  |                                     |                  |                                                                                   |  |
| Function description      | The operation method differs depending on the setting value of i_uStartControl (Cd.320: Synchronous encoder axis constart). When the setting value is 1, the synchronous encoder axis current value is changed by turning ON i_bEN (Executionmand). When the setting value is 101 to 116, the synchronous encoder axis current value is changed by the high sprinput request [DI] after i_bEN (Execution command) is turned ON.  When the setting value of the synchronous encoder axis No. is out of the range, o_bErr (Error flag) turns ON, the FB processing is interrupted, and the error code 100 (Hexadecimal) is stored in o_uErrId (Error code).  When this FB is executed for the synchronous encoder axis for which the synchronous encoder axis enabled flag is OFI o_bErr (Error flag) turns ON, the FB processing is interrupted, and the error code 301 (Hexadecimal) is stored in o_uErrId (Error code). |                  |                                     |                  | g ON i_bEN (Execution nged by the high speed urns ON, the FB enabled flag is OFF, |  |
| Compiling method          | Macro type                                                                                                    |                  |                                     |                  |                                                                                   |  |
| FB operation type         | Pulsed execution (single scan exe                                                                                                    | cution           | ı type)                             |                  |                                                                                   |  |

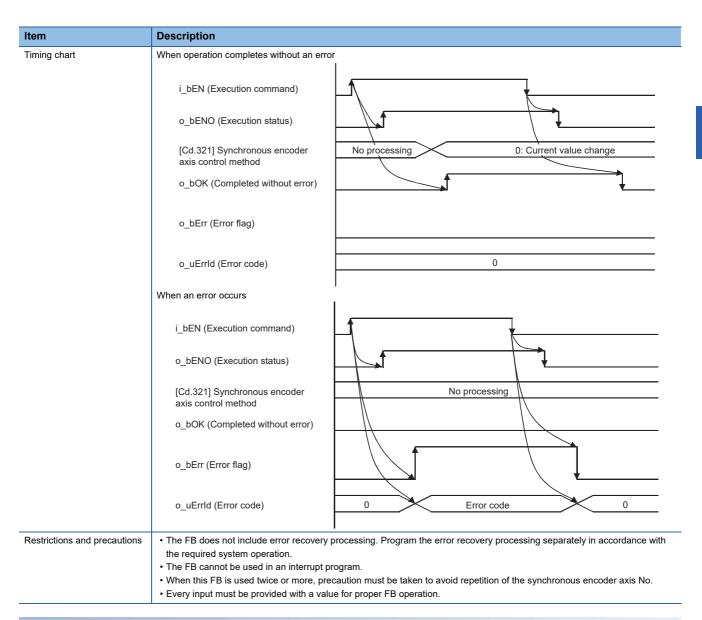

| Error code        | Description                                                                           | Action                                         |
|-------------------|---------------------------------------------------------------------------------------|------------------------------------------------|
| 100 (Hexadecimal) | The synchronous encoder axis No. is not within the setting range.                     | Please try again after confirming the setting. |
| 301 (Hexadecimal) | The synchronous encoder axis enabled flag of the synchronous encoder axis No. is OFF. | Please try again after confirming the setting. |

# **■**Input labels

| Name                                                                       | Variable name   | Data type               | Setting range                                                                                                    | Description                                                                                                    |
|----------------------------------------------------------------------------|-----------------|-------------------------|----------------------------------------------------------------------------------------------------|----------------------------------------------------------------------------------------------------|
| Execution command                                                          | i_bEN           | Bit                     | ON, OFF                                                                                                    | ON: The FB is activated. OFF: The FB is not activated.                                                                                                    |
| Module label                                                               | i_stModule      | Structure               | The setting range differs depending on the module label.                                                                                       | Specify the module label of the MELSEC iQ-R simple motion module.                                                                                                    |
| Synchronous encoder axis No.                                               | i_uSyncEncAxis  | Word [unsigned]         | 1 to 4: Synchronous encoder axis No.                                                                                                    | Set the synchronous encoder axis No. whose current value is to be changed.                                                                                                    |
| Cd.320:<br>Synchronous<br>encoder axis<br>control start                    | i_uStartControl | Word [unsigned]         | Start for synchronous encoder axis control     101 to 116: High-speed input start for synchronous     encoder axis control (axis 1 to axis 16) | When 1 is set, synchronous encoder axis control is started. When 101 to 116 is set, the synchronous encoder axis control starts based on the high-speed input request (external command signal). The setting range differs depending on the module used. |
| Cd.322:<br>Synchronous<br>encoder axis<br>current value<br>setting address | i_dNewPosition  | Double word<br>[signed] | -2147483648 to 2147483647                                                                                                    | Set the new current value after a current value change.                                                                                                    |

| Name                    | Variable name | Data type       | Default value | Description                                                                                              |
|-------------------------|---------------|-----------------|---------------|----------------------------------------------------------------------------------------------------|
| Execution status        | o_bENO        | Bit             | OFF           | ON: The execution command is ON. OFF: The execution command is OFF.                                      |
| Completed without error | o_bOK         | Bit             | OFF           | When ON, it indicates that setting the synchronous encoder axis current value change has been completed. |
| Error flag              | o_bErr        | Bit             | OFF           | When ON, it indicates that an error has occurred in the FB.                                              |
| Error code              | o_uErrld      | Word [unsigned] | 0             | The error code generated in the FB is stored.                                                            |

# 2.20 M+RD77\_DisableSyncEncoder

#### **Name**

M+RD77\_DisableSyncEncoder

| Item                      | Description                                                                                                    |          |                                     |                 |                            |
|---------------------------|----------------------------------------------------------------------------------------------------|----------|-------------------------------------|-----------------|----------------------------|
| Function overview         | Disables inputs from the synchronous encoder axis.                                                                                                    |          |                                     |                 |                            |
| Symbol                    |                                                                                                    |          |                                     |                 |                            |
|                           |                                                                                                    |          | M+RD77_DisableSy                    | ncEncoder       |                            |
|                           | Execution command ——                                                                                                    | B : i_bE | EN                                  | o_bENO : B -    | —— Execution status        |
|                           | Module label ———                                                                                                    | DUT : i  | _stModule                           | o_bOK : B       | —— Completed without error |
|                           | Synchronous encoder ———axis No.                                                                                                    | UW : i_  | uSyncEncAxis                        | o_bErr : B -    | Error flag                 |
|                           | Cd.320: Synchronous ——encoder axis control start                                                                                                    | UW : i_  | uStartControl                       | o_uErrld : UW - | —— Error code              |
| Applicable hardware and   | Applicable module                                                                                                    |          | RD77MS16, RD77MS8, RD77MS4, RD77MS2 |                 |                            |
| software                  | Applicable CPU                                                                                                    |          | MELSEC iQ-R series                  |                 |                            |
|                           | Applicable engineering software                                                                                                    |          | GX Works3                           |                 |                            |
| Programming language      | Ladder                                                                                                    |          |                                     |                 |                            |
| Number of steps (maximum) | 170 steps                                                                                                    |          |                                     |                 |                            |
| Function description      | The operation method differs depending on the setting value of i_uStartControl (Cd.320: Synchronous encoder axis control start). When the setting value is 1, the synchronous encoder axis counter is disabled by turning ON i_bEN (Execution command). When the setting value is 101 to 116, the synchronous encoder axis counter is disabled by the high speed input request [DI] after i_bEN (Execution command) is turned ON.  When the setting value of the synchronous encoder axis No. is out of the range, o_bErr (Error flag) turns ON, the FB processing is interrupted, and the error code 100 (Hexadecimal) is stored in o_uErrld (Error code).  When this FB is executed for the synchronous encoder axis for which the synchronous encoder axis enabled flag is OFF, o_bErr (Error flag) turns ON, the FB processing is interrupted, and the error code 301 (Hexadecimal) is stored in o_uErrld (Error code). |          |                                     |                 |                            |
| Compiling method          | Macro type                                                                                                    |          |                                     |                 |                            |
| FB operation type         | Pulsed execution (single scan e                                                                                                    | xecution | type)                               |                 |                            |
|                           |                                                                                                    |          |                                     |                 |                            |

| Item                  | Description                                                                                                    |
|-----------------------|----------------------------------------------------------------------------------------------------|
| Fiming chart          | When operation completes without an error                                                                                                    |
|                       | i_bEN (Execution command)                                                                                                    |
|                       | o_bENO (Execution status)                                                                                                    |
|                       | [Cd.321] Synchronous encoder axis control method  No processing 1: Counter disable                                                                                                    |
|                       | o_bOK (Completed without error)                                                                                                    |
|                       | o_bErr (Error flag)                                                                                                    |
|                       | o_uErrld (Error code)                                                                                                    |
|                       | When an error occurs                                                                                                    |
|                       | i_bEN (Execution command)                                                                                                    |
|                       | o_bENO (Execution status)                                                                                                    |
|                       | [Cd.321] Synchronous encoder axis control method                                                                                                    |
|                       | o_bOK (Completed without error)                                                                                                    |
|                       | o_bErr (Error flag)                                                                                                    |
|                       | o_uErrld (Error code)  0 Error code 0                                                                                                    |
| estrictions and preca | <ul> <li>The FB does not include error recovery processing. Program the error recovery processing separately in accordance with the required system operation.</li> <li>The FB cannot be used in an interrupt program.</li> </ul> |
|                       | When this FB is used twice or more, precaution must be taken to avoid repetition of the synchronous encoder axis No.     Every input must be provided with a value for proper FB operation.                                       |

| Error code        | Description                                                                           | Action                                                                                   |
|-------------------|---------------------------------------------------------------------------------------|------------------------------------------------------------------------------------------|
| 100 (Hexadecimal) | The synchronous encoder axis No. is not within the setting range.                     | Please try again after confirming the setting.                                           |
| 301 (Hexadecimal) | The synchronous encoder axis enabled flag of the synchronous encoder axis No. is OFF. | Execute the FB again after turning ON the synchronous encoder axis setting enabled flag. |

# **■**Input labels

| Name                                                    | Variable name   | Data type       | Setting range                                                                                                    | Description                                                                                                    |
|---------------------------------------------------------|-----------------|-----------------|----------------------------------------------------------------------------------------------------|----------------------------------------------------------------------------------------------------|
| Execution command                                       | i_bEN           | Bit             | ON, OFF                                                                                                    | ON: The FB is activated. OFF: The FB is not activated.                                                                                                    |
| Module label                                            | i_stModule      | Structure       | The setting range differs depending on the module label.                                                                                       | Specify the module label of the MELSEC iQ-R simple motion module.                                                                                                    |
| Synchronous encoder axis No.                            | i_uSyncEncAxis  | Word [unsigned] | 1 to 4: Synchronous encoder axis No.                                                                                                    | Set the synchronous encoder axis No. whose inputs are to be disabled.                                                                                                    |
| Cd.320:<br>Synchronous<br>encoder axis<br>control start | i_uStartControl | Word [unsigned] | Start for synchronous encoder axis control     101 to 116: High-speed input start for synchronous encoder     axis control (axis 1 to axis 16) | When 1 is set, synchronous encoder axis control is started. When 101 to 116 is set, the synchronous encoder axis control starts based on the high-speed input request (external command signal). The setting range differs depending on the module used. |

| Name                    | Variable name | Data type       | Default value | Description                                                                                   |
|-------------------------|---------------|-----------------|---------------|-----------------------------------------------------------------------------------------------|
| Execution status        | o_bENO        | Bit             | OFF           | ON: The execution command is ON. OFF: The execution command is OFF.                           |
| Completed without error | o_bOK         | Bit             | OFF           | When ON, it indicates that disabling the synchronous encoder axis counter has been completed. |
| Error flag              | o_bErr        | Bit             | OFF           | When ON, it indicates that an error has occurred in the FB.                                   |
| Error code              | o_uErrld      | Word [unsigned] | 0             | The error code generated in the FB is stored.                                                 |

# 2.21 M+RD77\_EnableSyncEncoder

#### **Name**

M+RD77\_EnableSyncEncoder

| Item                      | Description                                                                                                    |                                     |                                      |  |
|---------------------------|----------------------------------------------------------------------------------------------------|-------------------------------------|--------------------------------------|--|
| Function overview         | Enables inputs from the synchronous encoder axis.                                                                                                    |                                     |                                      |  |
| Symbol                    |                                                                                                    | M+RD77_Enable                       | SyncEncoder                          |  |
|                           | Execution command ——B : i_                                                                                                    | bEN                                 | o_bENO : B —— Execution status       |  |
|                           | Module label ——DUT                                                                                                    | : i_stModule                        | o_bOK : B ——— Completed without erro |  |
|                           | Synchronous encoder —— UW : axis No.                                                                                                    | i_uSyncEncAxis                      | o_bErr : B ——— Error flag            |  |
|                           | Cd.320: Synchronous ——UW : encoder axis control start                                                                                                    | i_uStartControl                     | o_uErrld : UW ——— Error code         |  |
| Applicable hardware and   | Applicable module                                                                                                    | RD77MS16, RD77MS8, RD77MS4, RD77MS2 |                                      |  |
| software                  | Applicable CPU                                                                                                    | MELSEC iQ-R series                  |                                      |  |
|                           | Applicable engineering software                                                                                                    | GX Works3                           |                                      |  |
| Programming language      | Ladder                                                                                                    |                                     |                                      |  |
| Number of steps (maximum) | 170 steps                                                                                                    |                                     |                                      |  |
| Function description      | <ul> <li>The operation method differs depending on the setting value of i_uStartControl (Cd.320: Synchronous encoder axis control start). When the setting value is 1, the synchronous encoder axis counter is enabled by turning ON i_bEN (Execution command). When the setting value is 101 to 116, the synchronous encoder axis counter is enabled by the high speed input request [DI] after i_bEN (Execution command) is turned ON.</li> <li>When the setting value of the synchronous encoder axis No. is out of the range, o_bErr (Error flag) turns ON, the FB processing is interrupted, and the error code 100 (Hexadecimal) is stored in o_uErrld (Error code).</li> <li>When this FB is executed for the synchronous encoder axis for which the synchronous encoder axis enabled flag is OFF, o_bErr (Error flag) turns ON, the FB processing is interrupted, and the error code 301 (Hexadecimal) is stored in o_uErrld (Error code).</li> </ul> |                                     |                                      |  |
| Compiling method          | Macro type                                                                                                    |                                     |                                      |  |
| FB operation type         | Pulsed execution (single scan execution type)                                                                                                    |                                     |                                      |  |

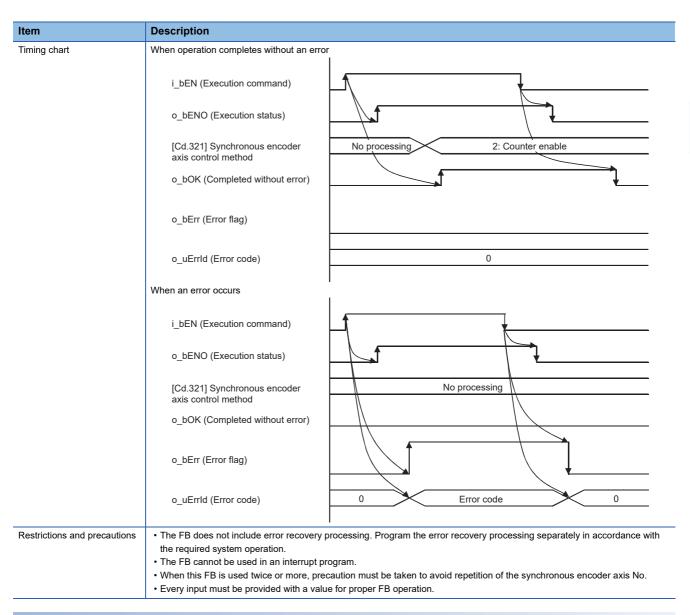

| Error code        | Description                                                                           | Action                                                                                   |
|-------------------|---------------------------------------------------------------------------------------|------------------------------------------------------------------------------------------|
| 100 (Hexadecimal) | The synchronous encoder axis No. is not within the setting range.                     | Please try again after confirming the setting.                                           |
| 301 (Hexadecimal) | The synchronous encoder axis enabled flag of the synchronous encoder axis No. is OFF. | Execute the FB again after turning ON the synchronous encoder axis setting enabled flag. |

# **■**Input labels

| Name                                                    | Variable name   | Data type       | Setting range                                                                                                    | Description                                                                                                    |
|---------------------------------------------------------|-----------------|-----------------|----------------------------------------------------------------------------------------------------|----------------------------------------------------------------------------------------------------|
| Execution command                                       | i_bEN           | Bit             | ON, OFF                                                                                                    | ON: The FB is activated. OFF: The FB is not activated.                                                                                                    |
| Module label                                            | i_stModule      | Structure       | The setting range differs depending on the module label.                                                                                       | Specify the module label of the MELSEC iQ-R simple motion module.                                                                                                    |
| Synchronous encoder axis No.                            | i_uSyncEncAxis  | Word [unsigned] | 1 to 4: Synchronous encoder axis No.                                                                                                    | Set the synchronous encoder axis No. whose inputs are to be enabled.                                                                                                    |
| Cd.320:<br>Synchronous<br>encoder axis<br>control start | i_uStartControl | Word [unsigned] | Start for synchronous encoder axis control     101 to 116: High-speed input start for synchronous     encoder axis control (axis 1 to axis 16) | When 1 is set, synchronous encoder axis control is started. When 101 to 116 is set, the synchronous encoder axis control starts based on the high-speed input request (external command signal). The setting range differs depending on the module used. |

| Name                    | Variable name | Data type       | Default value | Description                                                                                  |
|-------------------------|---------------|-----------------|---------------|----------------------------------------------------------------------------------------------|
| Execution status        | o_bENO        | Bit             | OFF           | ON: The execution command is ON. OFF: The execution command is OFF.                          |
| Completed without error | o_bOK         | Bit             | OFF           | When ON, it indicates that enabling the synchronous encoder axis counter has been completed. |
| Error flag              | o_bErr        | Bit             | OFF           | When ON, it indicates that an error has occurred in the FB.                                  |
| Error code              | o_uErrld      | Word [unsigned] | 0             | The error code generated in the FB is stored.                                                |

## 2.22 M+RD77\_ResetSyncEncoderError

#### **Name**

M+RD77\_ResetSyncEncoderError

| lke-m-                    |                                                                                                    |            |                                     |                   |                         |  |
|---------------------------|----------------------------------------------------------------------------------------------------|------------|-------------------------------------|-------------------|-------------------------|--|
| Item                      | Description                                                                                                    |            |                                     |                   |                         |  |
| Function overview         | Reads error information from the synchronous encoder axis, and resets the error.                                                                                                    |            |                                     |                   |                         |  |
| Symbol                    |                                                                                                    |            |                                     | 1                 |                         |  |
|                           |                                                                                                    |            | M+RD//_Reset                        | SyncEncoderError  |                         |  |
|                           | Execution command ———                                                                                                    | B : i_bEN  |                                     | o_bENO : B        | Execution status        |  |
|                           | Module label ———                                                                                                    | DUT : i_st | Module                              | o_bOK : B         | Completed without error |  |
|                           | Synchronous ———<br>encoder axis No.                                                                                                    | -UW : i_uS | yncEncAxis                          | o_bModuleErr : B  | Error detection         |  |
|                           | Error reset request ———                                                                                                    | B : i_bRes | setError                            | o_uErrorNo : UW   | Error No.               |  |
|                           |                                                                                                    |            |                                     | o_bModuleWarn : B | —— Warning detection    |  |
|                           |                                                                                                    |            |                                     | o_uWarningNo : UW | —— Warning No.          |  |
|                           |                                                                                                    |            |                                     | o_bErr : B        | —— Error flag           |  |
|                           |                                                                                                    |            |                                     | o_uErrld : UW     | Error code              |  |
|                           |                                                                                                    |            |                                     |                   |                         |  |
| Applicable hardware and   | Applicable module                                                                                                    |            | RD77MS16, RD77MS8, RD77MS4, RD77MS2 |                   |                         |  |
| software                  | Applicable CPU                                                                                                    |            | MELSEC iQ-R series                  |                   |                         |  |
|                           | Applicable engineering softw                                                                                                    | /are       | GX Works3                           |                   |                         |  |
| Programming language      | Ladder                                                                                                    |            |                                     |                   |                         |  |
| Number of steps (maximum) | 360 steps                                                                                                    |            |                                     |                   |                         |  |
| Function description      | <ul> <li>By turning ON i_bEN (Execution command), the synchronous encoder axis error and warning information of the synchronous encoder axis No. are read.</li> <li>When the error reset request is ON, the error and warning are reset.</li> <li>When the setting value of the synchronous encoder axis No. is out of the range, o_bErr (Error flag) turns ON, the FB processing is interrupted, and the error code 100 (Hexadecimal) is stored in o_uErrld (Error code).</li> </ul> |            |                                     |                   |                         |  |
| Compiling method          | Macro type                                                                                                    | Macro type |                                     |                   |                         |  |
| FB operation type         | Real-time execution                                                                                                    |            |                                     |                   |                         |  |

| Item         | Description                                   |                 |
|--------------|-----------------------------------------------|-----------------|
| Timing chart | When operation completes without an error (er | ror reset)      |
|              | i_bEN (Execution command)                     |                 |
|              | o_bENO (Execution status)                     |                 |
|              | i_bResetError (Error reset request)           |                 |
|              | Synchronous encoder axis reset                |                 |
|              | o_uErrorNo (Error No.)                        | 0 Error No. 0   |
|              | Synchronous encoder axis error flag           |                 |
|              | o_bModuleErr (Error detection)                |                 |
|              | o_bOK (Completed without error)               |                 |
|              | o_bErr (Error flag)                           | _               |
|              | o_uErrld (Error code)                         | 0               |
|              | When operation completes without an error (w  | arning reset)   |
|              | i_bEN (Execution command)                     |                 |
|              | o_bENO (Execution status)                     |                 |
|              | i_bResetError (Error reset request)           |                 |
|              | Synchronous encoder axis reset                |                 |
|              | o_uWarningNo (Warning No.)                    | 0 Warning No. 0 |
|              | Synchronous encoder axis warning flag         |                 |
|              | o_bModuleWarn (Warning detection)             |                 |
|              | o_bOK (Completed without error)               |                 |
|              | o_bErr (Error flag)                           |                 |
|              | o_uErrId (Error code)                         | 0               |
|              |                                               |                 |

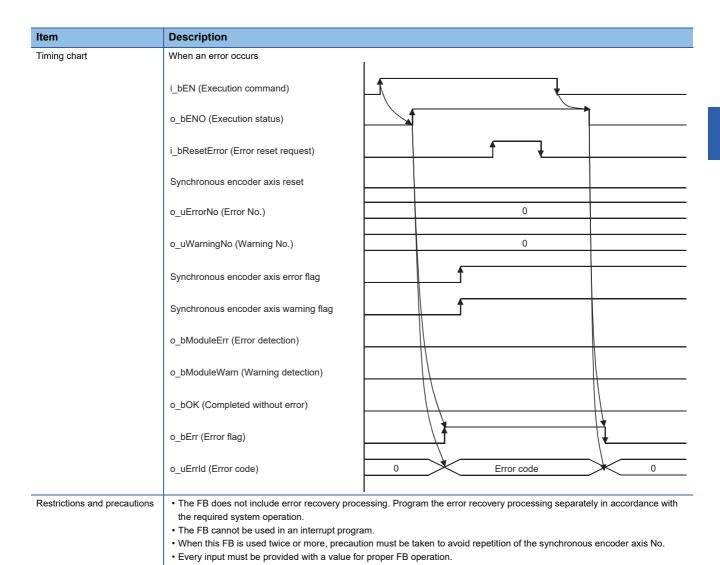

| Error code        | Description                                                       | Action                                         |
|-------------------|-------------------------------------------------------------------|------------------------------------------------|
| 100 (Hexadecimal) | The synchronous encoder axis No. is not within the setting range. | Please try again after confirming the setting. |

#### Labels

#### **■Input labels**

| Name                         | Variable name  | Data type       | Setting range                                            | Description                                                                                 |
|------------------------------|----------------|-----------------|----------------------------------------------------------|---------------------------------------------------------------------------------------------|
| Execution command            | i_bEN          | Bit             | ON, OFF                                                  | ON: The FB is activated. OFF: The FB is not activated.                                      |
| Module label                 | i_stModule     | Structure       | The setting range differs depending on the module label. | Specify the module label of the MELSEC iQ-R simple motion module.                           |
| Synchronous encoder axis No. | i_uSyncEncAxis | Word [unsigned] | 1 to 4                                                   | Set the synchronous encoder axis No. from which the error No. and warning No. are read.     |
| Error reset request          | i_bResetError  | Bit             | ON, OFF                                                  | Turn ON this label to reset errors. Turn OFF this label after the error reset is completed. |

| Name                    | Variable name | Data type       | Default value | Description                                                                                                    |
|-------------------------|---------------|-----------------|---------------|----------------------------------------------------------------------------------------------------|
| Execution status        | o_bENO        | Bit             | OFF           | ON: The execution command is ON. OFF: The execution command is OFF.                                                                         |
| Completed without error | o_bOK         | Bit             | OFF           | When ON, it indicates that the error detection flag and warning detection flag of the synchronous encoder axis status have been turned OFF. |
| Error detection         | o_bModuleErr  | Bit             | OFF           | When ON, it indicates that the synchronous encoder axis error has occurred.                                                                 |
| Error No.               | o_uErrorNo    | Word [unsigned] | 0             | When the synchronous encoder axis error is detected, the error code corresponding to the error is stored.                                   |
| Warning detection       | o_bModuleWarn | Bit             | OFF           | When ON, it indicates that the synchronous encoder axis warning has occurred.                                                               |
| Warning No.             | o_uWarningNo  | Word [unsigned] | 0             | When the synchronous encoder axis warning is detected, the warning code corresponding to the warning is stored.                             |
| Error flag              | o_bErr        | Bit             | OFF           | When ON, it indicates that an error has occurred in the FB.                                                                                 |
| Error code              | o_uErrld      | Word [unsigned] | 0             | The error code generated in the FB is stored.                                                                                               |

# 2.23 M+RD77\_ConnectSyncEncoder

#### **Name**

M+RD77\_ConnectSyncEncoder

| Item                      | Description                                                                                                    |             |                       |                     |                            |
|---------------------------|----------------------------------------------------------------------------------------------------|-------------|-----------------------|---------------------|----------------------------|
|                           | ·                                                                                                    |             |                       |                     |                            |
| Function overview         | Connects a synchronous encoder via CPU.                                                                                                    |             |                       |                     |                            |
| Symbol                    |                                                                                                    |             |                       |                     |                            |
|                           |                                                                                                    |             | M+RD77_ConnectSyno    | cEncoder            |                            |
|                           | Execution command ———                                                                                                    | B : i_bEN   |                       | o_bENO : B          | —— Execution status        |
|                           | Module label ———                                                                                                    | DUT : i_st  | Module                | o_bOK : B -         | —— Completed without error |
|                           | Synchronous encoder axis No.                                                                                                    | UW : i_uS   | syncEncAxis           | o_bErr : B <b>-</b> | —— Error flag              |
|                           |                                                                                                    |             |                       | o_uErrld : UW -     | —— Error code              |
|                           |                                                                                                    |             |                       |                     |                            |
| Applicable hardware and   | Applicable module RD77MS16,                                                                                                    |             | RD77MS16, RD77MS8, RD | 077MS4, RD77MS2     |                            |
| software                  | Applicable CPU                                                                                                    |             | MELSEC iQ-R series    |                     |                            |
|                           | Applicable engineering softw                                                                                                    | are         | GX Works3             |                     |                            |
| Programming language      | Ladder                                                                                                    |             |                       |                     |                            |
| Number of steps (maximum) | 176 steps                                                                                                    |             |                       |                     |                            |
| Function description      | <ul> <li>By turning ON i_bEN (Execution command), the synchronous encoder of the synchronous encoder axis No. is connected via CPU.</li> <li>When the setting value of the synchronous encoder axis No. is out of the range, o_bErr (Error flag) turns ON, the FB processing is interrupted, and the error code 100 (Hexadecimal) is stored in o_uErrld (Error code).</li> <li>When this FB is executed for the synchronous encoder axis for which the synchronous encoder axis enabled flag is OFF, o bErr (Error flag) turns ON, the FB processing is interrupted, and the error code 301 (Hexadecimal) is stored in o uErrld</li> </ul> |             |                       |                     |                            |
| Compiling method          | (Error code).                                                                                                    |             |                       |                     |                            |
| Compiling method          | **                                                                                                    | Macro type  |                       |                     |                            |
| FB operation type         | Pulsed execution (multiple so                                                                                                    | can executi | ion type)             |                     |                            |

| Item                        | Description                                                                    |                                                                           |
|-----------------------------|--------------------------------------------------------------------------------|---------------------------------------------------------------------------|
| Timing chart                | When operation completes without an error                                      | 1                                                                         |
|                             | i_bEN (Execution command)                                                      |                                                                           |
|                             | o_bENO (Execution status)                                                      |                                                                           |
|                             | [Cd.324] Connection command of synchronous encoder via CPU                     | No processing 1: Connect synchronous encoder via CPU                      |
|                             | o_bOK (Completed without error)                                                |                                                                           |
|                             | o_bErr (Error flag)                                                            |                                                                           |
|                             | o_uErrld (Error code)                                                          | 0                                                                         |
|                             | When an error occurs                                                           | <br>                                                                      |
|                             | i_bEN (Execution command)                                                      |                                                                           |
|                             | o_bENO (Execution status)                                                      |                                                                           |
|                             | [Cd.324] Connection command of synchronous encoder via CPU                     | No processing                                                             |
|                             | o_bOK (Completed without error)                                                |                                                                           |
|                             | o_bErr (Error flag)                                                            |                                                                           |
|                             | o_uErrld (Error code)                                                          | 0 Error code 0                                                            |
| Restrictions and precaution | the required system operation.  • The FB cannot be used in an interrupt progra | ion must be taken to avoid repetition of the synchronous encoder axis No. |

| Error code        | Description                                                                           | Action                                                                                   |
|-------------------|---------------------------------------------------------------------------------------|------------------------------------------------------------------------------------------|
| 100 (Hexadecimal) | The synchronous encoder axis No. is not within the setting range.                     | Please try again after confirming the setting.                                           |
| 301 (Hexadecimal) | The synchronous encoder axis enabled flag of the synchronous encoder axis No. is OFF. | Execute the FB again after turning ON the synchronous encoder axis setting enabled flag. |

#### **■**Input labels

| Name                         | Variable name  | Data type       | Setting range                                            | Description                                                                                                    |
|------------------------------|----------------|-----------------|----------------------------------------------------------|----------------------------------------------------------------------------------------------------|
| Execution command            | i_bEN          | Bit             | ON, OFF                                                  | ON: The FB is activated. OFF: The FB is not activated.                                                                |
| Module label                 | i_stModule     | Structure       | The setting range differs depending on the module label. | Specify the module label of the MELSEC iQ-R simple motion module.                                                     |
| Synchronous encoder axis No. | i_uSyncEncAxis | Word [unsigned] | 1 to 4                                                   | Set the synchronous encoder axis No. for which the connection command of the synchronous encoder via CPU is executed. |

| Name                    | Variable name | Data type       | Default value | Description                                                                                                    |
|-------------------------|---------------|-----------------|---------------|----------------------------------------------------------------------------------------------------|
| Execution status        | o_bENO        | Bit             | OFF           | ON: The execution command is ON. OFF: The execution command is OFF.                                             |
| Completed without error | o_bOK         | Bit             | OFF           | When ON, it indicates that the connecting valid flag of the synchronous encoder axis status has been turned ON. |
| Error flag              | o_bErr        | Bit             | OFF           | When ON, it indicates that an error has occurred in the FB.                                                     |
| Error code              | o_uErr_ld     | Word [unsigned] | 0             | The error code generated in the FB is stored.                                                                   |

## 2.24 M+RD77\_MoveCamReferencePosition

#### **Name**

M+RD77\_MoveCamReferencePosition

| Function overview         |                                                                                                    |                            |                             |                 | Description                               |  |  |  |  |
|---------------------------|----------------------------------------------------------------------------------------------------|----------------------------|-----------------------------|-----------------|-------------------------------------------|--|--|--|--|
|                           | Adds the movement amount set in the synchronous control change value to the cam reference position to move the cam reference position.                                                                                                    |                            |                             |                 |                                           |  |  |  |  |
| Symbol                    |                                                                                                    |                            |                             |                 |                                           |  |  |  |  |
|                           |                                                                                                    |                            | M+RD77_MoveCamReferenceP    | osition         |                                           |  |  |  |  |
|                           | Execution command ———E                                                                                                    | 3 : i_bE                   | N                           | o_bENO : B —    | — Execution status                        |  |  |  |  |
|                           | Module label ———                                                                                                    | DUT : i_                   | stModule                    | o_bOK : B —     | <ul><li>Completed without error</li></ul> |  |  |  |  |
|                           | Output axis No. —— L                                                                                                    | UW : i_uOutputAxis         |                             | o_bErr : B      | — Error flag                              |  |  |  |  |
|                           | Cd.408: Synchronous ————————————————————————————————————                                                                                                    | D : i_dSyncCtrlChangeValue |                             | o_uErrld : UW — | — Error code                              |  |  |  |  |
|                           | Cd.409: Synchronous ———L control reflection time                                                                                                    | JW : i_u                   | uSyncCtrlReflectionTime     |                 |                                           |  |  |  |  |
| Applicable hardware and   | Applicable module                                                                                                    |                            | RD77MS16, RD77MS8, RD77MS4, | RD77MS2         |                                           |  |  |  |  |
| software                  | Applicable CPU                                                                                                    |                            | MELSEC iQ-R series          |                 |                                           |  |  |  |  |
|                           | Applicable engineering software                                                                                                    |                            | GX Works3                   |                 |                                           |  |  |  |  |
| Programming language      | Ladder                                                                                                    |                            |                             |                 |                                           |  |  |  |  |
| Number of steps (maximum) | 355 steps                                                                                                    |                            |                             |                 |                                           |  |  |  |  |
| Function description      | <ul> <li>By turning ON i_bEN (Execution command), the cam reference position of the output axis No. is moved.</li> <li>If i_bEN (Execution command) is turned OFF during movement of the cam reference position, the operation stops during the movement and o_bOK (Completed without error) does not turn ON.</li> <li>When the setting value of the output axis No. is out of the range, o_bErr (Error flag) turns ON, the FB processing is interrupted, and the error code 100 (Hexadecimal) is stored in o_uErrId (Error code).</li> <li>When this FB is executed for an output axis No. for which synchronous control is not executed, o_bErr (Error flag) turns ON, the FB processing is interrupted, and the error code 300 (Hexadecimal) is stored in o_uErrId (Error code).</li> </ul> |                            |                             |                 |                                           |  |  |  |  |
| Compiling method          | Macro type                                                                                                    |                            |                             |                 |                                           |  |  |  |  |
| FB operation type         | Pulsed execution (multiple scan e                                                                                                    | execution                  | on type)                    |                 |                                           |  |  |  |  |

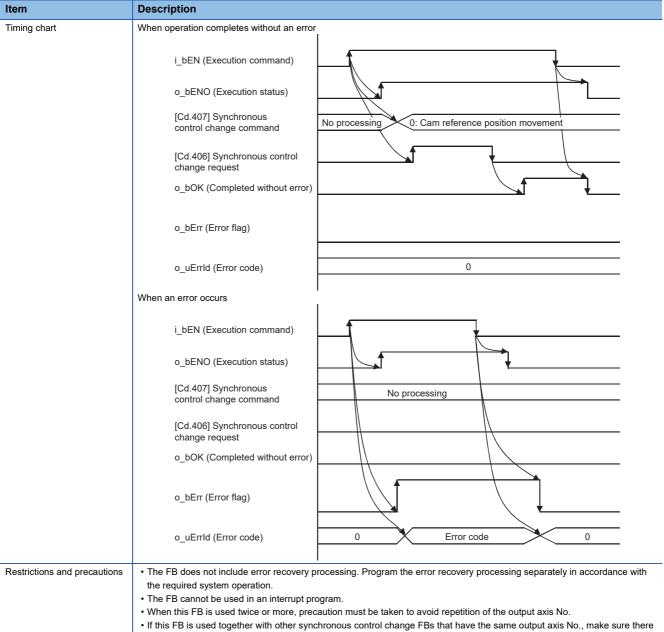

- If this FB is used together with other synchronous control change FBs that have the same output axis No., make sure there
  is one operation cycle or more after o\_bOK (Completed without error) of this FB turns ON before the execution of the other
  FBs.
- Every input must be provided with a value for proper FB operation.

| Error code        | Description                                                                              | Action                                         |
|-------------------|------------------------------------------------------------------------------------------|------------------------------------------------|
| 100 (Hexadecimal) | The output axis No. is not within the setting range.                                     | Please try again after confirming the setting. |
| 300 (Hexadecimal) | The FB is executed for an output axis No. for which synchronous control is not executed. | Please try again after confirming the setting. |

#### **■**Input labels

| Name                                                 | Variable name             | Data type               | Setting range                                                                                                    | Description                                                                                                    |
|------------------------------------------------------|---------------------------|-------------------------|----------------------------------------------------------------------------------------------------|----------------------------------------------------------------------------------------------------|
| Execution command                                    | i_bEN                     | Bit                     | ON, OFF                                                                                                    | ON: The FB is activated. OFF: The FB is not activated.                                                                 |
| Module label                                         | i_stModule                | Structure               | The setting range differs depending on the module label.                                                                                     | Specify the module label of the MELSEC iQ-R simple motion module.                                                      |
| Output axis No.                                      | i_uOutputAxis             | Word [unsigned]         | 1 to 16                                                                                                    | Set the axis No. whose cam reference position is to be moved.  The setting range differs depending on the module used. |
| Cd.408:<br>Synchronous<br>control change<br>value    | i_dSyncCtrlChangeValue    | Double word<br>[signed] | -2147483648<br>to 2147483647                                                                                                    | Set the amount of the cam reference position movement.                                                                 |
| Cd.409:<br>Synchronous<br>control reflection<br>time | i_uSyncCtrlReflectionTime | Word [unsigned]         | 0 to 65535<br>(0 to 32767:<br>Set by decimal<br>number. 32768<br>to 65535:<br>Convert the<br>number to<br>hexadecimal<br>number and<br>set.) | Set the reflection time for the synchronous control change.                                                            |

| Name                    | Variable name | Data type       | Default value | Description                                                                      |
|-------------------------|---------------|-----------------|---------------|----------------------------------------------------------------------------------|
| Execution status        | o_bENO        | Bit             | OFF           | ON: The execution command is ON. OFF: The execution command is OFF.              |
| Completed without error | o_bOK         | Bit             | OFF           | When ON, it indicates that moving the cam reference position has been completed. |
| Error flag              | o_bErr        | Bit             | OFF           | When ON, it indicates that an error has occurred in the FB.                      |
| Error code              | o_uErr_ld     | Word [unsigned] | 0             | The error code generated in the FB is stored.                                    |

# 2.25 M+RD77\_ChangeCamPositionPerCycle

#### **Name**

M+RD77\_ChangeCamPositionPerCycle

| Item                      | Description                                                                                                    |                            |                 |                                           |  |
|---------------------------|----------------------------------------------------------------------------------------------------|----------------------------|-----------------|-------------------------------------------|--|
| Function overview         | Changes the cam axis current value per cycle to a synchronous control change value.                                                                                                    |                            |                 |                                           |  |
| Symbol                    |                                                                                                    |                            |                 |                                           |  |
|                           |                                                                                                    | M+RD77_ChangeCamPositionPe | ionPerCycle     |                                           |  |
|                           | Execution command —— B : i_bEN                                                                                                    | I                          | o_bENO : B      | — Execution status                        |  |
|                           | Module label —— DUT : i_s                                                                                                    | etModule                   | o_bOK : B —     | <ul><li>Completed without error</li></ul> |  |
|                           | Output axis No. ——UW : i_u                                                                                                    | OutputAxis                 | o_bErr : B      | — Error flag                              |  |
|                           | Cd.408: Synchronous D : i_dSy                                                                                                    | ncCtrlChangeValue          | o_uErrld : UW — | — Error code                              |  |
|                           |                                                                                                    |                            |                 |                                           |  |
| Applicable hardware and   | Applicable module                                                                                                    | RD77MS16, RD77MS8, RD77MS4 | , RD77MS2       |                                           |  |
| software                  | Applicable CPU                                                                                                    | MELSEC iQ-R series         |                 |                                           |  |
|                           | Applicable engineering software                                                                                                    | GX Works3                  |                 |                                           |  |
| Programming language      | Ladder                                                                                                    |                            |                 |                                           |  |
| Number of steps (maximum) | 213 steps                                                                                                    |                            |                 |                                           |  |
| Function description      | <ul> <li>By turning ON i_bEN (Execution command), the cam axis current value per cycle of the output axis No. is changed.</li> <li>When the setting value of the output axis No. is out of the range, o_bErr (Error flag) turns ON, the FB processing is interrupted, and the error code 100 (Hexadecimal) is stored in o_uErrld (Error code).</li> <li>When this FB is executed for an output axis No. for which synchronous control is not executed, o_bErr (Error flag) turns ON, the FB processing is interrupted, and the error code 300 (Hexadecimal) is stored in o_uErrld (Error code).</li> </ul> |                            |                 |                                           |  |
| Compiling method          | Macro type                                                                                                    |                            |                 |                                           |  |
| FB operation type         | Pulsed execution (multiple scan executi                                                                                                    | on type)                   |                 |                                           |  |

| Item                         | Description                                                                                                    |
|------------------------------|----------------------------------------------------------------------------------------------------|
| Timing chart                 | When operation completes without an error                                                                                                    |
|                              | i_bEN (Execution command)                                                                                                    |
|                              | o_bENO (Execution status)                                                                                                    |
|                              | [Cd.407] Synchronous control change command  1: Change cam axis current value per cycle                                                                                                    |
|                              | [Cd.406] Synchronous control change request                                                                                                    |
|                              | o_bOK (Completed without error)                                                                                                    |
|                              | o_bErr (Error flag)                                                                                                    |
|                              | o_uErrld (Error code)                                                                                                    |
|                              | When an error occurs                                                                                                    |
|                              | i_bEN (Execution command)                                                                                                    |
|                              | o_bENO (Execution status)                                                                                                    |
|                              | [Cd.407] Synchronous control No processing                                                                                                    |
|                              | [Cd.406] Synchronous control change request                                                                                                    |
|                              | o_bOK (Completed without error)                                                                                                    |
|                              | o_bErr (Error flag)                                                                                                    |
|                              | o_uErrld (Error code) 0 Error code 0                                                                                                    |
| Restrictions and precautions | <ul> <li>The FB does not include error recovery processing. Program the error recovery processing separately in accordance with the required system operation.</li> <li>The FB cannot be used in an interrupt program.</li> <li>When this FB is used twice or more, precaution must be taken to avoid repetition of the output axis No.</li> <li>If this FB is used together with other synchronous control change FBs that have the same output axis No., make sure there is one operation cycle or more after o_bOK (Completed without error) of this FB turns ON before the execution of the other</li> </ul> |

| Error code        | Description                                                                              | Action                                         |
|-------------------|------------------------------------------------------------------------------------------|------------------------------------------------|
| 100 (Hexadecimal) | The output axis No. is not within the setting range.                                     | Please try again after confirming the setting. |
| 300 (Hexadecimal) | The FB is executed for an output axis No. for which synchronous control is not executed. | Please try again after confirming the setting. |

• Every input must be provided with a value for proper FB operation.

#### **■**Input labels

| Name                                              | Variable name              | Data type               | Setting range                                            | Description                                                                                                    |
|---------------------------------------------------|----------------------------|-------------------------|----------------------------------------------------------|----------------------------------------------------------------------------------------------------|
| Execution command                                 | i_bEN                      | Bit                     | ON, OFF                                                  | ON: The FB is activated. OFF: The FB is not activated.                                                                                              |
| Module label                                      | i_stModule                 | Structure               | The setting range differs depending on the module label. | Specify the module label of the MELSEC iQ-R simple motion module.                                                                                   |
| Output axis No.                                   | i_uOutputAxis              | Word [unsigned]         | 1 to 16                                                  | Set the axis No. whose cam axis current value per cycle is to be changed.  The setting range differs depending on the module used.                  |
| Cd.408:<br>Synchronous<br>control change<br>value | i_dSyncCtrlChange<br>Value | Double word<br>[signed] | -2147483648 to<br>2147483647                             | Set the cam axis current value per cycle to be changed.  The setting value is converted within the range from 0 to (Cam axis length per cycle - 1). |

| Name                    | Variable name | Data type       | Default value | Description                                                                                  |
|-------------------------|---------------|-----------------|---------------|----------------------------------------------------------------------------------------------|
| Execution status        | o_bENO        | Bit             | OFF           | ON: The execution command is ON. OFF: The execution command is OFF.                          |
| Completed without error | o_bOK         | Bit             | OFF           | When ON, it indicates that changing the cam axis current value per cycle has been completed. |
| Error flag              | o_bErr        | Bit             | OFF           | When ON, it indicates that an error has occurred in the FB.                                  |
| Error code              | o_uErr_ld     | Word [unsigned] | 0             | The error code generated in the FB is stored.                                                |

## 2.26 M+RD77\_ChangeMainShaftGearPositionPerCycle

#### Name

FB operation type

M+RD77\_ChangeMainShaftGearPositionPerCycle

#### Function overview Item **Description** Function overview Changes the current value per cycle after main shaft gear to a synchronous control change value. Symbol M+RD77\_ChangeMainShaftGearPositionPerCycle B:i\_bEN **Execution command** o\_bENO : B Execution status Module label DUT: i\_stModule Completed without error o\_bOK : B UW: i\_uOutputAxis Output axis No. o\_bErr : B Error flag D : i\_dSyncCtrlChangeValue o\_uErrId: UW Error code Cd.408: Synchronous control change value RD77MS16, RD77MS8, RD77MS4, RD77MS2 Applicable hardware and Applicable module software Applicable CPU MELSEC iQ-R series Applicable engineering software GX Works3 Programming language Number of steps (maximum) 213 steps Function description • By turning ON i\_bEN (Execution command), the current value per cycle after main shaft gear of the output axis No. is changed • When the setting value of the output axis No. is out of the range, o\_bErr (Error flag) turns ON, the FB processing is interrupted, and the error code 100 (Hexadecimal) is stored in o\_uErrld (Error code). • When this FB is executed for an output axis No. for which synchronous control is not executed, o\_bErr (Error flag) turns ON, the FB processing is interrupted, and the error code 300 (Hexadecimal) is stored in o\_uErrId (Error code). Compiling method

Pulsed execution (multiple scan execution type)

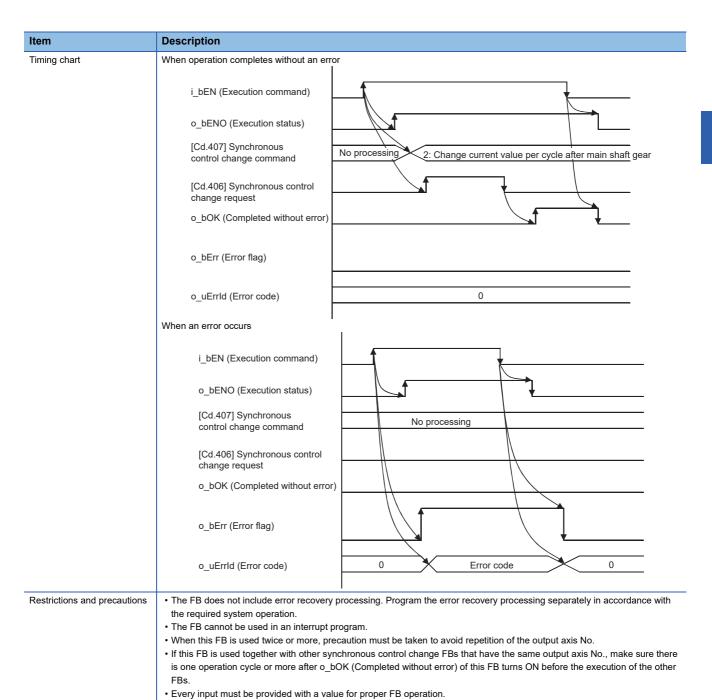

| Error code        | Description                                                                              | Action                                         |
|-------------------|------------------------------------------------------------------------------------------|------------------------------------------------|
| 100 (Hexadecimal) | The output axis No. is not within the setting range.                                     | Please try again after confirming the setting. |
| 300 (Hexadecimal) | The FB is executed for an output axis No. for which synchronous control is not executed. | Please try again after confirming the setting. |

#### **■**Input labels

| Name                                              | Variable name          | Data type            | Setting range                                            | Description                                                                                                    |
|---------------------------------------------------|------------------------|----------------------|----------------------------------------------------------|----------------------------------------------------------------------------------------------------|
| Execution command                                 | i_bEN                  | Bit                  | ON, OFF                                                  | ON: The FB is activated. OFF: The FB is not activated.                                                                                                    |
| Module label                                      | i_stModule             | Structure            | The setting range differs depending on the module label. | Specify the module label of the MELSEC iQ-R simple motion module.                                                                                                |
| Output axis No.                                   | i_uOutputAxis          | Word [unsigned]      | 1 to 16                                                  | Set the axis No. whose current value per cycle after main shaft gear is to be changed.  The setting range differs depending on the module used.                  |
| Cd.408:<br>Synchronous<br>control change<br>value | i_dSyncCtrlChangeValue | Double word [signed] | -2147483648 to<br>2147483647                             | Set the current value per cycle after main shaft gear to be changed.  The setting value is converted within the range from 0 to (Cam axis length per cycle - 1). |

| Name                    | Variable name | Data type       | Default value | Description                                                                                               |
|-------------------------|---------------|-----------------|---------------|----------------------------------------------------------------------------------------------------|
| Execution status        | o_bENO        | Bit             | OFF           | ON: The execution command is ON. OFF: The execution command is OFF.                                       |
| Completed without error | o_bOK         | Bit             | OFF           | When ON, it indicates that changing the current value per cycle after main shaft gear has been completed. |
| Error flag              | o_bErr        | Bit             | OFF           | When ON, it indicates that an error has occurred in the FB.                                               |
| Error code              | o_uErr_ld     | Word [unsigned] | 0             | The error code generated in the FB is stored.                                                             |

## 2.27 M+RD77\_ChangeAuxiliaryShaftGearPositionPerCycl

е

#### **Name**

 $M+RD77\_Change Auxiliary Shaft Gear Position Per Cycle$ 

| Item                      | Description                                                                                                    |                                     |                              |                 |  |  |
|---------------------------|----------------------------------------------------------------------------------------------------|-------------------------------------|------------------------------|-----------------|--|--|
| Function overview         | Changes the current value per cycle after auxiliary shaft gear to a synchronous control change value.                                                                                                    |                                     |                              |                 |  |  |
| Symbol                    |                                                                                                    |                                     |                              |                 |  |  |
|                           | M+RI                                                                                                    | D77_ChangeAuxiliaryShaftGearPosi    | tionPerCycle                 |                 |  |  |
|                           | Execution command ——B:i_bEN                                                                                                    |                                     | o_bENO : B Execution         | status          |  |  |
|                           | Module label ——DUT : i_s                                                                                                    | tModule                             | o_bOK : B ——— Completed      | l without error |  |  |
|                           | Output axis No. ——UW : i_u0                                                                                                    | DutputAxis                          | o_bErr : B ——— Error flag    |                 |  |  |
|                           | Cd.408: Synchronous D : i_dSynchrol change value                                                                                                    | ncCtrlChangeValue                   | o_uErrId : UW ——— Error code |                 |  |  |
| Applicable hardware and   | Applicable module                                                                                                    | RD77MS16, RD77MS8, RD77MS4, RD77MS2 |                              |                 |  |  |
| software                  | Applicable CPU                                                                                                    | MELSEC iQ-R series                  |                              |                 |  |  |
|                           | Applicable engineering software                                                                                                    | GX Works3                           |                              |                 |  |  |
| Programming language      | Ladder                                                                                                    |                                     |                              |                 |  |  |
| Number of steps (maximum) | 213 steps                                                                                                    |                                     |                              |                 |  |  |
| Function description      | <ul> <li>By turning ON i_bEN (Execution command), the current value per cycle after auxiliary shaft gear of the output axis No. is changed.</li> <li>When the setting value of the output axis No. is out of the range, o_bErr (Error flag) turns ON, the FB processing is interrupted, and the error code 100 (Hexadecimal) is stored in o_uErrld (Error code).</li> <li>When this FB is executed for an output axis No. for which synchronous control is not executed, o_bErr (Error flag) turns ON the FB processing is interrupted, and the error code 300 (Hexadecimal) is stored in o_uErrld (Error code).</li> </ul> |                                     |                              |                 |  |  |
| Compiling method          | Macro type                                                                                                    |                                     |                              |                 |  |  |
| FB operation type         | Pulsed execution (multiple scan execu                                                                                                    | tion type)                          |                              |                 |  |  |

| Item                         | Description                                                                                                    |
|------------------------------|----------------------------------------------------------------------------------------------------|
| Timing chart                 | When operation completes without an error                                                                                                    |
|                              | i_bEN (Execution command)                                                                                                    |
|                              | o_bENO (Execution status)                                                                                                    |
|                              | [Cd.407] Synchronous control change command  No processing 3: Change current value per cycle after auxiliary shaft gear                                                                                                    |
|                              | [Cd.406] Synchronous control change request                                                                                                    |
|                              | o_bOK (Completed without error)                                                                                                    |
|                              | o_bErr (Error flag)                                                                                                    |
|                              | o_uErrld (Error code)                                                                                                    |
|                              | When an error occurs                                                                                                    |
|                              | i_bEN (Execution command)                                                                                                    |
|                              | o_bENO (Execution status)                                                                                                    |
|                              | [Cd.407] Synchronous control change command No processing                                                                                                    |
|                              | [Cd.406] Synchronous control change request                                                                                                    |
|                              | o_bOK (Completed without error)                                                                                                    |
|                              | o_bErr (Error flag)                                                                                                    |
|                              | o_uErrId (Error code) 0 Error code 0                                                                                                    |
| Restrictions and precautions | The FB does not include error recovery processing. Program the error recovery processing separately in accordance with the required system operation.  The FB cannot be used in an interrupt program.  When this FB is used twice or more, precaution must be taken to avoid repetition of the output axis No.  If this FB is used together with other synchronous control change FBs that have the same output axis No., make sure there is one operation cycle or more after o_bOK (Completed without error) of this FB turns ON before the execution of the other FBs. |
|                              | Every input must be provided with a value for proper FB operation.                                                                                                    |

| Error code        | Description                                                                              | Action                                         |
|-------------------|------------------------------------------------------------------------------------------|------------------------------------------------|
| 100 (Hexadecimal) | The output axis No. is not within the setting range.                                     | Please try again after confirming the setting. |
| 300 (Hexadecimal) | The FB is executed for an output axis No. for which synchronous control is not executed. | Please try again after confirming the setting. |

#### **■**Input labels

| Name                                              | Variable name              | Data type            | Setting range                                            | Description                                                                                                    |
|---------------------------------------------------|----------------------------|----------------------|----------------------------------------------------------|----------------------------------------------------------------------------------------------------|
| Execution command                                 | i_bEN                      | Bit                  | ON, OFF                                                  | ON: The FB is activated. OFF: The FB is not activated.                                                                                                    |
| Module label                                      | i_stModule                 | Structure            | The setting range differs depending on the module label. | Specify the module label of the MELSEC iQ-R simple motion module.                                                                                                    |
| Output axis No.                                   | i_uOutputAxis              | Word [unsigned]      | 1 to 16                                                  | Set the axis No. whose current value per cycle after auxiliary shaft gear is to be changed.  The setting range differs depending on the module used.                  |
| Cd.408:<br>Synchronous<br>control change<br>value | i_dSyncCtrlChange<br>Value | Double word [signed] | -2147483648 to<br>2147483647                             | Set the current value per cycle after auxiliary shaft gear to be changed.  The setting value is converted within the range from 0 to (Cam axis length per cycle - 1). |

| Name                    | Variable name | Data type       | Default value | Description                                                                                                    |
|-------------------------|---------------|-----------------|---------------|----------------------------------------------------------------------------------------------------|
| Execution status        | o_bENO        | Bit             | OFF           | ON: The execution command is ON. OFF: The execution command is OFF.                                            |
| Completed without error | o_bOK         | Bit             | OFF           | When ON, it indicates that changing the current value per cycle after auxiliary shaft gear has been completed. |
| Error flag              | o_bErr        | Bit             | OFF           | When ON, it indicates that an error has occurred in the FB.                                                    |
| Error code              | o_uErrld      | Word [unsigned] | 0             | The error code generated in the FB is stored.                                                                  |

# 2.28 M+RD77\_MoveCamPositionPerCycle

#### **Name**

M+RD77\_MoveCamPositionPerCycle

| Description                                                                                                    |                                                                                                    |                                                                                                    |                                                                                                    |  |
|----------------------------------------------------------------------------------------------------|----------------------------------------------------------------------------------------------------|----------------------------------------------------------------------------------------------------|----------------------------------------------------------------------------------------------------|--|
| Adds the movement amount set in the synchronous control change value to a cam axis current value per cycle to move the cam axis current value per cycle.                                                                                                    |                                                                                                    |                                                                                                    |                                                                                                    |  |
|                                                                                                    |                                                                                                    |                                                                                                    |                                                                                                    |  |
|                                                                                                    |                                                                                                    |                                                                                                    |                                                                                                    |  |
| Execution command ——B : i                                                                                                    | _bEN                                                                                                    | o_bENO : B Exe                                                                                                    | cution status                                                                                                    |  |
| Module label ——DUT                                                                                                    | : i_stModule                                                                                                    | o_bOK : B Com                                                                                                    | npleted without error                                                                                                    |  |
| Output axis No. ——UW                                                                                                    | : i_uOutputAxis                                                                                                    | o_bErr : B —— Erro                                                                                                    | or flag                                                                                                    |  |
| Cd.408: Synchronous ——— D : i                                                                                                    | _dSyncCtrlChangeValue                                                                                                    | o_uErrld : UW —— Erro                                                                                                    | or code                                                                                                    |  |
| Cd.409: Synchronous —— UW control reflection time                                                                                                    | : i_uSyncCtrlReflectionTime                                                                                                  |                                                                                                    |                                                                                                    |  |
| Applicable module                                                                                                    | RD77MS16, RD77MS8, RD                                                                                                    | RD77MS16, RD77MS8, RD77MS4, RD77MS2                                                                                           |                                                                                                    |  |
| Applicable CPU                                                                                                    | MELSEC iQ-R series                                                                                                    |                                                                                                    |                                                                                                    |  |
| Applicable engineering software                                                                                                    | GX Works3                                                                                                    |                                                                                                    |                                                                                                    |  |
| Ladder                                                                                                    | '                                                                                                    |                                                                                                    |                                                                                                    |  |
| 355 steps                                                                                                    |                                                                                                    |                                                                                                    |                                                                                                    |  |
| <ul> <li>By turning ON i_bEN (Execution command), the cam axis current value per cycle of the output axis No. is moved.</li> <li>If i_bEN (Execution command) is turned OFF during movement of the cam axis current value per cycle, the operation stops during the movement and o_bOK (Completed without error) does not turn ON.</li> <li>When the setting value of the output axis No. is out of the range, o_bErr (Error flag) turns ON, the FB processing is interrupted, and the error code 100 (Hexadecimal) is stored in o_uErrld (Error code).</li> <li>When this FB is executed for an output axis No. for which synchronous control is not executed, o_bErr (Error flag) turns ON, the FB processing is interrupted, and the error code 300 (Hexadecimal) is stored in o_uErrld (Error code).</li> </ul> |                                                                                                    |                                                                                                    |                                                                                                    |  |
| Macro type                                                                                                    |                                                                                                    |                                                                                                    |                                                                                                    |  |
| Pulsed execution (multiple scan ex                                                                                                    | ecution type)                                                                                                    |                                                                                                    |                                                                                                    |  |
|                                                                                                    | Adds the movement amount set in to cam axis current value per cycle.  Execution command ———————————————————————————————————— | Adds the movement amount set in the synchronous control change of cam axis current value per cycle.    M+RD77_MoveCamPosition | Adds the movement amount set in the synchronous control change value to a cam axis current value per cam axis current value per cycle.    M+RD77_MoveCamPositionPerCycle |  |

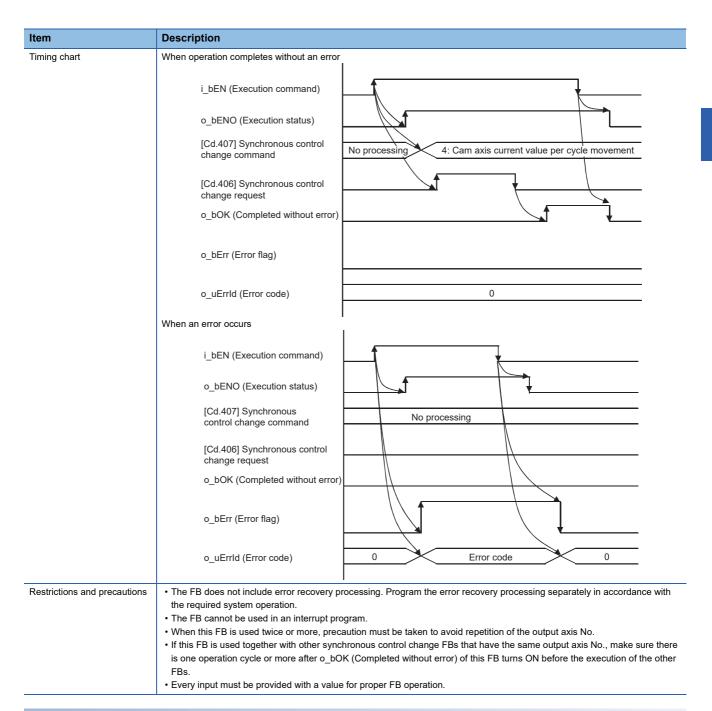

| Error code        | Description                                                                              | Action                                         |  |  |  |
|-------------------|------------------------------------------------------------------------------------------|------------------------------------------------|--|--|--|
| 100 (Hexadecimal) | The output axis No. is not within the setting range.                                     | Please try again after confirming the setting. |  |  |  |
| 300 (Hexadecimal) | The FB is executed for an output axis No. for which synchronous control is not executed. | Please try again after confirming the setting. |  |  |  |

#### **■**Input labels

| Name                                                 | Variable name                 | Data type            | Setting range                                                                                                    | Description                                                                                                    |
|------------------------------------------------------|-------------------------------|----------------------|----------------------------------------------------------------------------------------------------|----------------------------------------------------------------------------------------------------|
| Execution command                                    | i_bEN                         | Bit                  | ON, OFF                                                                                                    | ON: The FB is activated. OFF: The FB is not activated.                                                                           |
| Module label                                         | i_stModule                    | Structure            | The setting range differs depending on the module label.                                                                            | Specify the module label of the MELSEC iQ-R simple motion module.                                                                |
| Output axis No.                                      | i_uOutputAxis                 | Word [unsigned]      | 1 to 16                                                                                                    | Set the axis No. whose cam axis current value per cycle is to be moved.  The setting range differs depending on the module used. |
| Cd.408:<br>Synchronous<br>control change<br>value    | i_dSyncCtrlChange<br>Value    | Double word [signed] | -2147483648 to 2147483647                                                                                                    | Set the amount of the cam axis current value per cycle movement.                                                                 |
| Cd.409:<br>Synchronous<br>control reflection<br>time | i_uSyncCtrlReflecti<br>onTime | Word [unsigned]      | 0 to 65535<br>(0 to 32767: Set by<br>decimal number.<br>32768 to 65535:<br>Convert the number<br>to hexadecimal<br>number and set.) | Set the reflection time for the synchronous control change.                                                                      |

| Name                    | Variable name | Data type       | Default value | Description                                                                                |
|-------------------------|---------------|-----------------|---------------|--------------------------------------------------------------------------------------------|
| Execution status        | o_bENO        | Bit             | OFF           | ON: The execution command is ON. OFF: The execution command is OFF.                        |
| Completed without error | o_bOK         | Bit             | OFF           | When ON, it indicates that moving the cam axis current value per cycle has been completed. |
| Error flag              | o_bErr        | Bit             | OFF           | When ON, it indicates that an error has occurred in the FB.                                |
| Error code              | o_uErrld      | Word [unsigned] | 0             | The error code generated in the FB is stored.                                              |

# 2.29 M+RD77\_MakeRotaryCutterCam

#### **Name**

M+RD77\_MakeRotaryCutterCam

| Item                         | Description                                            |               |                                           |                     |                         |
|------------------------------|--------------------------------------------------------|---------------|-------------------------------------------|---------------------|-------------------------|
| Function overview            | Automatically generates the cam for                    | r a ro        | otary cutter.                             |                     |                         |
| Symbol                       |                                                        |               |                                           |                     |                         |
|                              | M+RD77_MakeRotaryCu                                    |               | M+RD77_MakeRotaryCutterCar                | n                   |                         |
|                              | Execution command —— B :                               | B:i_bEN       |                                           | o_bENO : B          | Execution status        |
|                              | Module label —— DU                                     | T : i_        | stModule                                  | o_bOK : B           | Completed without error |
|                              | Cd.609: Cam auto-generation cam No.                    | / : i_        | uCamNo                                    | o_bErr : B          | — Error flag            |
|                              | Cd.611: Cam resolution ——UW                            | / : i_        | uResolution                               | o_uErrld : U        | — Error code            |
|                              | Cd.611: Sheet length ——UD                              | : i_u         | dSheetLength                              |                     |                         |
|                              | Sneet synchronous width                                | : i_u         | dSheetSyncWidth                           |                     |                         |
|                              | Cd.611: UD                                             | : i_u         | dSyncAxisLength                           |                     |                         |
|                              | Cd.611: SynchronizationUD                              | : i_u         | dSyncStartPoint                           |                     |                         |
|                              | Cd.611: SynchronousW : i_wSyncSectionAccelerationRatio |               |                                           |                     |                         |
|                              |                                                        |               |                                           |                     |                         |
| Applicable hardware and      | Applicable module                                      |               | RD77MS16, RD77MS8, RD77MS4, RI            | D77MS2              |                         |
| software                     | Applicable CPU                                         |               | MELSEC iQ-R series                        |                     |                         |
|                              | Applicable engineering software                        |               | GX Works3                                 |                     |                         |
| Programming language         | Ladder                                                 |               |                                           |                     |                         |
| Number of steps (maximum)    | 66 steps                                               |               |                                           |                     |                         |
| Function description         | By turning ON i_bEN (Execution cor                     | mma           | nd), the cam for a rotary cutter is autom | atically generated. |                         |
| Compiling method             | Macro type                                             |               |                                           |                     |                         |
| FB operation type            | Pulsed execution (multiple scan exe                    | ecuti         | on type)                                  |                     |                         |
| Timing chart                 | i_bEN (Execution commar                                | nd)           |                                           |                     | _                       |
|                              | o_bENO (Execution status                               | s)            |                                           |                     |                         |
|                              | [Cd.608] Cam auto-genera<br>request                    | ation         | 0 1: Cam auto-generat request             | ion 0               |                         |
|                              | o_bOK (Completed withou                                | ut err        | or)                                       |                     |                         |
| Restrictions and precautions | the required system operation.                         | xecu<br>errup |                                           |                     | in accordance with      |

| Error code | Description | Action |
|------------|-------------|--------|
| None       | None        | None   |

#### Labels

#### **■Input labels**

| Name                                   | Variable name                       | Data type              | Setting range                                                    | Description                                                                                                    |
|----------------------------------------|-------------------------------------|------------------------|------------------------------------------------------------------|----------------------------------------------------------------------------------------------------|
| Execution command                      | i_bEN                               | Bit                    | ON, OFF                                                          | ON: The FB is activated. OFF: The FB is not activated.                                                                                                    |
| Module label                           | i_stModule                          | Structure              | The setting range differs depending on the module label.         | Specify the module label of the MELSEC iQ-R simple motion module.                                                                                                    |
| Cd.609: Cam autogeneration cam No.     | i_uCamNo                            | Word [unsigned]        | 1 to 256                                                         | Set the cam No. to be automatically generated.                                                                                                    |
| Cam resolution                         | i_uResolution                       | Word [unsigned]        | 256/512/1024/2048/<br>4096/8192/16384/<br>32768                  | Set the resolution of the cam to be generated.                                                                                                    |
| Sheet length                           | i_udSheetLength                     | Double word [unsigned] | 1 to 2147483647<br>[(Optional) same<br>unit (such as 0.1<br>mm)] | Set the sheet length. Set this value in the cam axis length per cycle.                                                                                                    |
| Sheet synchronous width                | i_udSheetSyncWidth                  | Double word [unsigned] | 1 to 2147483647<br>[(Optional) same<br>unit (such as 0.1<br>mm)] | Set the sheet length of the synchronous section.                                                                                                    |
| Synchronous axis length                | i_udSyncAxisLength                  | Double word [unsigned] | 1 to 2147483647<br>[(Optional) same<br>unit (such as 0.1<br>mm)] | Set the cycle length of the rotary cutter shaft.                                                                                                    |
| Synchronization starting point         | i_udSyncStartPoint                  | Double word [unsigned] | 1 to 2147483647<br>[(Optional) same<br>unit (such as 0.1<br>mm)] | Set the length from the beginning of the sheet to the start of the synchronous section.                                                                                                |
| Synchronous section acceleration ratio | i_wSyncSectionAcce<br>lerationRatio | Word [signed]          | -5000 to 5000<br>[0.01%]                                         | Set this label when the synchronous speed in the synchronous section needs to be adjusted.  The speed is "Synchronous speed × (100% + Acceleration ratio)" in the synchronous section. |

| Name                    | Variable name | Data type       | Default value | Description                                                                 |
|-------------------------|---------------|-----------------|---------------|-----------------------------------------------------------------------------|
| Execution status        | o_bENO        | Bit             | OFF           | ON: The execution command is ON. OFF: The execution command is OFF.         |
| Completed without error | o_bOK         | Bit             | OFF           | When ON, it indicates that the cam automatic generation has been completed. |
| Error flag              | o_bErr        | Bit             | OFF           | Always OFF                                                                  |
| Error code              | o_uErrld      | Word [unsigned] | 0             | Always 0                                                                    |

# 2.30 M+RD77\_CalcCamCommandPosition

#### Name

M+RD77\_CalcCamCommandPosition

| Item                         | Description                                                                                                    |                                                |                                   |                                                         |  |  |
|------------------------------|----------------------------------------------------------------------------------------------------|------------------------------------------------|-----------------------------------|---------------------------------------------------------|--|--|
| unction overview             | Calculates a cam axis feed current value, and outputs the calculation result.                                                                                                    |                                                |                                   |                                                         |  |  |
| Symbol                       |                                                                                                    |                                                |                                   |                                                         |  |  |
|                              |                                                                                                    | M+RD77_CalcCamComr                             | mandPosition                      |                                                         |  |  |
|                              | Execution command ——— B :                                                                                                    | i_bEN                                          | o_bENO : B                        | — Execution status                                      |  |  |
|                              |                                                                                                    | T : i_stModule                                 | o_bOK : B                         | <ul><li>Completed withou<br/>error</li></ul>            |  |  |
|                              | calculation: Cam No.                                                                                                    | : i_uCamNo                                     | o_dResult : D                     | <ul> <li>Cam position<br/>calculation result</li> </ul> |  |  |
|                              | outoutation out one united in                                                                                                    | i_dStroke                                      | o_bErr : B —                      | — Error flag                                            |  |  |
|                              | Cd.615: Cam position calculation: Cam axisUD length per cycle                                                                                                    | : i_udLengthPerCycle                           | o_uErrld : UW                     | — Error code                                            |  |  |
|                              | Cd.616: Cam position calculation: Cam reference position                                                                                                    | i_dReferencePosition                           |                                   |                                                         |  |  |
|                              | Cd.617: Cam positionUD calculation: Cam axis current value per cycle                                                                                                    | : i_udCommandPositionPerCycle                  |                                   |                                                         |  |  |
| Applicable hardware and      | Applicable module                                                                                                    | RD77MS16, RD77MS8, RD77MS4, RD77MS2            |                                   |                                                         |  |  |
| <u> </u>                     | Applicable CPU                                                                                                    | MELSEC iQ-R series                             |                                   |                                                         |  |  |
|                              | Applicable engineering software                                                                                                    | GX Works3                                      |                                   |                                                         |  |  |
| Programming language         | Ladder                                                                                                    | '                                              |                                   |                                                         |  |  |
| Number of steps (maximum)    | 58 steps                                                                                                    |                                                |                                   |                                                         |  |  |
| unction description          | By turning ON i_bEN (Execution com                                                                                                    | mand), the cam axis feed current               | value is calculated.              |                                                         |  |  |
| Compiling method             | Macro type                                                                                                    |                                                |                                   |                                                         |  |  |
| B operation type             | Pulsed execution (multiple scan exec                                                                                                    | ution type)                                    |                                   |                                                         |  |  |
| Timing chart                 |                                                                                                    |                                                |                                   |                                                         |  |  |
|                              | i_bEN (Execution command)                                                                                                    |                                                |                                   |                                                         |  |  |
|                              | o_bENO (Execution status)                                                                                                    |                                                |                                   |                                                         |  |  |
|                              | [Cd.612] Cam position calcula request                                                                                                    | tion 0 1: Cam axis feed                        | current value calculation request | 0                                                       |  |  |
|                              | o_dResult (Cam position calculation result)                                                                                                    |                                                | 0                                 | Calculation result                                      |  |  |
|                              | o_bOK (Completed without en                                                                                                    | ror)                                           |                                   |                                                         |  |  |
| Restrictions and precautions | The FB does not include error reco<br>the required system operation.  Even if a warning occurs in the exe  The FB cannot be used in an interr  Every input must be provided with | cution of this FB, o_bOK (Complet upt program. | ,, , , , , ,                      | ly in accordance with                                   |  |  |

| Error code Description |      | Action |  |
|------------------------|------|--------|--|
| None                   | None | None   |  |

#### Labels

#### **■Input labels**

| Name                                                                 | Variable name                   | Data type                 | Setting range                                            | Description                                                                     |
|----------------------------------------------------------------------|---------------------------------|---------------------------|----------------------------------------------------------|---------------------------------------------------------------------------------|
| Execution command                                                    | i_bEN                           | Bit                       | ON, OFF                                                  | ON: The FB is activated. OFF: The FB is not activated.                          |
| Module label                                                         | i_stModule                      | Structure                 | The setting range differs depending on the module label. | Specify the module label of the MELSEC iQ-R simple motion module.               |
| Cd.613: Cam<br>position calculation:<br>Cam No.                      | i_uCamNo                        | Word [unsigned]           | 0 to 256                                                 | Set the cam No. used for the calculation cam.                                   |
| Cd.614: Cam position calculation: Stroke amount                      | i_dStroke                       | Double word<br>[signed]   | -2147483648 to<br>2147483647                             | Set the cam stroke amount used for the cam position calculation.                |
| Cd.615: Cam<br>position calculation:<br>Cam axis length per<br>cycle | i_udLengthPerCycle              | Double word<br>[unsigned] | 1 to 2147483647                                          | Set the cam axis length per cycle used for the cam position calculation.        |
| Cd.616: Cam<br>position calculation:<br>Cam reference<br>position    | i_dReferencePosition            | Double word<br>[signed]   | -2147483648 to<br>2147483647                             | Set the cam reference position used for the cam position calculation.           |
| Cd.617: Cam position calculation: Cam axis current value per cycle   | i_udCommandPosition<br>PerCycle | Double word<br>[unsigned] | 0 to (Cam axis<br>length per cycle)                      | Set the cam axis current value per cycle used for the cam position calculation. |

| Name                            | Variable name | Data type               | Default value | Description                                                                                |
|---------------------------------|---------------|-------------------------|---------------|--------------------------------------------------------------------------------------------|
| Execution status                | o_bENO        | Bit                     | OFF           | ON: The execution command is ON. OFF: The execution command is OFF.                        |
| Completed without error         | o_bOK         | Bit                     | OFF           | When ON, it indicates that calculating the cam axis feed current value has been completed. |
| Cam position calculation result | o_dResult     | Double word<br>[signed] | 0             | The result of the cam axis feed current value calculation is stored.                       |
| Error flag                      | o_bErr        | Bit                     | OFF           | Always OFF                                                                                 |
| Error code                      | o_uErrld      | Word [unsigned]         | 0             | Always 0                                                                                   |

## 2.31 M+RD77\_CalcCamPositionPerCycle

#### **Name**

M+RD77\_CalcCamPositionPerCycle

| Item                         | Description                                                                                                    |                                                          |                         |                                                |  |
|------------------------------|----------------------------------------------------------------------------------------------------|----------------------------------------------------------|-------------------------|------------------------------------------------|--|
| Function overview            | Calculates a cam axis current value pe                                                                                                    | ent value per cycle, and outputs the calculation result. |                         |                                                |  |
| Symbol                       |                                                                                                    |                                                          |                         |                                                |  |
|                              |                                                                                                    | M+RD77_CalcCamPosition                                   | onPerCycle              |                                                |  |
|                              | Execution command ——— B : i                                                                                                    | _bEN                                                     | o_bENO : B              | — Execution status                             |  |
|                              | Module label ——— DUT                                                                                                    | : i_stModule                                             | o_bOK : B               | <ul> <li>Completed withou<br/>error</li> </ul> |  |
|                              | Cd.613: Cam positionUW                                                                                                    | : i_uCamNo                                               | o_dResult : D           | — Cam position calculation result              |  |
|                              | Calculation: Offore amount                                                                                                    | _dStroke                                                 | o_bErr : B              | — Error flag                                   |  |
|                              | Cd.615: Cam position calculation: Cam axisUD : length per cycle Cd.616: Cam position                                                                                                    | i_udLengthPerCycle                                       | o_uErrld : UW           | — Error code                                   |  |
|                              | calculation: Cam reference D: i                                                                                                    | _dReferencePosition                                      |                         |                                                |  |
|                              | calculation: Cam axis current value per cycle  Cd.618: Cam position D : i                                                                                                    | i_udCommandPositionPerCycle<br>_dCommandPosition         |                         |                                                |  |
|                              | feed current value                                                                                                    |                                                          |                         |                                                |  |
| Applicable hardware and      | Applicable module                                                                                                    | RD77MS16, RD77MS8, RD77MS                                | 64, RD77MS2             |                                                |  |
| software                     | Applicable CPU                                                                                                    | MELSEC iQ-R series                                       |                         |                                                |  |
|                              | Applicable engineering software                                                                                                    | GX Works3                                                |                         |                                                |  |
| Programming language         | Ladder                                                                                                    |                                                          |                         |                                                |  |
| Number of steps (maximum)    | 63 steps                                                                                                    |                                                          |                         |                                                |  |
| Function description         | By turning ON i_bEN (Execution comm                                                                                                    | and), the cam axis current value pe                      | r cycle is calculated.  |                                                |  |
| Compiling method             | Macro type                                                                                                    |                                                          |                         |                                                |  |
| FB operation type            | Pulsed execution (multiple scan execution)                                                                                                    | tion type)                                               |                         |                                                |  |
| Timing chart                 | i hEN/Escaption command)                                                                                                    |                                                          |                         |                                                |  |
|                              | i_bEN (Execution command)  o_bENO (Execution status)                                                                                                    |                                                          |                         |                                                |  |
|                              | [Cd.612] Cam position calculation request                                                                                                    | 0 2: Cam axis of calculation                             | current value per cycle | 0                                              |  |
|                              | o_dResult (Cam position calculation result)                                                                                                    | 0                                                        | Tequest                 | Calculation result                             |  |
|                              | o_bOK (Completed without en                                                                                                    |                                                          |                         |                                                |  |
| Restrictions and precautions | The FB does not include error recover the required system operation.  Even if a warning occurs in the execution.  The FB cannot be used in an interrul Every input must be provided with a | ution of this FB, o_bOK (Completed of program.           |                         | y in accordance with                           |  |

| Error code Description |      | Action |  |
|------------------------|------|--------|--|
| None                   | None | None   |  |

#### Labels

#### **■Input labels**

| Name                                                                        | Variable name                   | Data type               | Setting range                                            | Description                                                                                       |
|-----------------------------------------------------------------------------|---------------------------------|-------------------------|----------------------------------------------------------|---------------------------------------------------------------------------------------------------|
| Execution command                                                           | i_bEN                           | Bit                     | ON, OFF                                                  | ON: The FB is activated. OFF: The FB is not activated.                                            |
| Module label                                                                | i_stModule                      | Structure               | The setting range differs depending on the module label. | Specify the module label of the MELSEC iQ-R simple motion module.                                 |
| Cd.613: Cam<br>position calculation:<br>Cam No.                             | i_uCamNo                        | Word [unsigned]         | 0 to 256                                                 | Set the cam No. used for the calculation cam.                                                     |
| Cd.614: Cam<br>position calculation:<br>Stroke amount                       | i_dStroke                       | Double word<br>[signed] | -2147483648 to<br>2147483647                             | Set the cam stroke amount used for the cam position calculation.                                  |
| Cd.615: Cam<br>position calculation:<br>Cam axis length per<br>cycle        | i_udLengthPerCycle              | Double word [unsigned]  | 1 to 2147483647                                          | Set the cam axis length per cycle used for the cam position calculation.                          |
| Cd.616: Cam<br>position calculation:<br>Cam reference<br>position           | i_dReferencePosition            | Double word [signed]    | -2147483648 to<br>2147483647                             | Set the cam reference position used for the cam position calculation.                             |
| Cd.617: Cam<br>position calculation:<br>Cam axis current<br>value per cycle | i_udCommandPosition<br>PerCycle | Double word [unsigned]  | 0 to (Cam axis<br>length per cycle)                      | Set the current value from which the cam search used for the cam position calculation is started. |
| Cd.618: Cam<br>position calculation:<br>Cam axis feed<br>current value      | i_dCommandPosition              | Double word<br>[signed] | -2147483648 to 2147483647                                | Set the cam axis feed current value used for the cam position calculation.                        |

| Name                            | Variable name | Data type               | Default value | Description                                                                                     |
|---------------------------------|---------------|-------------------------|---------------|-------------------------------------------------------------------------------------------------|
| Execution status                | o_bENO        | Bit                     | OFF           | ON: The execution command is ON. OFF: The execution command is OFF.                             |
| Completed without error         | o_bOK         | Bit                     | OFF           | When ON, it indicates that calculating the cam axis current value per cycle has been completed. |
| Cam position calculation result | o_dResult     | Double word<br>[signed] | 0             | The result of the cam axis current value per cycle calculation is stored.                       |
| Error flag                      | o_bErr        | Bit                     | OFF           | Always OFF                                                                                      |
| Error code                      | o_uErrld      | Word [unsigned]         | 0             | Always 0                                                                                        |

## **INSTRUCTION INDEX**

#### M

| M+RD77_CalcCamCommandPosition M+RD77_CalcCamPositionPerCycle M+RD77_ChangeAccDecTime | 97 |
|--------------------------------------------------------------------------------------|----|
| M+RD77_                                                                              |    |
| ChangeAuxiliaryShaftGearPositionPerCycle                                             | 87 |
| M+RD77_ChangeCamPositionPerCycle                                                     | 81 |
| M+RD77_ChangeContinuousTorqueMode                                                    | 55 |
| M+RD77_ChangeMainShaftGearPositionPerCycle                                           |    |
|                                                                                      | 84 |
| M+RD77_ChangePosition                                                                | 26 |
| M+RD77_ChangePositionControlMode                                                     | 52 |
| M+RD77_ChangeServoParameter                                                          | 39 |
| M+RD77_ChangeSpeed                                                                   | 20 |
| M+RD77_ChangeSpeedControlMode                                                        | 49 |
| M+RD77_ChangeSyncEncoderPosition                                                     | 62 |
| M+RD77_ChangeTorqueControlMode                                                       | 46 |
| M+RD77_ConnectSyncEncoder                                                            | 75 |
| M+RD77_DisableSyncEncoder                                                            | 65 |
| M+RD77_EnableSyncEncoder                                                             | 68 |
| M+RD77_InitializeParameter                                                           | 35 |
| M+RD77_JOG                                                                           | 14 |
| M+RD77_MakeRotaryCutterCam                                                           | 93 |
| M+RD77_MoveCamPositionPerCycle                                                       | 90 |
| M+RD77_MoveCamReferencePosition                                                      | 78 |
| M+RD77_MPG                                                                           | 17 |
| M+RD77_OperateError                                                                  | 32 |
| M+RD77_ReadWriteServoParameter                                                       | 42 |
| M+RD77_ResetSyncEncoderError                                                         | 71 |
| M+RD77_Restart                                                                       |    |
| M+RD77_SetPositioningData                                                            |    |
| M+RD77_StartPositioning                                                              |    |
| M+RD77_Sync                                                                          |    |
| M+RD77 WriteFlash                                                                    | 37 |

### **REVISIONS**

\*The manual number is given on the bottom left of the back cover.

| Revision date  | *Manual number      | Description                                                                                                    |
|----------------|---------------------|----------------------------------------------------------------------------------------------------|
| June 2014      | BCN-B62005-691ENG-A | First edition                                                                                                    |
| August 2014    | BCN-B62005-691ENG-B | Partial correction                                                                                                    |
| May 2018       | BCN-B62005-691ENG-C | Partial correction                                                                                                    |
| July 2022      | BCN-B62005-691ENG-D | Partial correction                                                                                                    |
| September 2022 | BCN-B62005-691ENG-E | ■Added or modified parts Chapter 1, Section 2.1, 2.2, 2.3, 2.4, 2.5, 2.6, 2.7, 2.8, 2.9, 2.12, 2.13, 2.14, 2.15, 2.16, 2.17, 2.18, 2.19, 2.20, 2.21, 2.22, 2.23, 2.24, 2.25, 2.26, 2.27, 2.28, 2.29, 2.30, 2.31 |

#### Japanese manual number: BCN-B62005-690-E

This manual confers no industrial property rights of any other kind, nor does it confer any patent licenses. Mitsubishi Electric Corporation cannot be held responsible for any problems involving industrial property rights which may occur as a result of using the contents noted in this manual.

#### © 2014 MITSUBISHI ELECTRIC CORPORATION

# BCN-B62005-691ENG-E(2209)MEE MITSUBISHI ELECTRIC CORPORATION HEAD OFFICE: TOKYO BUILDING, 2-7-3 MARUNOUCHI, CHIYODA-KU, TOKYO 100-8310, JAPAN NAGOYA WORKS: 1-14, YADA-MINAMI 5-CHOME, HIGASHI-KU, NAGOYA, JAPAN

When exported from Japan, this manual does not require application to the Ministry of Economy, Trade and Industry for service transaction permission.

Specifications subject to change without notice.